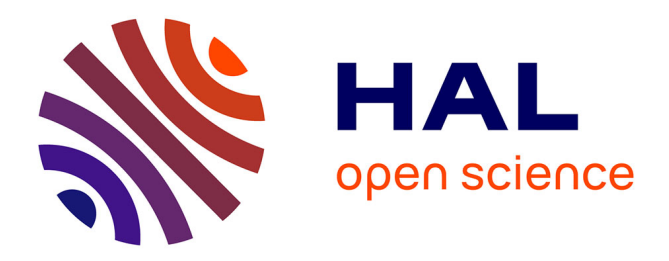

# **Ingénieur au support technique de Sybase** Abdo Ragheb

# **To cite this version:**

| Abdo Ragheb. Ingénieur au support technique de Sybase. Autre [cs.OH]. 2017. dumas-01834938

# **HAL Id: dumas-01834938 <https://dumas.ccsd.cnrs.fr/dumas-01834938>**

Submitted on 3 Sep 2018

**HAL** is a multi-disciplinary open access archive for the deposit and dissemination of scientific research documents, whether they are published or not. The documents may come from teaching and research institutions in France or abroad, or from public or private research centers.

L'archive ouverte pluridisciplinaire **HAL**, est destinée au dépôt et à la diffusion de documents scientifiques de niveau recherche, publiés ou non, émanant des établissements d'enseignement et de recherche français ou étrangers, des laboratoires publics ou privés.

# *Le Conservatoire National des Arts et Métiers Centre associé au CNAM Paris*

Mémoire Candidat d'Ingénieur

# **Ingénieur Au Support Technique De Sybase**

**Réalisé par Abdo RAGHEB**

*Sous la direction du Dr. Bilal Hussein*

*Année Universitaire 2016-2017 Beyrouth - Liban*

# **REMERCIEMENT**

*Je tiens à remercier vivement le jury présente aujourd'hui pour son écoute et ses efforts continuels et je désire remercier, mon tuteur Dr. Bilal Hussein, qui s'est toujours montré à l'écoute et très disponible tout au long de la réalisation de ce mémoire, ainsi pour l'inspiration, l'aide et le temps qu'il a bien voulu me consacrer.*

*Mes remerciements s'adressent à mon université ISAE CNAM Liban et le directeur de son département informatique également mon professeur, Monsieur Pascal Farés, pour son aide durant mes dernières années d'études.*

*Toute ma reconnaissance à tout le personnel de Sybase, spécialement notre responsable de support technique monsieur Joseph Bachir qui m'a soutenu et qui m'a aidé avec ses précieuses informations et de suivi pour accomplir ce projet.*

*Finalement, en espérant que cet ouvrage soit fidèle à tous ceux qui ont contribués à sa réalisation, je souhaite qu'il soit apprécié à juste valeur.*

### **RESUME**

Ce document décrit les différentes tâches accomplis durant l'offre de support pour nos clients y compris ma contribution à la résolution des problèmes rencontrés durant les migrations des bases de données.

*Sybase Product Middle East* devait faire face à des systèmes d'informations devenues complexes à maintenir et qui devaient être à jour, régler et optimiser pour pouvoir absorber les évolutions des métiers avec une meilleure réputation et garder sa renommée sur le marché comme étant un des meilleurs fournisseurs de base de données et des serveurs de réplication sur le marché International. De démarches différentes ont été adopté dans le traitement des incidents pour fournir un niveau élevé de satisfaction de la clientèle par la livraison efficace de soutien technique et d'entraînement à travers le service par courrier, par téléphone et sur site. Ces démarches dans lesquels j'avais un rôle de recherche, de dépannage et d'analyse vont constituer une excellente occasion d'acquisition de bonnes compétences en communication et d'être expérimenter multitâche.

**Mots Clés:** support, migrations, complexe, réputation, incidents, entraînement, dépannage, multitâche, satisfaction.

### **SUMMARY**

This document describes the different tasks performed while providing the support for our customers including my contribution in solving the problems encountered during database migration.

**Sybase Products Middle East** faced an information system that has become complex to maintain and should be updated, tuned and optimized to accommodate the changes in occupations with greater responsiveness and keep its reputation in the market as one of the best database and replication server provider on the international market. Different approaches have been adopted in dealing with incidents to provide a high level of customer satisfaction through the delivery of an effective technical support and trainings via emails, phone or on-site visits. These approaches in which I had a research, troubleshooting and analysis role will constitute an excellent opportunity to acquire good communication skills and be multitasking experience.

**Keywords:** support, migrations, complex, reputation, incidents, trainings, troubleshooting, multitasking, satisfaction.

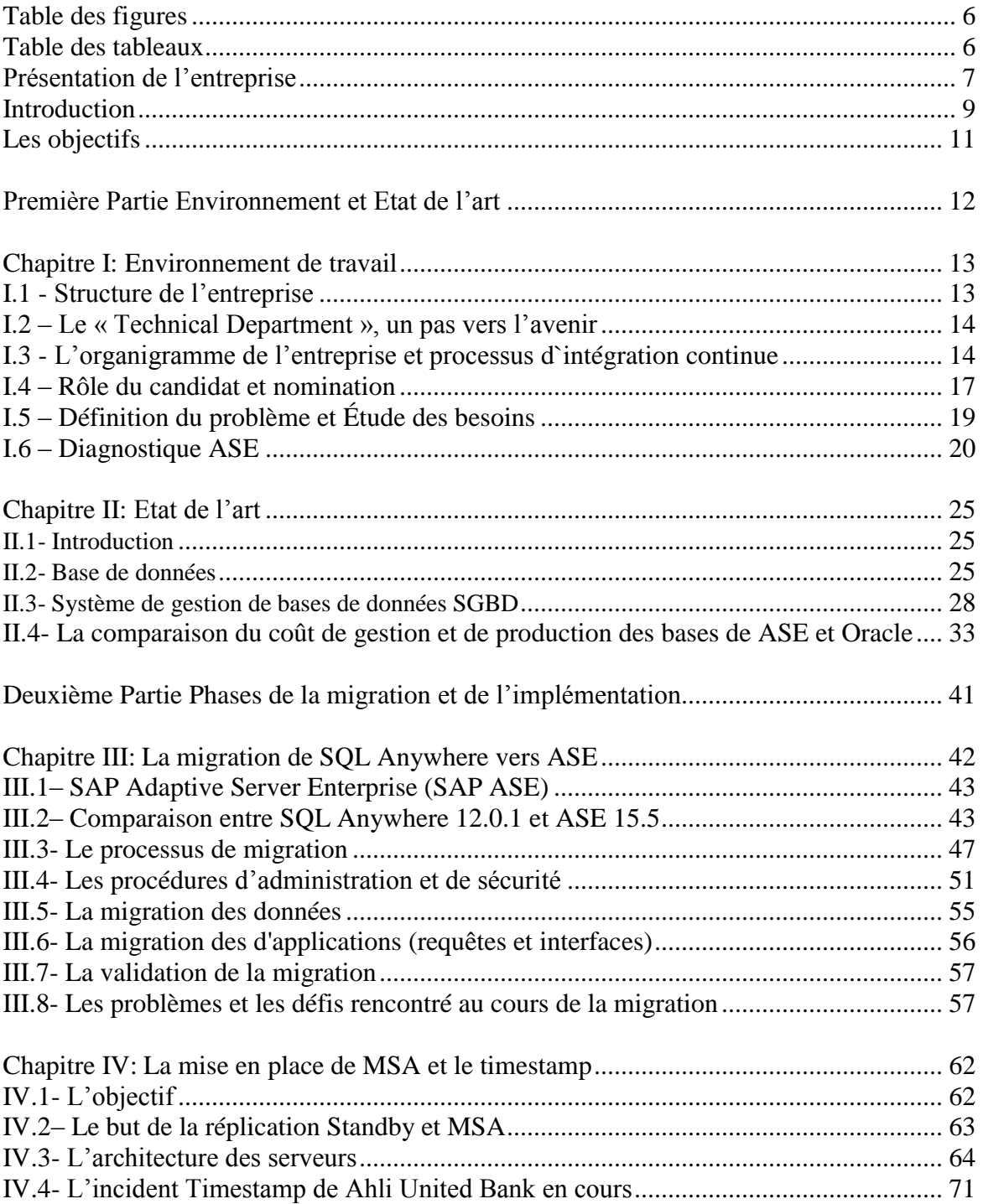

# **Sommaire**

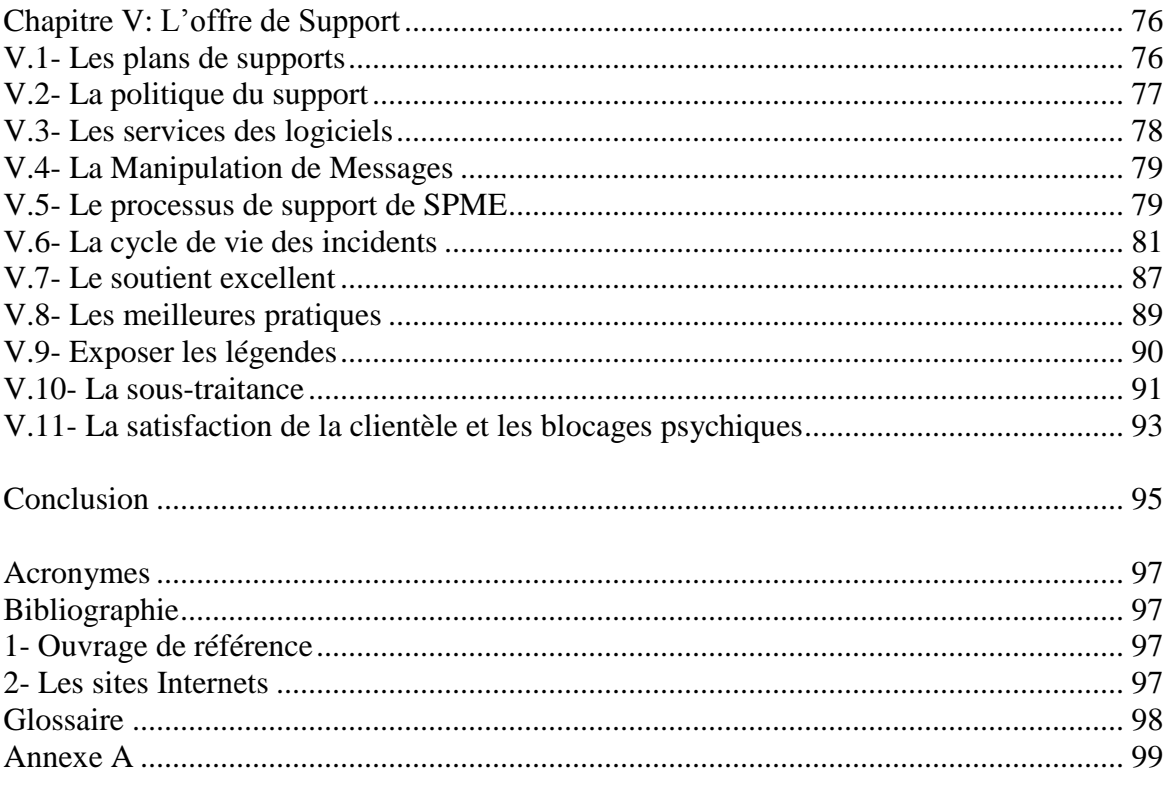

# Table des figures

<span id="page-6-0"></span>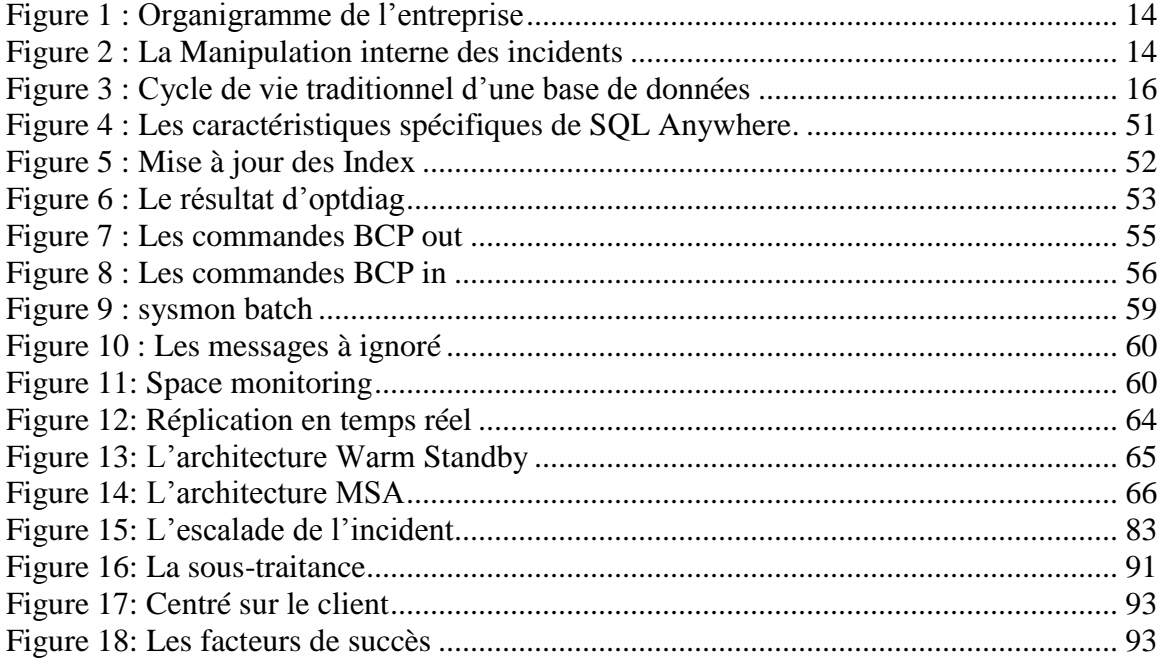

# Table des tableaux

<span id="page-6-1"></span>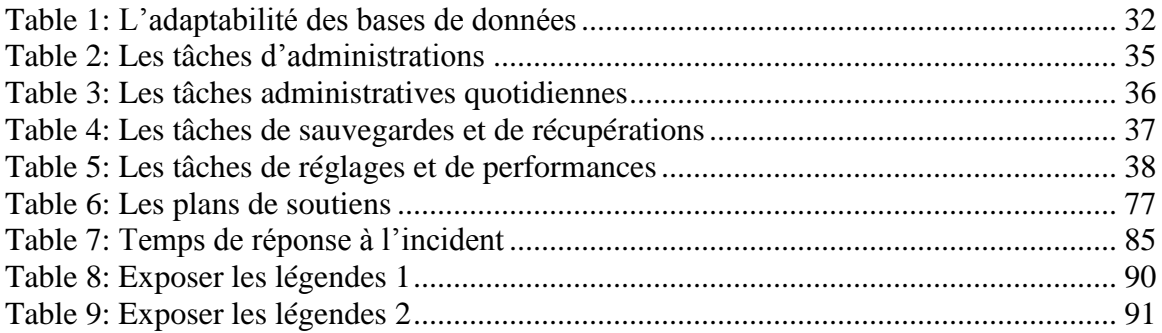

# **Présentation de l'entreprise**

<span id="page-7-0"></span>Sybase Products Middle East (SPME) est une société du groupe MIDIS et un des principaux fournisseurs de solutions au Moyen-Orient et des opérations directes à Abu Dhabi, Dubaï, Koweït, Qatar, Arabie Saoudite, Liban et très prochainement en Oman.

Le nom MDS représente un groupe d'entreprise distingué par la technologie de l'information et des communications, offrant des produits matériels et logiciels, des services, de la distribution, de l'intégration de systèmes et des solutions de site. Elle a évolué dans le groupe Midis avec 150 entreprises et de 4500 employés.

Le groupe MIDIS supervise un portefeuille d'entreprises consacrées à la vente et à l'entretien des équipements bureautique, des systèmes d'informations et de télécommunications et des logiciels.

En tant que partenaire à haute intégrité, nous construisons notre entreprise autour de:

- L'entrepreneuriat, car il maintient la flexibilité, la compétitivité et l'initiative.

- L'honnêteté, parce que la confiance et l'avantage mutuel rendent les plus forts partenariats d'affaires.

- L'expertise, parce que le secteur de la connaissance dans nos régions nécessite des compétences et de l'expérience.

- Le succès à long terme, parce que les fournisseurs et les clients les plus forts sont supportés.

La mission de MDS est d'être un partenaire à haute intégrité en offrant des marques et des solutions technologiques de classe mondiale dans les marchés émergents tout en se concentrant sur la satisfaction du client.

SPME serve actuellement plus de 300 entreprises en les aidant à mieux fonctionner grâce à son offre exclusive des meilleurs pratiques de Sybase. Depuis plus de 20 ans, SPME a fourni le mieux des offres de race du point de vue de l'administration de données et des analyses en temps réel, de la mobilité et du e-banking.

Ses responsabilités englobent l'analyse (définition du problème), la conception (caractéristiques du système), la commission (le développement, l'installation, le test et la formation) en plus le soutien après-vente des systèmes complexes y compris les configurations et enfin la gestion de projet.

Grâce à son alliance stratégique avec SAP, sa fidèle clientèle régionale et sa forte présence dans les principaux marchés verticaux, y compris les services financiers, les télécommunications, le pétrole, le gaz et le Gouvernement; SPME permet aux clients d'atteindre la valeur maximale de leurs actifs de données en assurant la bonne information aux bonnes personnes, au bon moment et bon lieu.

Parmi les clients stratégiques de SPME, nous pouvons citer Abu Dhabi Islamic Bank (ADIB), National Bank of Abu Dhabi (NBAD), National Bank of Kuwait (NBK -

IBG), Saudi Arabian Monetary Agency (SAMA), Commercial Bank of Dubai (CBD), Emirates NBD (ENBD), Boubyan Bank, Central Bank of Kuwait, Etisalat, QTel, Saudi Telecom, Ministry of Education (Kuwait), ADNOC, KJO Wafra, SAMBA Bank, Qatar Islamic Bank, Riyad Bank, Saudi Credit Bureau, SACO, GAC, etc…

Parce qu'ils véhiculent des flux d'informations vitaux, les réseaux d'entreprise représentent un enjeu stratégique pour les sociétés. Ils permettent le partage de l'information à différents niveaux de l'organisation et la mise en place d'une infrastructure de secours décentralisé. Ils contribuent enfin, à l'ère de l'Internet, à l'ouverture de l'entreprise sur ses clients, fournisseurs et partenaires.

Comme les besoins des entreprises en matière de traitement de l'information sont énormes. Les solutions sont nombreuses et de qualité inégale. Parfois, les pièces qui composent les systèmes d'information de l'entreprise sont difficiles à assembler. SPME conseille, propose et déploie des logiciels développés par les plus grands éditeurs, utilisant les dernières technologies et répondant aux attentes des clients.

Notre mission est de fournir un service de haute qualité à nos clients stratégiques en livrant des solutions de classe mondiale avec une grande intégrité, de l'engagement et du professionnalisme. Notre vision est de devenir le principal partenaire qui amène une valeur ajoutée à notre clientèle.

# **Introduction**

<span id="page-9-0"></span>Pressé par la mondialisation croissante, par l'invasion des nouvelles technologies du futur, et par l'émergence de nouveaux acteurs sur le marché des services financiers, les banques et les grandes entreprises cherchent à adopter des solutions non seulement pour asseoir leur spécifiés, mais aussi pour se bâtir une identité propre et différenciatrice.

La gestion et l'analyse de l'information, le support en ligne, le mobile messaging et les solutions de mobilité d'entreprise deviennent une nécessité pour les entreprises qui souhaitent maintenir sa part de marché, ainsi que retenir ses clients.

Pour élaborer, mettre en œuvre et exploiter les technologies de l'information avec succès, les organisations mettent souvent l'accent sur le développement et la description des processus de gestion de la complexité, l'atténuation des risques et le contrôle des coûts.

Aujourd'hui plus que jamais, l'avantage concurrentiel des entreprises dépend de leur rapidité à satisfaire les demandes du marché et à saisir de nouvelles opportunités. Pour ce faire SPME a reconnu la nécessité de mettre le client au centre de ses stratégies. L'orientation client est aujourd'hui un levier fantastique de différenciation. Elle permet de valoriser une richesse encore peu exploitée : Le capital client.

Pour aider à relever ces défis d'affaires, SPME propose à ses clients un portefeuille complet et hiérarchisé des offres de support. Les entreprises peuvent choisir le niveau de soutien en fonction de leurs besoins.

Après plusieurs études et négociations, les différentes banques ont décidé d'implémenter la base de données Sybase ASE et le serveur de réplication de SAP. Le choix du fournisseur est tombé sur SPME étant le seul partenaire Sybase au Moyen Orient, qui aux Banques représentant un haut niveau d'extensibilité et de croissance linéaire.

Toutes les offres de Sybase Products Middle East sont basées sur une longue durée d'expérience dans le soutien des applications critiques des entreprises. Durant plus de 20 ans de collaboration étroite avec les clients, SPME a développé et amélioré les outils, les processus et les méthodologies pour aider à soutenir les clients au plus haut niveau. SPME offre un support complet et évolutif pour conserver les clients selon les exigences de leurs entreprises.

Le travail que SPME a élaboré, a permis de développer un système d'information robuste et flexible. Selon l'hypothèse défendue tout au long de ce projet, la flexibilité du système d'information est l'une des fondations sur laquelle l'entreprise peut construire sa stratégie pour accompagner les évolutions de l'environnement.

Le support en ligne est l'une des tendances les plus récentes des avis dans notre communauté mondiale. Il est utilisé aujourd'hui dans le but de fournir un soutien direct pour les clients, que ce soit informatif ou technique, d'une manière très rapide et efficace. Ceci peut être réalisé par plusieurs médiums mentionnant: chat en direct, les portails en ligne et les logiciels d'accès distant.

Les plans de support sont intégrés en tant que caractéristiques des produits et des services fournis; Leurs implémentations ont exigé de SPME de former des équipes qui travaillent en cohérence pour la composition d'un système performant, flexible et qui est conforme aux espérances des clients. Plusieurs bureaux sont ouverts dans les différentes régions afin de couvrir des zones plus vastes de différents fuseaux horaires;

De nouveaux types d'emplois sont offerts par le dévouement des équipes de soutien que peuvent traiter les demandes soumises; Les portails de soutien sont mis en œuvre pour la gestion des incidents, qui sont également utilisé comme un référentiel en ligne pour le personnel de soutien dans les différentes régions. Ce portail nous permet de faire des recherches dans la base de données interne de l'entreprise et surtout pour des questions ou des demandes similaires rapportés. En bref, nous pouvons dire que cette tendance, améliore la relation entre les sociétés et accroît la satisfaction des clients; sans oublier de mentionner la communication globale et le partage d'expérience entre le personnel de soutien.

J'ai commencé l'élaboration du premier chapitre par la présentation de l'environnement de travail : structure de l'entreprise, les objectifs et les stratégies de l'entreprise, le processus de support, les technologies et les outils utilisés pour soutenir les clients, le choix du fournisseur *SPME* tout en dévoilant ma collaboration et mon rôle au sein de l'entreprise. J'ai mentionné quelques exemples de diagnostic rencontré durant l'offre de support ainsi que les solutions proposées aux clients.

Dans le deuxième chapitre (état de l'art), j'ai commencé par une présentation des propriétés des bases de données, ensuite j'ai signalé les caractéristiques et les fonctionnalités des SGBD en fournissant des tableaux comparatives entre Oracle, Sybase ASE et Microsoft SQL Server. Enfin j'ai cité les concurrents et leurs parts du marché et justifié la technologie qu'on a utilisée.

La deuxième partie explique l'utilisation de différentes sources de données pour assurer les soutiens aux clients ainsi les services sur site. J'ai manié une présentation des différentes phases du travail pour migrer les données de Adaptive Server Anywhere vers Adaptive Server Enterprise chez notre client Arcon en maitrisant la différence entre les 2 produits et citant les problèmes et les défis rencontrés au cours de la migration.

Ensuite j'ai évoqué les techniques de l'implémentation du Multi-Site Availability de Sybase chez Boubyan bank Kuwait en notant les modifications et les exigences dues à l'introduction de MSA ainsi la procédure de basculement. Puis j'ai exposé l'incident Timestamp de l'Ahli United Bank qui n'a pas encore été résolu.

Dans le dernier chapitre j'ai présenté le portail de support en ligne CDA, les différents plans de supports offert aux entreprises ainsi la politique et le processus du soutient. Enfin j'ai exposé les meilleures règles de conduite de notre équipe de soutien et les meilleurs pratiques, comment exposer les légendes et enlever les blocages psychiques rencontrés durant notre travail.

# **Les objectifs**

<span id="page-11-0"></span>A l'issue de la concurrence sur le marché, de la diminution des marges, et du déclin de la fidélité des clients, *Sybase Product Middle East* a reconnu la nécessité d'améliorer les compétences existantes et de développer une valeur managériale avancée dans les relations avec la clientèle en vue de mieux récolter des bénéfices de la base existante de clientèles.

SPME, qui offre une gamme importante de produits et services au Moyen-Orient et en Europe, exploite déjà la puissance, la souplesse et la commodité grandissante des nouvelles technologies informatiques pour permettre aux clients d'être parmi les premiers à accéder aux services émergents de l'univers informatique.

En s'inspirant de cela, l'objectif de ce projet a pour objets de:

1- Assurer un service aux clients, en leur fournissant le conseil adéquat, et des solutions adaptées à leurs besoins.

2- Livrer une performance solide en matière d'innovation, de simplicité et de productivité.

3- Trouver un moyen pour migrer les données de ASA vers ASE tout en maitrisant la différence entre les produits, adaptant le client a utilisé Adaptive Server Enterprise pour pouvoir contrôler son serveur de production.

4- Décrire la mise en place de la réplication MSA (Multiple site Availability) chez Boubyan Bank, ainsi que la surveillance et le réglage du système.

5- Montrer les problèmes et les défis rencontré chez Ahli United Bank liés au Timestamp depuis 1 an.

6- Citer les meilleures règles de conduite de l'équipe de soutien.

8- Lister quelques diagnostiques rencontrés durant l'offre de support ainsi que les solutions proposées aux clients.

# <span id="page-12-0"></span>*Première Partie Environnement et Etat de l'art*

# **Chapitre I**

# **Environnement du travail**

# <span id="page-13-1"></span><span id="page-13-0"></span>**I.1- Structure de l'entreprise**

Sybase Products Middle East fait partie du groupe MIDIS qui possède 45 ans d'expérience dans la technologie de l'information et qui englobe 2500 employés répartis sur 3 continents. Ce groupe joue le rôle de leader de l'innovation et de satisfaction de la clientèle depuis 1967. Durant 25 années d'expérience approfondie SPME a aidé ses clients à gérer, intégrer, analyser et mobiliser les données critiques de l'entreprise.

Nous offrons une vaste expérience de supports aux organisations internationales en Europe et au Moyen-Orient. Notre entreprise ne cesse pas de pénétrer dans tous les grands secteurs commerciaux basés sur les partenariats de long terme avec nos clients.

SPME fournit aux clients des solutions de logiciel, des services professionnels et des services de soutien d'affaires concentrés exclusivement sur le Portefeuille d'Analytique d'Affaires de Produits de SAP. Parmi les clefs de succès Sybase Products Middle East :

- **Le partenariat unique avec Sybase avant l'acquisition par SAP**: Nous servions le moyen orient exclusivement avec les meilleures solutions de Sybase avec une approche unique pour aider les entreprises de regrouper leurs informations de façon transparente et de transformer leurs données éparpillées à des informations précieuses qui aide à prendre les bonnes décisions au moment critique.
- **La mise en œuvre excellente** : Plus de 25 ans d'expérience dans la conception et la mise en œuvre des solutions de gestion de l'information y compris les solutions analytiques, l'entrepôt de données des entreprises, l'intelligence d'affaires, la gestion de la performance et les solutions d'intégration.
- **La gestion des applications**: Nous nous assurons que nos clients prennent de la valeur à long terme et l'effet de levier de leurs investissements à travers les solutions et les logiciels en fournissant des services de gestion d'applications pour un coût efficace.

# <span id="page-14-0"></span>**I.2- Le « Technical Department », un pas vers l'avenir**

- Toutes les missions deviennent des références: «Nous nous concentrons sur la qualité et la valeur ajoutée dans tout ce que nous faisons. On accepte uniquement les engagements que nous sommes qualifiés pour effectuer."
- Nous sommes retenus par nos clients grâce à notre approche : " L'équipe SPME est flexible et engagé à travailler en partenariat avec les clients. La satisfaction et la fidélité de la clientèle sont les résultats des efforts fournis par les techniciens et pas par l'équipe de vente.
- L'expérience acquise est notre capital unique : « Nous ne réinventons pas la roue. Nous employons notre vaste expérience pour établir rapidement la meilleure approche selon la situation de client afin de fournir la meilleure valeur. »

L'engagement dans SPME est précieux et agréable: "On essaie d'assurer que l'expérience du travail avec nous soit convenable et sympathique. Nous serons passionner tout au long du processus de transfert des connaissances et de compétences afin d'aboutir à la meilleure solution durant un temps minime.

### <span id="page-14-1"></span>**I.3– L'organigramme de l'entreprise et processus d`intégration continue**

### **I.3.1- L'organigramme**

La figure suivante montre l'organigramme général de l'entreprise *Sybase Products Middle East*

<span id="page-14-2"></span>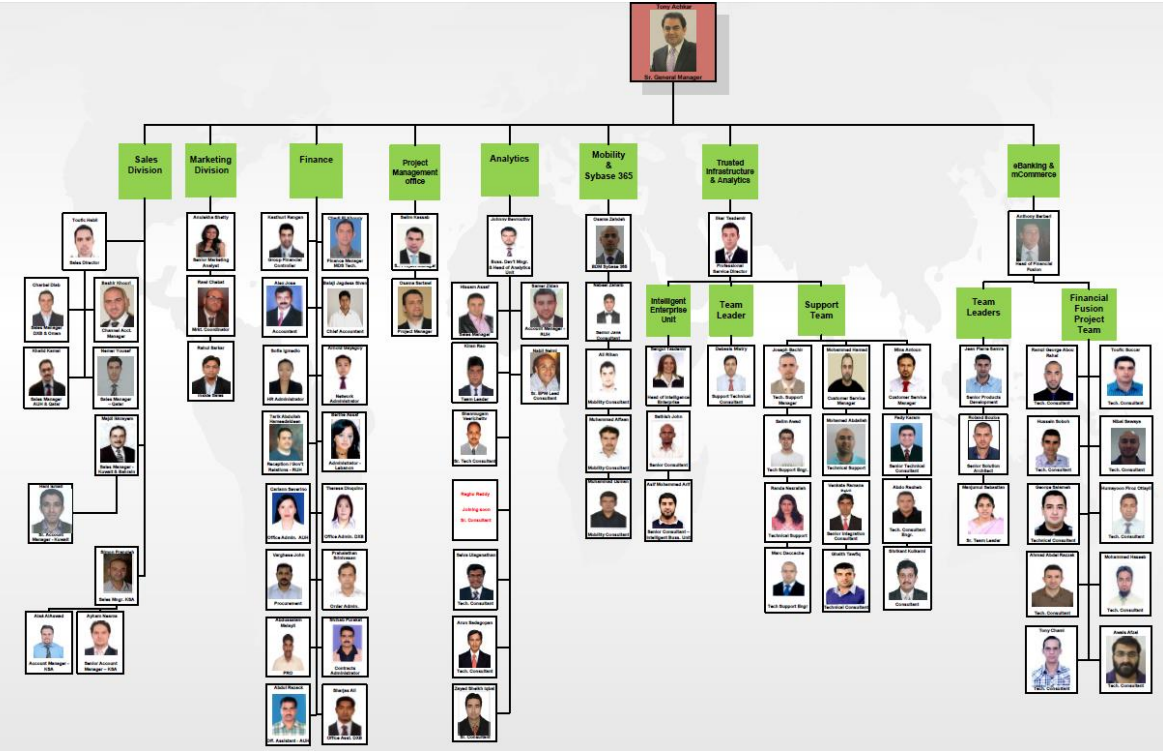

**Figure 1 : Organigramme de l'entreprise**

Chaque rectangle de cet organigramme représente un rôle qui encapsule plusieurs tâches à accomplir. Une même personne peut se trouver remplir plusieurs rôles.

### **I.3.2- Le processus de support Continue**

La surveillance continue et l'examen périodique des bases de données sont essentiels au maintien de leur efficacité et de leur pertinence quant au soutien du rendement global de l'organisation. Le service d'assistance offert par Sybase vise à gérer et résoudre les demandes de service enregistrées par les clients.

Plus concrètement, nos incidents peuvent nécessiter l'intervention de plusieurs ingénieur cela dépend de la complexité de l'environnement du client, de la version du produit et de la sévérité du problème.

En particulier les compétences nécessaires afin d'offrir ce service sont les suivants:

• La gestion et la résolution des demandes de services consignés par les clients et la contribution aux activités de soutien de proactive selon la stratégie de soutien de produit. • L'administration des problèmes selon les attentes des clients tout au long de la durée de cycle de vie de l'incident, conformément aux normes mondiales.

• La maintenance de l'expertise du produit au sein de l'équipe.

• La mise à jour des connaissances approfondies de nouvelles technologies publiées par les produits pris en charge.

• La contribution à de nouveaux processus et outils (méthodologie de diagnostic, contrôles de santé, outils de création de scripts, etc.)

• L'entretien des problèmes au sein des indicateurs clés de performances cible.

### **I.3.2.1- Les principes fondamentaux**

Le processus de support démarre à la fin de la phase d'enregistrement de l'incident et se termine après la confirmation du client ou en raison d'inactivité.

Les entrants du processus sont réalisés par les activités suivantes:

### **Le représentant du centre d'appel**

- o La réception de l'incident.
- o La validation des informations de bases reliées aux clients, aux produits et aux contrats…)
- o L'enregistrement de l'incident.

### **L'assistance du premier niveau**

- o La classification du problème.
- o L'analyse et le travail à résoudre la tâche.
- o L'identification du cas et la recherche de la solution dans la base de données interne et à travers les pages web officielles de SAP.
- o L'escalade de l'incident si cela nécessite un niveau d'expertise plus élevé ou à cause d'un nouveau bug.
- o La suivie du processus d'escalade.
- o La clôture de l'incident après l'obtention de la confirmation du client.

### **L'assistance du deuxième niveau**

o L'analyse et l'enquête d'information et diagnostic plus poussée.

### **L'**a**ssistance du troisième niveau**

o L'intervention des ingénieurs des produits de SAP (cela est au-delà du processus interne).

Le schéma ci-dessous donne un aperçu sur les différentes phases de gestion de l'incident au sein de la société.

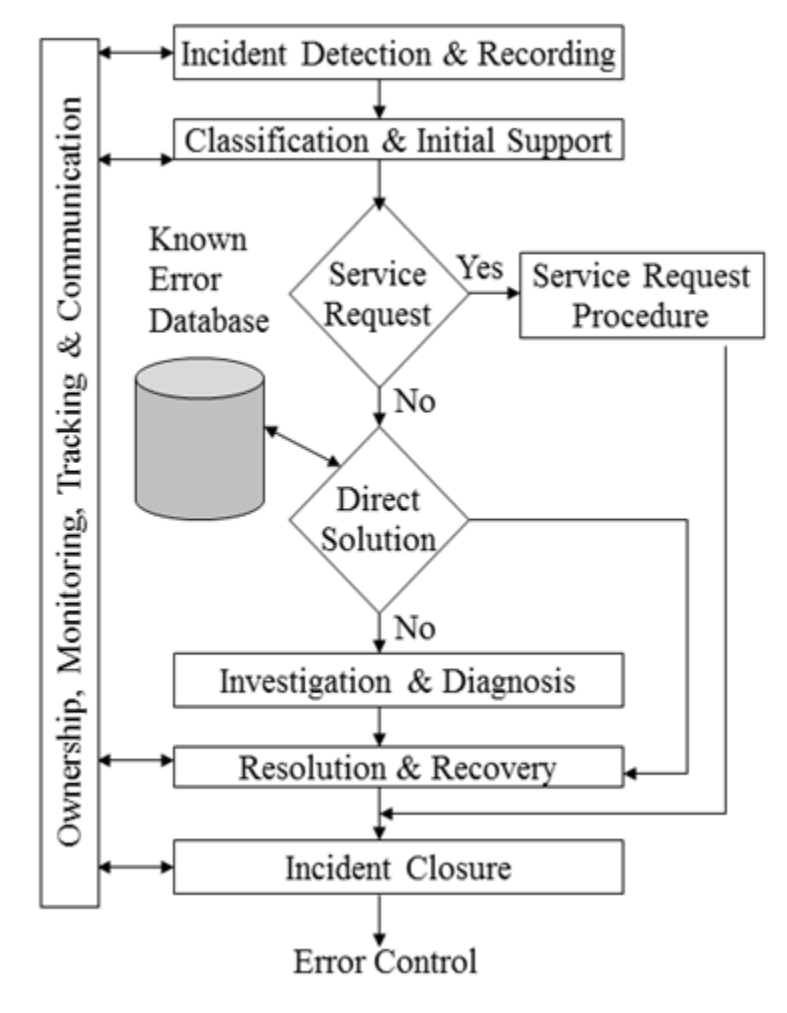

<span id="page-16-0"></span>**Figure 2 : La Manipulation interne des incidents**

### <span id="page-17-0"></span>**I.4– Rôle du candidat et nomination**

En Mars 2008, ayant une Maitrise en informatique et environ 4 ans d'expérience dans le domaine de l'analyse et de développement de logiciel et des services Web, j'ai été recruté en tant qu'analyste programmeur au sein de *CIS*. J'ai été membre de l'équipe « Software» en tant qu'analyste programmeur et administrateur base de données Oracle.

J'ai gagné une partie de mon expérience au sein de *GPCS* située au Liban qui développe des applications liées au stock et à la comptabilité. J'ai travaillé en tant que développeur au sein d'une équipe sur un projet de gestion et de comptabilité que nous a commandé un bureau d'avocats de Beyrouth. Cette application a été réalisée sous Visual Basic et Microsoft SQL Server 2000. J'ai quitté GPCS au terme de trois ans pour me diriger vers d'autres horizons.

Après avoir quitté cette entreprise, je me suis dirigé vers le domaine des applications web au sein de l'entreprise Elnashra également à Beyrouth, qui s'occupait de la gestion d'un site d'informations en continu www.elnashra.com, le site jouait le rôle d'agence de presse en quelque sorte.

D'autres parts, les différentes tâches que j'ai accomplies au sein de la société *CIS* se résument par ce qui suit :

- Migration Oracle/Informix dans le cadre du projet d'optimisation des systèmes informatiques à la Direction Générale de la Sûreté Générale Libanaise avec la collaboration des équipes techniques de la DGSG afin de pouvoir consolider les données et remédier au problème de multitude des bases ainsi que des différents langages de développement déjà utilisés.
- Test, contrôle et installation des nouvelles applications Oracle et base de données.
- Configuration des procédures de démarrage automatique et de sauvegardes et restauration des bases de données Oracle au BankMed Liban*.*
- Maintenance et de la mise à jour de l'application Steria ATM (Automated Teller Machine).
- Enseignement du cours Base de données Oracle 10g à la Banque Centrale de Madagascar.
- Migration de l'application basée Oracle de la Société pétrolière Sonatrach en Algérie de la version 6i vers la version 10g (forms and reports)

Après ces années de travail et d'expérience en occupant les différentes positions et en utilisant une grande gamme de produit et surtout la base de données Oracle je voulais bien me spécialiser au domaine d'administration de base de données. J'ai eu l'opportunité

de joindre une des meilleures entreprises au Moyen Orient **Sybase** qui fournit des solutions de gestion de l'information de performance et des solutions d'intégration.

En Novembre 2011, j'ai été recruté en tant qu'ingénieur de support technique au sein de *Sybase*. J'ai passé mes 3 premier mois à notre bureau en United Arab Emirates pour se familiariser et s'adapter aux taches dont je serai responsable.

Je suis chargé de fournir un niveau élevé de satisfaction de la clientèle par la livraison efficace de soutien technique et d'entraînement à travers le service par courrier, par téléphone et sur site.

Mes responsabilités:

- Rechercher, dépanner, analyser et résoudre les problèmes de base de données et de la réplication (RS 12.6, 15.x) qui peuvent être transmis par le client.
- Fournir un appui pour l'installation, la configuration et le dépannage des bases de données (ASE 12.x, 15.x, 16.x) et Sybase Adaptive Server Anywhere (ASA)
- Identifier et rassembler les exigences pour les demandes de changement à la base de données ASE.
- Soutenir et aider les clients à résoudre les problèmes et générer les rapports de bogue, ainsi que les demandes d'amélioration de produits.
- Surveiller la réponse du call center dès la réception de nouveaux cas.
- Enregistrer tous les appels entrants et les courriels dans le système de suivi.
- Suivre, dépanner, mettre à jour, intensifier et fermer les cas de soutien des clients.
- Atteindre les objectifs cibles du département concernant les délais de réponse et les résolutions.
- Etre capable à comprendre les environnements complexes spécifiques des clients afin de résoudre plus facilement leurs problèmes.
- Etre expérimenté multitâche et capable à travailler de multiples problèmes aux clients tout en continuant à fournir un niveau élevé de satisfaction à la clientèle.
- Etre capable de communiquer efficacement et confortablement avec tous les clients cela nécessite d'excellentes compétences en communication écrite et orale en anglais.
- L'emballage et le déploiement des différentes versions des produits Sybase.
- La maintenance et l'optimisation de la base de données; en fournissant l'analyse de la performance et des recommandations afin d'améliorer la base de données.
- Conseiller et donner des formations aux administrateurs des bases de données et des serveurs de réplication aux clients.

Dans Sybase (SPME), je fais partie d'une grande équipe de soutien, répartis dans différents bureaux au Moyen-Orient et en Europe centrale, dédiée au soutien en ligne et sur place pour nos clients. Nous utilisons le portail de support de Sybase pour la gestion, la recherche et le suivi des cas.

En raison de ce qui précède, les limites sont éliminées entre nous et le client. Quant à l'environnement de travail, notre bureau est composé de cabines partagées aux personnels de soutiens chacun manipulant de différents produits selon son domaine d'expertise ayant son propre ordinateur portable personnel.

### <span id="page-19-0"></span>**I.5– Définition du problème et Étude des besoins**

Depuis des années, le système de Gestion de Bases de Données *Adaptive Server Enterprise de Sybase* s'est réservé une place parmi les meilleurs logiciels au monde. Ce système est l'un des moins documentés "presque pas du tout en français".

SPME par ses officiers, directeurs, employés et filiales travaille constamment à améliorer la qualité de ses services, produits et opérations en gagnant sa réputation d'honnêteté, d'équité, de respect, de responsabilité, d'intégrité et de confiance. La réputation de SPME est notre plus grand atout et nous allons tous nous conduire en conséquence.

Au niveau **technique**, il faut avoir conscience que l'image de l'entreprise est en jeu, donc la fiabilité, la qualité, et la pérennité dans le temps du support est très importante.

Au niveau **fonctionnel**, cela correspond tout simplement à l'aspect concurrentiel du monde de l'entreprise qui ne cesse d'augmenter. SPME était l'agent exclusif de SYBASE au moyen Orient. Après l'acquisition de SYBASE par SAP en 2010, les nouveaux contrats auront de nouveau gout, à partir de 2015 il n'y aura plus d'exclusivité pour les produits SYBASE. Il faut donc éviter les situations ou la concurrence propose des services meilleurs que la sienne.

Au niveau **financier**, il faut être capable de maîtriser le niveau de qualification exigé des ressources et le temps de déploiement durant les missions des maintenances préventives.

*Arcon* un de nos client à Khobar Arabie Saoudite est un des plus importante établissement de construction dans la région qui devait faire face à un système d'information qui est devenu complexe à cause de son architecture qui pose des contraintes sur la réalisation des objectifs tracés à court et long terme exigeant un niveau élevé de performance et de capabilité d'administration avancé. Afin de tirer parti des fonctionnalités de sophistication et de l'entreprise de soutien Arcon a décidé de migrer sa base de données SQL Anywhere à ASE.

Le logiciel SQL Anywhere est un progiciel complet qui propose des technologies de gestion et d'échange de données permettant de développer et de déployer rapidement des applications de base de données. Il offre des bases de données d'entreprise allant de serveurs de 64 bits comptant des milliers d'utilisateurs à de petits appareils portables.

Il faut noter que le logiciel commençait à avoir quelques lenteurs dans le cas de traitement de volume important de données qui est devenue une nécessité pour les utilisateurs devenus exigeant sur le temps de réponse.

### <span id="page-20-0"></span>**I.6- Diagnostique ASE**

Une de mes taches basique consiste à diagnostiquer l'état des instances ASE et des serveurs de réplications des clients suite à une alerte, un appel d'astreinte, une demande utilisateur, un appel de l'équipe système, ou après un crash de machine. Etant un fournisseur de support technique je suis souvent sollicité pour savoir si une instance se porte bien ou mal.

ASE ne propose aucun outil donnant la santé générale d'une instance. Il est primordial d'utiliser les procédures système capable d'afficher des rapports sur la santé du data serveur. Dans ce qui suit on verra quelques exemples de diagnostic ainsi que les solutions proposées:

### **I.6.1- La base tempdb remplie**

Parmi les problèmes rencontrés chez nos clients, à cause du manque de surveillance du système, est le remplissage de la base tempdb ce qui résulte du freezing du data serveur.

La base tempdb est utilisée par à peu près tous les utilisateurs d'une instance. Il arrive qu'elle se remplisse lorsqu'un utilisateur effectuera une opération gourmande. A ce moment, on est dans un cas d'incident grave. L'instance ne fait quasiment plus rien, même les commandes et les procédures utilisées pour le débogage ne répondent plus (select \* from systransactions, sp\_who, sp\_helpdb, sp\_tempdb et dump tran tempdb with truncate\_only).

Pour résoudre un tel problème, il fallait aller lire dans l'errorlog le numéro spid du processus qui remplit la tempdb et mettre fin à ce SPID uniquement et décider s'il y a nécessité d'agrandir la tempdb pour que cela ne reproduise pas.

### **I.6.2- Le journal de transaction remplie**

Plus une base est volumineuse et plus les opérations de modification auront de l'ampleur. Il faut donc toujours augmenter la partie LOG proportionnellement à l'augmentation de sa partie DATA.

Parfois je reçois des appels de priorité élevé car le data serveur d'une banque est bloqué. Après la lecture du errorlog j'en constate que c'est à cause du LOG qui s'est remplit et a interdit des modifications dans la base de données.

Pour surmonter une telle situation j'ai recours à 3 solutions:

**Truncate only**: Cela consiste à purger le journal de transaction de toutes les transactions terminées. Notant bien que la plus ancienne transaction encore présente dans un journal de transaction est celle qui empêche de vider le journal. Elle est visible en faisant « select \* from master..syslogshold ».

**Trunc log on checkpoint**: Cette méthode consiste à activer une option sur la base afin de lui expliquer que dès que les données sont enregistrées sur disque, tout le contenu du journal de transaction qui concerne des transactions terminées doit automatiquement s'effacer.

**Dump transaction to...:** Cette méthode consiste à purger le journal de transaction tout en le copiant dans un fichier externe.

### **I.6.3- Les difficultés de connexion**

Isql est le client traditionnel de Sybase ASE. C'est le plus simple et le plus répandu. Il permet de se connecter aux instances locales ou distances (à condition que le sql.ini ou le fichier interface soit bien renseigné).

Parmi les incidents rencontrés est le problème de connexion à une instance Sybase ASE. Voici 3 exemples:

- **Data serveur inconnu**: c'est un message produit par isql lorsqu'il est incapable de trouver le data serveur demandé, dans son fichier interface.

*CT-LIBRARY error:*

 *ct\_connect(): directory service layer: internal directory control layer error: Requested server name not found.*

- **Data serveur injoignable**: c'est un message produit par isql lorsque le data serveur ne répond pas parce qu'il est arrêté ou qu'il n'existe pas là où le fichier interface le dit. *CT-LIBRARY error:*

 *ct\_connect(): network packet layer: internal net library error: Net-Lib protocol driver call to connect two endpoints failed*

- **Login ou mot de passe incorrect ou compte verrouillé**: c'est un message produit par le data server lorsque le login n'existe pas ou qu'il existe mais que son mot de passe est erroné ou le compte est verrouillé.

*CT-LIBRARY error:*

 *ct\_connect(): protocol specific layer: external error: The attempt to connect to the server failed.*

#### **I.6.4- La dégradation de la performance**

Suite à une demande de réglage et d'optimisation afin d'améliorer la performance du serveur je consulte le résultat de l'outil de diagnostic le plus intuitif sysmon. La procédure sp\_sysmon doit être suivie d'une durée d'étude c'est-à-dire une durée durant laquelle l'activité de l'instance sera scrutée et analysée.

Les informations renvoyées sont précieuses: Temps passé sur CPU, IO ou rien (idle en Anglais), Problèmes réseau, Nombre de pages "salies"(modifiées), Nombre de verrous posés, Taux de succès du cache, Devices les plus ou les moins sollicités, Contention observée…

Les moments opportuns de lancer un sp\_sysmon sont avant et après changement majeur dans la configuration du data server, durant les périodes de forte activité et quand les clients se plaignent de lenteurs.

En cas de délai, le résultat de la procédure sp\_lock nous aide à obtenir le spid du processus ayant les verrous afin de savoir ce que faisait le processus d'après le dbcc sqltext. Puis je demande les commandes suivantes:

```
dbcc traceon (3604)
go
dbcc sqltext (<spid>)
go
dbcc traceoff(3604)
go
sp_who "<spid>"
go
sp_showplan <spid>
go
```
Après l'optimisation des requêtes je consulte le cout d'entrée/sortie total qui s'affiche à la fin de tous les plans d'exécution d'ASE. Une E/S est une opération consistant à aller lire une page de données contenue sur le disque (IO physique) dur ou dans la mémoire RAM (IO logique).

Sybase considère qu'aller lire une information sur un disque dur dure 12,5 fois plus longtemps que dans la RAM. Il est évident que l'optimiseur essaye toujours de choisir le plan d'exécution le moins cher, c'est à dire celui qui demande le moins d'I/O. Pour savoir pourquoi un index n'est pas utilisé, il peut être utile de rendre la commande "set showplan on". Une des raisons les plus fréquentes de lenteur c'est le fait que la requête est mal écrite.

Parfois j'ai recours aux tables de monitoring qui délivrent des informations analytiques sur l'instance. Les données de ces tables ne sont pas vraiment présentes à l'intérieur des tables, ce sont des tables proxy qui pointent vers le noyau d'ASE. On les appelle "tables MDA".

Parmi les questions que je pose aux clients concernent les problèmes de performance:

1- Est-ce le problème de délai est lié à la performance globale du data server ASE ou bien à une requête spécifique?

2- Est-ce que les scripts de maintenance contenants les reorg rebuild, update index statistics sont entrain d'être exécuter régulièrement pour que les statistiques reste à jour pour pouvoir bénéficier des large I/O et pour que l'optimisateur utilise le meilleur plan.

3- Puis-je avoir le résultat des commandes si dessous y compris le fichier de configuration et le errorlog:

```
sp_cacheconfig
go
sp_configure
go
sp_monitorconfig 'all'
go
sp_configure "memory"
go
sp_sysmon "00:05:00"
go
--sp_monitorconfig affiche un relevé concernant le metadata cache.
```
### **I.6.5- La base de données offline**

Je rencontre parfois des incidents dont le problème est lié à un produit tiers. Suite à un rechargement le DBA n'est pas capable de mettre la base online. Le message d'erreur "*Database xxxx cannot be brought online because it has replicated tables that may not be completely transered*..."

Dans ce cas, cela est dû à un autre produit Sybase: Replication Server. La solution proposée peut être comme suit:

- 1-dbcc dbrepair(<nomdelabase>, ltmignore)
- 2- Online datbase <nomdelabase>
- 3- use <nomdelabase>
- 4- sp\_reptostandby <nomdelabase>, 'NONE'

### **I.6.6- Les problèmes de sauvegardes**

En recevant un incident lié à un problème de dump et load je demande le fichier errorlog du Backup Server pour voir la progression des sauvegardes ou des rechargements. Je regarde les io générés par le processus de dump ou load dans sysprocesses:

select spid, cmd, physical\_io from master..sysprocesses where cmd like "LOAD%" or cmd like "DUMP%".

### **I.6.7- La maintenance**

Etant un technicien de support technique toujours je conseille les DBA de mettre en place au moins 4 taches de maintenance régulière. Généralement, en heures creuses. Les sauvegardes, les réorganisations, les update statistics et le DBCC. Il faut toujours sauvegarder les bases systèmes (sauf tempdb).

Je demande souvent les DBA de charger leurs sauvegardes sur un serveur de test et effectuer dbcc checkdb pour s'assurer que les sauvegardes ne contiennent pas de données corrompues. Ce serait dommage de s'en rendre compte lors d'une panne.

# **Chapitre II**

# **Etat de l'art**

### <span id="page-25-1"></span><span id="page-25-0"></span>**II.1- Introduction**

Dans ce chapitre nous allons définir la base de données avec ses propriétés. Ensuite, nous allons détailler le cycle de vie traditionnel qui aide à l'analyse et au développement des bases de données.

Par suite, nous allons parler des systèmes de gestion de bases de données SGBD en signalant leurs caractéristiques et leurs fonctionnalités. Puis nous allons pointer sur le marché global des SGBD, afin de présenter une étude comparative sur les SGBD les plus récents qui gèrent la sécurité des informations de la base de données et ceux qui sont adoptés dans les différentes banques. Enfin, nous terminons par une conclusion qui résume ce premier chapitre.

### <span id="page-25-2"></span>**II.2- Base de données**

### **II.2.1- Définition**

Une base de données est une collection de tables organisées d'une manière à répondre efficacement à des requêtes. D'après G. Gardarin [1], elle est considérée comme un ensemble d'informations structurées et organisées de façon à faciliter leur exploitation ainsi que leur manipulation.

### **II.2.2- Les propriétés ACID d'une transaction sur une base de données**

Les propriétés ACID [1] d'une transaction sur une base de données sont les quatre principaux attributs d'une transaction de données. Ces quatre caractéristiques essentielles sont : Atomicité, Cohérence, Isolation et Durabilité. L'atomicité signifie que les transactions de la base de données et les mises à jours doivent être atomiques puisqu'elles doivent être totalement réalisées. Tandis que pour la cohérence, les modifications apportées à la base de données doivent être valides et doivent être en accord avec les contraintes d'intégrité. Ainsi que l'isolation signifie que les transactions lancées au même moment ne doivent jamais interférer entre elles. Aussi la durabilité nécessite que toutes les transactions doivent être lancées d'une manière définitive.

### **II.2.3- Cycle de vie d'une base de données**

Le cycle de vie d'une base de données fait référence à la succession des étapes qui aident à l'analyse et au développement d'une base de données. Ce cycle de vie traditionnel est illustré dans la Figure 3. Il est divisé en huit étapes: étude des besoins, analyse conceptuelle, conception logique, conception physique, implémentation, utilisation, maintenance et évolution, finalement abandon ou recyclage.

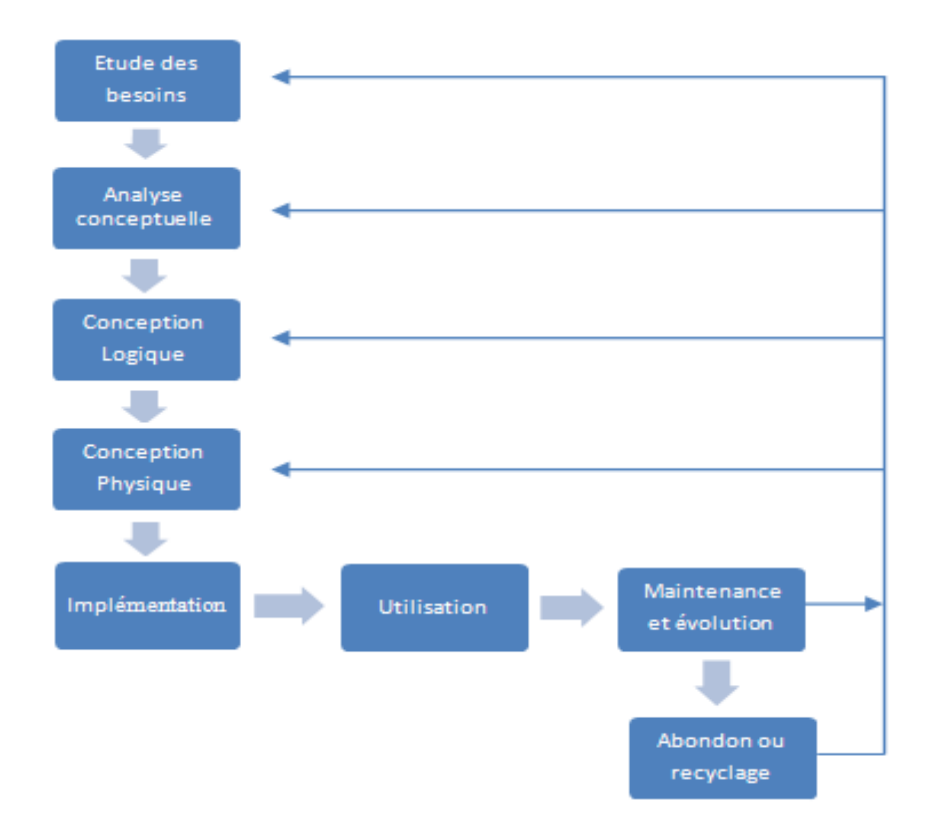

**Figure 3 : Cycle de vie traditionnel d'une base de données**

### <span id="page-26-0"></span>**II.2.3.1- Etude des besoins**

Cette étape est considérée comme la première étape du cycle de vie également appelée phase de spécification. Il s'agit de définir les services, les contraintes et les objectifs du logiciel. Cette étape consiste à étudier les problèmes des utilisateurs et à comprendre leurs besoins. Il s'agit aussi de faire l'analyse des besoins de l'utilisateur ou du système englobant et de définir ce que le logiciel devra faire sans pénétrer dans la structure interne du logiciel. Cette étape donne une vue externe du logiciel.

### **II.2.3.2- Analyse conceptuelle**

Cette étape traite les techniques qui permettent de définir un schéma conceptuel. Le monde des applications informatiques peut être modélisé à l'aide des entités qui représentent les objets ayant une existence visible, et des associations qui lient ces objets entre eux. La difficulté est d'intégrer toutes les parties dans un schéma conceptuel global complet, non redondant et cohérent. Des allers et retours avec l'étape précédente sont souvent nécessaires.

### **II.2.3.3- Conception logique**

Cette étape explique comment obtenir un schéma relationnel à partir d'un schéma conceptuel. Elle réalise la transformation du schéma conceptuel en structures de données supportées par le système choisi suivant des règles de conversion prédéterminées. Le modèle relationnel s'appuie sur la théorie de la normalisation, qui reflète une image du modèle physique.

### **II.2.3.4- Conception physique**

Au niveau de la conception physique, il est nécessaire de prendre en compte les transactions afin de déterminer les modèles d'accès fréquents. Alors, il s'agit de choisir les bonnes structures physiques (groupage ou partitionnement des tables, index, etc.).

### **II.2.3.5- Implémentation**

Au niveau de cette étape, il s'agit de réaliser la conception du logiciel comme un ensemble de programmes testés séparément, afin de vérifier le respect des spécifications. Alors, il est fortement obligatoire d'implémenter le logiciel de manière à respecter les demandes de l'utilisateur.

### **II.2.3.6- Maintenance**

Cette étape débute par la livraison du logiciel et s'achève à la fin de l'exploitation du système. Elle comprend aussi la formation de l'utilisateur et l'assistance technique. Dans certain cas, il est possible de retourner à la phase de conception physique pour modifier quelques structures de données. Ce qui nécessite une conversion des données et des programmes, afin d'avoir toujours un bon rendement d'efficacité, de sécurité, de robustesse et d'exactitude.

### **II.2.3.7- Abandon ou recyclage**

Au niveau de cette étape, il s'agit de recycler les composants du système. Dans le cas où la base de données ne répond pas aux besoins de l'utilisateur, elle sera abandonnée.

### <span id="page-28-0"></span>**II.3- Système de gestion de bases de données SGBD**

### **II.3.1- Définition**

D'après G. Gardarin [1], un Système de Gestion de Bases de Données SGBD est un ensemble de logiciels qui permet aux utilisateurs de manipuler des données stockées dans des bases de données. Il est considéré aussi comme un logiciel de haut niveau qui permet aussi d'insérer, de modifier, et de rechercher efficacement des données spécifiques dans une grande masse d'information.

### **II.3.2- Historique des SGBD**

Les SGBD datent à peu près de soixante ans d'histoire. Vers les années soixante, le premier développement des bases de données est connu sous forme de fichiers reliés par des pointeurs [3]. Les fichiers sont composés d'articles stockés les uns à la suite des autres et accessibles par des clés. Les systèmes IDS.I et IMS.I développés respectivement à Honeywell et à IBM vers 1965, sont les avant-coureurs des SGBD modernes [5].

D'après G. Gardarin, la première génération de SGBD est marquée par la séparation entre la description des données et la manipulation par les programmes d'application. Cette génération est basée sur les modèles réseau ou hiérarchique. En d'autres termes, elle est considérée comme des modèles de données organisés autour de types d'articles constituant les nœuds d'un graphe et reliés par des types de pointeurs composant les arcs du graphe. Cette génération a été dominée par les SGBD suivant : TOTAL, IDMS, IDS2 ET IMS2.

Aussi bien pour G. Gardarin, la deuxième génération de SGBD a apparu dans les laboratoires informatiques vers le début des années 1970, à partir du modèle rationnel. Cette génération pointe à enrichir et à simplifier le SGBD externe, afin de faciliter l'accès aux données par les utilisateurs. En effet, les données sont présentées aux utilisateurs sous forme de relations entre domaines de valeurs, simplement représentées par des tables.

Les recherches et mises à jour sont effectuées à l'aide d'un langage non procédural standardisé appelé SQL (Structured Query Language). Ce dernier permet d'exprimer des requêtes et d'avoir un meilleur plan d'accès pour évaluer cette requête par l'intermédiaire d'un SGBD. Les systèmes de deuxième génération sont considérés comme des systèmes de navigation, et sont commercialisés depuis 1980. Ils représentent aujourd'hui l'essentiel du marché des bases de données. Les principaux systèmes sont ORACLE, INGRES SYBASE, INFORMIX, DB2 et SQL SERVER. Ces systèmes supportent une architecture répartie.

Tandis que, la troisième génération a été développée dans les laboratoires informatiques depuis le début des années quatre-vingt. Elle commençait à apparaître fortement dans l'industrie avec les extensions objet des systèmes relationnels. Elle supporte des modèles de données extensibles intégrant le modèle relationnel et le modèle objet, ainsi que des architectures mieux reparties qui permettent une meilleure collaboration entre des utilisateurs concurrents.

Cependant, elle conserve les acquis du relationnel en permettant une vision tabulaire des objets et une interrogation via le langage SQL étendu aux objets. Les systèmes objets-relationnels tels que Oracle, DB2 Universal Database ou Informix Universal Server sont les premiers représentants des systèmes de troisième génération. Tous ces systèmes tentent de répondre aux besoins des applications (multimédia, XML, Web, télécommunications, etc.)

Quant à la quatrième génération elle est la génération courante. Cette génération devrait mieux supporter les réseaux Internet, les informations mal structurées, les objets multimédias, l'aide à la prise de décisions et l'extraction de connaissance à partir des données.

Finalement, l'évolution des SGBD peut être perçue comme celle d'un arbre, des branches nouvelles naissant mais se faisant généralement absorber par le tronc, qui grossit toujours d'avantage.

### **II.3.3- Caractéristiques et fonctionnalités des SGBD**

D'après G. Gardarin, la fonction principale d'un système de gestion de base de données SGBD est d'être un outil de stockage des informations offrant des fonctions simples de manipulation de grands volumes de données. L'un des avantages de ces SGBD est que l'interrogation de ces informations s'effectue d'une manière indépendante de l'architecture physique de stockage. Ces systèmes garantissent la cohérence de ces données en cas de mise à jour simultanée par plusieurs utilisateurs. Ainsi que les transactions assurent l'intégrité des données en cas d'opérations incorrecte réalisées par un programme ou un utilisateur.

Les données stockées dans un SGBD sont dites persistantes. Leur fiabilité et leur récupération en cas de panne matérielle ou logicielle doivent être toujours possible. En outre, le SGBD doit assurer la confidentialité des données en cas d'accès malveillant ou accidentel. Les fonctionnalités essentielles des SGBD sont donc les suivantes:

#### *- Le SGBD doit assurer la persistance des données*

Les données doivent être enregistrées de manière permanente après la validation d'une transaction.

### *- Le SGBD doit assurer la fiabilité des données*

La transaction doit être exécutée complètement, d'où l'atomicité. Il existe des mécanismes de reprise sur panne de mémoire ou du disque qui n'influencent pas sur les données.

### *- Le SGBD doit offrir la possibilité à plusieurs utilisateurs de manipuler les données concurremment*

Il sert à exécuter un ensemble de transactions en parallèle.

#### *- Le SGBD doit offrir la possibilité à l'utilisateur d'interroger la base de façon simple*

Le système de gestion de base de données SQL (Standard Query Language), qui est un langage de requête, a été créé dans le but d'interroger d'une manière simple les bases de données. Il peut être impliqué dans des interfaces graphiques telles que: Access, Visual Basic, VB.net, Oracle, etc.

#### *- Le SGBD doit assurer la confidentialité des données*

Il aide à gérer les droits d'accès et les privilèges aux utilisateurs (tels que les droits de lecture, les droits d'écriture et d'exécution sur les objets de la base) qui sont indispensables pour assurer un certain niveau de confidentialité. Le SGBD doit également prévoir des mécanismes de cession et de retrait de droits.

### *- Le SGBD doit pouvoir efficacement gérer les demandes*

Il doit utiliser des techniques d'indexation, d'optimisation de requêtes et de gestion de caches, afin d'assurer une performance adéquate. En outre, il est essentiel que le SGBD puisse facilement évoluer et s'adapter à l'augmentation du nombre de requêtes et à la capacité de stockage des informations qui évoluent au fil des ans.

Dans ce qui suit, nous allons entamer une petite comparaison entre les différents SGBD présentés par Oracle, Microsoft et SYBASE.

### **II.3.4- Adaptabilité des SGBD avec les plateformes**

Le Tableau 1 représente l'adaptabilité des plus récents systèmes de gestion de base de données SGBD, disponibles dans le marché, avec les différentes plateformes. D'une part on a SAP Sybase ASE, d'autre part, nous trouvons Oracle présenté par Oracle Corporation, et SQL Server 2016 présenté par Microsoft Corporation.

#### **II.3.4.1- SAP Sybase ASE**

Sybase est encore une force majeure dans le marché de l'entreprise après 25 ans de succès de son produit Adaptive Server Enterprise. Bien que la part du marché de SAP Sybase ASE est diminuée pendant les dernières années, une amélioration dans l'espace de traitement des transactions de la nouvelle génération est appliquée après l'acquisition de Sybase par SAP en 2010. Sybase a aussi renforcé le mobile entreprise en offrant des solutions de partenariat pour le marché des appareils mobiles.

La version la plus récente de SAP Adaptive Server Enterprise est SAP ASE 16, qui ajoute le support pour le verrouillage de la partition, le soutien de CIS pour HANA, Relaxed Query Limits, l'optimisation plan de requête et d'autres nouvelles fonctionnalités.

### **II.3.4.2- La base de données Oracle**

Oracle a commencé son excursion en 1979 comme le premier système de gestion de base de données relationnel (SGBDR) disponible dans le commerce fourni par Oracle Corporation, il a été développé par Larry Ellison.

La version actuelle du SGBDR Oracle est Oracle 12c. La lettre "c" signifie cloud et est le reflet du travail d'Oracle dans l'extension de ses SGBDR d'entreprise pour permettre aux entreprises de consolider et de gérer leurs bases de données à travers le service cloud en cas de besoin par l'intermédiaire de l'architecture mutualisée d'Oracle et par les capacités de traitement de données en mémoire.

### **II.3.4.3- Microsoft SQL Server**

SQL Server 2016 offre des fonctionnalités stratégiques de pointe grâce à des performances In-Memory et à la technologie d'analyses opérationnelles intégrées. Des fonctionnalités de sécurité complètes, telles que la technologie Always Encrypted, qui aident à protéger les données localement et en déplacement, ainsi qu'une solution de disponibilité élevée et de récupération d'urgence de premier ordre, viennent améliorer la technologie AlwaysOn.

Les entreprises pourront mieux appréhender l'ensemble de leurs données grâce à de nouvelles fonctionnalités qui surpassent la Business Intelligence, et ainsi réaliser des analyses optimisées directement dans leur base de données et présenter sur n'importe quel appareil des visualisations étoffées pour une meilleure compréhension du marché.

On peut profiter également des avantages de cloud hyperscale avec de nouveaux scénarios hybrides basés sur la nouvelle technologie Stretch Database. Celle-ci permet de migrer de manière dynamique et sécurisée les données transactionnelles à chaud ou à froid vers Microsoft Azure. Les données, quelle que soit leur taille, sont ainsi toujours disponibles pour les requêtes.

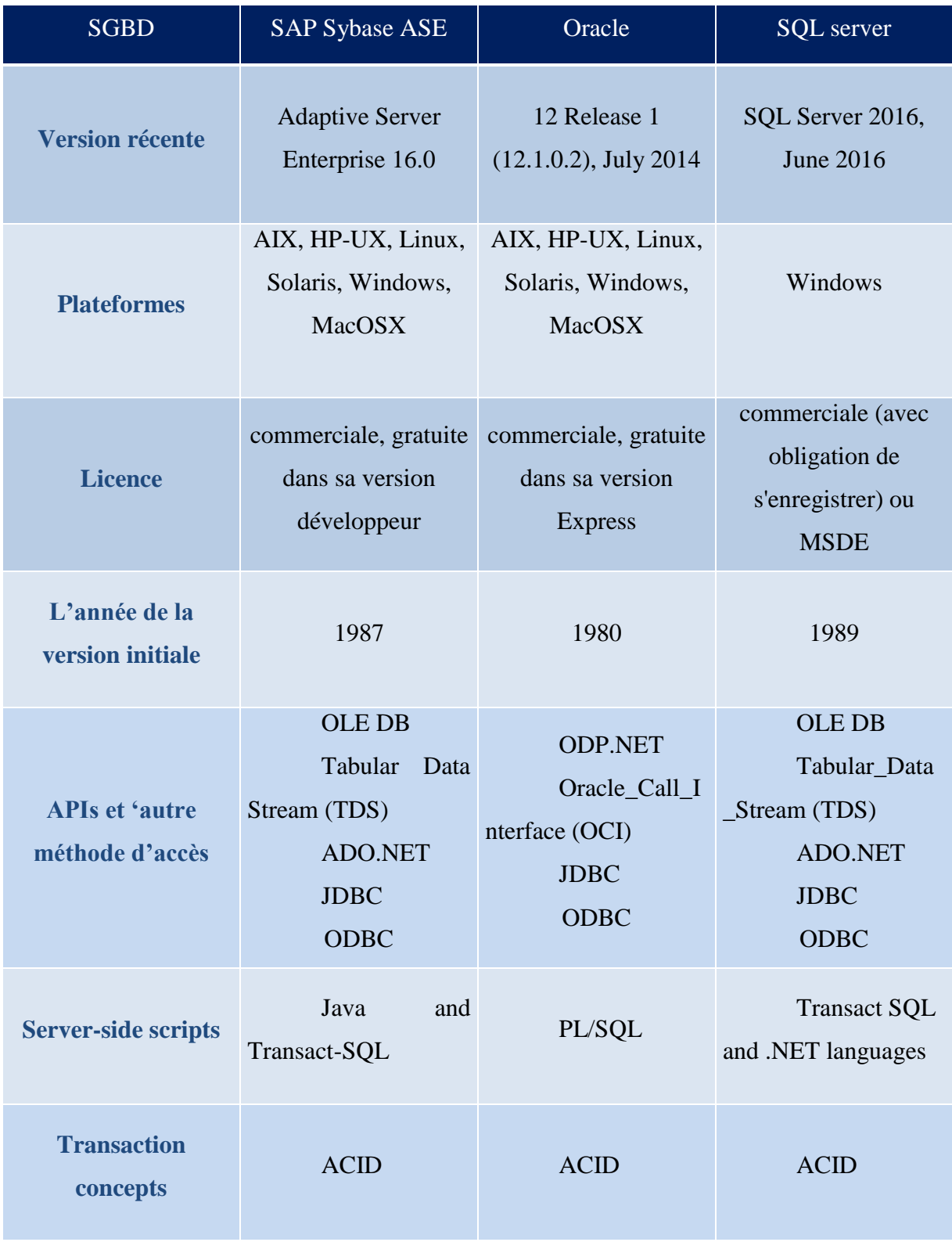

<span id="page-32-0"></span>**Table 1: L'adaptabilité des bases de données**

### **II.3.5- L'historique des bases de données ASE/Oracle/Microsoft SQL Server**

ASE a été lancé vers les années mit quatre-vingt sous le nom "Sybase SQL Server". Microsoft était un distributeur Sybase pendant cette période, vendant ce produit pour OS / 2 et (plus tard) NT sous le nom de "Microsoft SQL Server".

Vers l'année 1994, Microsoft a acheté une copie du code source de Sybase SQL Server et ensuite suit son propre chemin. Comme concurrents, Sybase et Microsoft ont développé leurs produits de manière indépendante et différente. Microsoft a surtout mis l'accent sur la facilité d'utilisation et "Window-ising" le produit, alors que Sybase a mis l'accent sur l'optimisation de la performance et la fiabilité, et la restauration à l'extrémité supérieure du marché OLTP.

En relâchant la version 11.5 en 1997, Sybase a renommé son produit "ASE" pour mieux se distinguer de "MS SQL Server". En raison de l'arrière-plan commun, il y a encore beaucoup de similitudes dans les versions actuelles de l'ASE et MS SQL Server: il est relativement simple d'apprendre une si vous connaissez déjà l'autre. A titre d'exemple, ASE et MS SQL Server offre l'extension "Transact-SQL" très semblables pour étendre les fonctionnalités de base du SGBD.

Sybase SQL Server a été le premier SGBDR client-serveur qui était également capable de gérer les charges de travail réelles. En revanche, d'autres DBMSs qui avaient des programmes monolithiques; par exemple, Oracle a lancé la fonctionnalité clientserveur dans le milieu des années quatre-vingt-dix.

Puisque Microsoft SQL Server ne fonctionne que sous les OS Windows tandis que les bases de données Oracle et Sybase ASE peuvent être utilisé de plus sur Linux, UNIX qui sont le plus utilisé par nos clients nous allons faire une comparaison supplémentaire pour les coûts de gestion et de productivité des systèmes de gestion des bases de données de deux entreprises: Oracle et SAP Sybase Adaptive Server Enterprise.

### <span id="page-33-0"></span>**II.4- La comparaison du coût de gestion et de production des bases de données Oracle 11g Release 2 et SAP Sybase ASE 15.7**

Dans le monde d'aujourd'hui, les entreprises génèrent d'énormes quantités de données, ce qui nécessite des techniques de pointe pour protéger, stocker et analyser ces données. Les systèmes de gestion des bases de données sont ainsi devenus une partie intégrante pour le fonctionnement des entreprises.

ORC International a comparé les coûts de gestion et de productivité base de données des systèmes de gestion de base de données de deux entreprises: Oracle Database 11g Release 2 Enterprise Edition et SAP Sybase Adaptive Server Enterprise 15.7.

A ORC, ils reconnaissent la nécessité de trouver les bonnes méthodes pour gérer les plates-formes des bases de données et les moyens pour réduire les coûts au sein d'une organisation. En appliquant leurs perceptions des systèmes de bases de données, et l'administration nécessaires afin de se conformer aux exigences quotidiennes des systèmes, ils l'ont vu comme une responsabilité de faire rapport sur leurs conclusions.

Ce processus détaillé a permis à leurs analystes de calculer la gestion relative et les économies de la productivité qu'une organisation attend à gagner ou à perdre lors de la mise en œuvre des produits comparés. Dans la comparaison des deux systèmes, ils ont trouvé l'administrateur de base de données Oracle est plus productif que le DBA Sybase.

Le coût du matériel et des licences sont les dépenses primaires des serveurs des bases de données. Le prix des licences Oracle est beaucoup plus élevé que celui de Sybase mais cela n'a pas été pris en considération dans l'étude de l'ORC.

Basé sur la moyenne pondérée des tâches quotidiennes du DBA, leur étude a révélé une réduction de temps et de ressources lors de l'utilisation d'Oracle Database 11g Release 2 Enterprise Edition que lors d'utilisation de Sybase ASE 15.7.

Bien que les deux produits fournissent des outils suffisants pour les DBAs pour compléter les tâches d'une manière efficace, cette partie se concentre sur quelques différences entre eux.

Afin de gérer une instance Sybase ASE, les applications clientes supplémentaires doivent être installées sur la machine avant l'introduction de l'outil basé Web Sybase Control Center (SCC) pour la gestion et la surveillance des serveurs Sybase. Oracle Enterprise Manager Database Control est un outil d'administration graphique accessible par un navigateur : il est apparu en version 10g d'Oracle.

#### **II.4.1- Le test comparative**

Le but des tests de comparaison entre ces systèmes de gestion de base de données est de déterminer la productivité à long terme et les coûts entre les deux systèmes. Le coût réel est une combinaison de la gestion quotidienne du système, le coût des licences et les coûts des personnes en temps et en dollars associés à l'exécution des tâches décrites.

Cette section fournit les résultats comparatifs détaillés sur les deux plates-formes: Oracle Database 11g R2 et Sybase ASE 15.7.

### **II.4.2- Les tâches administratives**

Le test général de la charge de travail de l'administration prend en compte les tâches exécutées rarement par le DBA. Les tâches incluses dans cette partie sont indiquées dans le tableau ci-dessous.

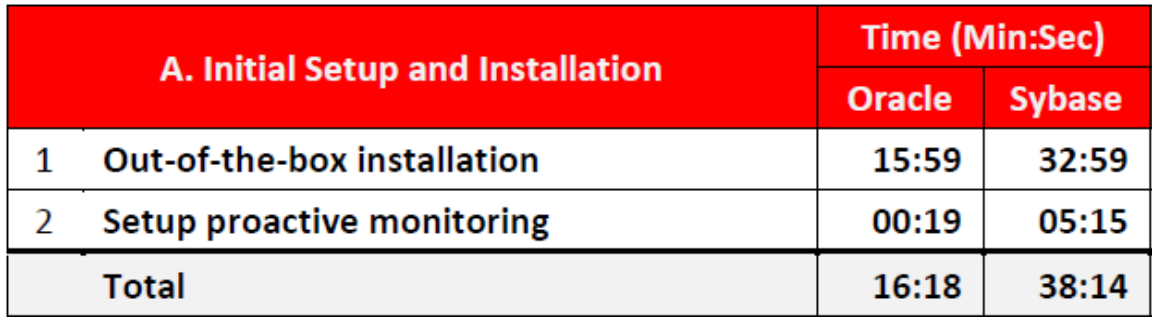

**Table 2 – Les tâches d'administrations**

<span id="page-35-0"></span>Le temps d'installation de la base de données Oracle est 52 pour cent moins que celui de ASE grâce au nombre et à la simplicité des étapes exécutés durant cette tâche.

La configuration et la surveillance proactive étaient plus rapides et plus faciles à travers Oracle car tous les seuils de surveillances ont été configurés à partir d'un seul écran, et toutes les modifications ont été activées et validées à travers la même interface. Dans le cas de Sybase ASE 15.7, Sybase Central a été utilisé qui nécessitait quelques taches manuelles et une pénalité au niveau du temps et des étapes.

Le type du serveur (par exemple, la production, UAT, le développement) joue un rôle dans la configuration de cette tâche, car les exigences de surveillance et les SLA sont différents en fonction du type d'environnement dans lequel se trouve la base de données.

Un des avantages de la base de données Oracle sur Sybase ASE est le moniteur automatique de diagnostic de base de données (ADDM) intégré au noyau Oracle Database 11g R2. Cet outil facilite le réglage et la gestion de l'instance Oracle.
# **II.4.3- Les tâches administratives quotidiennes**

Les tâches d'administration journalières identifiées par l'ORC sont énumérées dans le tableau ci-dessous:

|    |                                                                      | <b>Time (Min:Sec)</b> |               |
|----|----------------------------------------------------------------------|-----------------------|---------------|
|    | <b>B. Daily Administration Tasks</b>                                 | <b>Oracle</b>         | <b>Sybase</b> |
| 3  | <b>Create Tablespace</b>                                             | 00:13                 | 00:25         |
| 4  | <b>Create User/Schema</b>                                            | 00:06                 | 00:10         |
| 5  | <b>Create Table</b>                                                  | 00:45                 | 00:54         |
| 6  | <b>Create Index</b>                                                  | 00:43                 | 00:13         |
| 7  | <b>Create Additional User</b>                                        | 00:09                 | 00:17         |
| 8  | <b>Add Space to Tablespace</b>                                       | 00:08                 | 00:10         |
| 9  | <b>Reclaim Fragmented Space</b>                                      | 00:33                 | 05:12         |
| 10 | Load Data from Text File (csv)                                       | 01:20                 | 01:22         |
| 11 | <b>Configure Adaptive Thresholds and</b><br><b>Perform Workloads</b> | 00:46                 | 06:14         |
|    | <b>Total</b>                                                         | 4:43                  | 14:57         |

**Table 3 - Les tâches administratives quotidiennes**

La création des index dans Oracle Database a été effectuée plus lentement que dans Sybase ASE. Oracle offre la possibilité de récupérer l'espace fragmenté en réorganisant le tablespace avec une interface utilisateur très intuitive. Pour exécuter la même tâche dans Sybase ASE 15.7, un DBA doit exécuter manuellement un script REORG.

Afin d'analyser et de savoir ce qui se passe à l'intérieur de l'instance de base de données au jour le jour, il est essentiel d'analyser correctement comment elle répond aux diverses taches d'application. Il permet également aux administrateurs de base de données de communiquer aux autres départements comment les utilisateurs se comportent dans le système et comment ils utilisent la base de données donnée

Selon ORC Oracle 11g R2 était meilleur dans cette catégorie. La configuration, la consommation et le traitement de la charge de travail est accompli en 88 pour cent moins de temps en comparaison avec ASE 15.7.

# **II.4.4- Les tâches de sauvegardes et de récupérations**

La sauvegarde et la récupération des données sont d'une importance vitale pour les plateformes de SGBD. Oracle Database 11g R2 a montré des gains de productivité significatifs en fonction de temps sur ASE 15.7. Le tableau suivant présente les tâches exécutées:

|    |                                                              | <b>Time (Min:Sec)</b> |               |
|----|--------------------------------------------------------------|-----------------------|---------------|
|    | <b>C. Backup and Recovery Tasks</b>                          | Oracle                | <b>Sybase</b> |
| 12 | <b>Configure and Run Full Backup</b>                         | 00:08                 | 00:30         |
| 13 | <b>Recover Dropped Table</b>                                 | 00:28                 | 02:32         |
| 14 | <b>Recover Corrupt Datafile</b>                              | 01:32                 | 02:00         |
| 15 | <b>Recover from erroneous transaction</b><br>using Flashback | 01:18                 | 10:00         |
|    | <b>Total</b>                                                 | 3:26                  | 15:02         |

**Table 4 - Les tâches de sauvegardes et de récupérations**

La configuration et l'exécution des sauvegardes étaient très similaires pour Oracle et ASE. Les deux ont des interfaces intuitives pour accomplir cette tâche. Selon ORC Oracle Database 11g R2 a effectué le processus de sauvegarde 73 pour cent plus rapide que Sybase ASE 15.7.

#### **II.4.5- Les tâches de réglages et de performances**

Les tâches de réglages et de performances sont vitales pour l'évolutivité et la survie des applications, de sorte que la productivité dans ce domaine est importante. Le DBA doit être en mesure de diagnostiquer et résoudre les problèmes de performance rapidement. Le panel d'ORC a révélé que dans les environnements 24x7, cette tâche représente près de la moitié du temps des DBA. Sybase ASE avait un processus plus complexe pour l'ajustement des instructions SQL ainsi que le diagnostic des problèmes que dans Oracle.

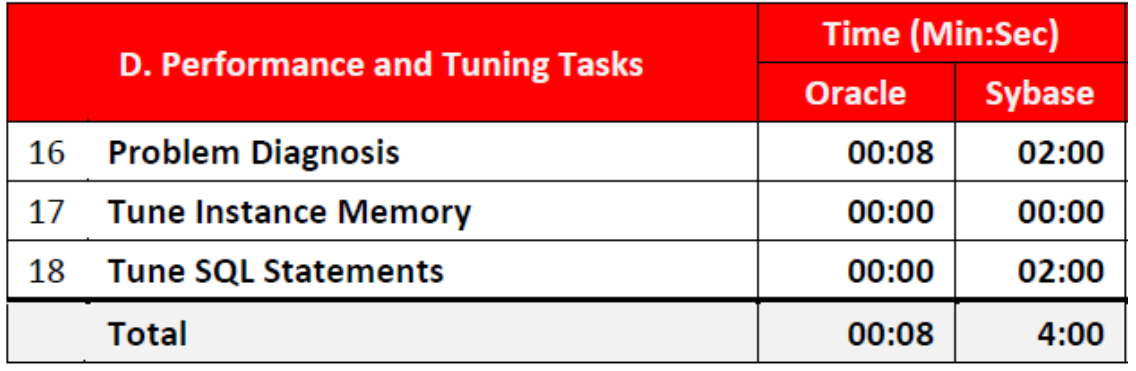

**Table 5 - Les tâches de réglages et de performances**

Le tableau de bord initial d'Oracle Enterprise Manager, avec ses KPI et visualisation des performances de la base de données, rend les problèmes faciles à diagnostiquer et à localiser. Sybase dispose quelques rapports standards qui sont facilement accessibles à travers Sybase Central ou Sybase Control Center; Toutefois, l'absence d'un tableau de bord consolidé pour faciliter l'identification rend l'outil plus encombrant à utiliser. Le DBA ne possède pas une manière intuitive pour obtenir une vue de haut niveau de performances de base de données sans un outil tiers.

L'ajustement de l'instruction SQL consomme le temps des administrateurs. Parfois, les DBA sont embauchés par les organisations qui ont des bases mal conçues, ou qui nécessitent un réglage constant. La base de données Oracle a montré une domination totale dans la productivité et la réduction du temps par rapport à Sybase ASE 15.7 en fournissant un réglage des instructions SQL facile et des rapports de SQL problématique.

Le DBA peut facilement naviguer dans Oracle Enterprise Manager en utilisant le graphique SQL Response Time sur le tableau de bord de performance pour plonger rapidement dans KPIs et regarder les détails de la collection afin d'identifier les instructions SQL mal écrits s'ils choisissent de ne pas compter uniquement sur les fonctionnalités de réglage automatique de base de données Oracle

L'administration des bases de données ASE nécessite un processus manuel en termes de surveillance et de réglage des performances. Sybase Interactive SQL a été utilisé par les experts de l'ORC qui ont conclu qu'une compréhension approfondie des

différentes tables MON est nécessaire, ainsi que la structure de la base de données afin d'optimiser la performance du serveur.

#### **II.4.6- Les concurrents et la part du marché**

Les principaux concurrents de Sybase ASE sont Microsoft SQL Server, IBM DB2 et Oracle. Les produits Open Source comme MySQL et PostGreSQL ne peuvent pas vraiment être comparés à ASE car ils visent une classe d'applications entièrement différente. Ils sont utilisés dans des environnements ne disposant pas de nombreux utilisateurs simultanés, sans exigences de haute disponibilité, taille de base de données non-si-grande.

Je pense que la vraie raison de ces attaques est le fait que Sybase a une clientèle très rentable et fidèle (en particulier les finances, le gouvernement, les télécoms…), que Oracle aimerait arracher. Apparemment, ces clients ont leurs raisons de rester avec Sybase.

Sur le plan technique, l'un des avantages de Sybase ASE sur Oracle est l'utilisation plus efficace du matériel. Un serveur Oracle se compose d'une poignée de processus OS, en concurrence permanente pour le processeur. En revanche, ASE a un seul processus OS pour faire le même travail, ce qui réduit fortement les frais généraux.

En outre, le mécanisme de journalisation des transactions d'ASE est plus efficace que celui d'Oracle en termes d'utilisation des E / S de disque. En d'autres termes, ASE obtient beaucoup plus de performances à partir du même matériel qu'Oracle, en raison d'une architecture différente et plus efficace.

C'est clair que la part de marché de Sybase ASE est inférieure à celle des trois autres produits susmentionnés. Les gens se demandent parfois si cela signifie que l'ASE n'est pas bon - des doutes qui seront certainement alimentés par la concurrence. Le simple fait que Wall Street fonctionne pour une grande partie sur ASE et d'autres produits Sybase. Cela est une indication de la qualité et la fiabilité des produits Sybase.

C'est un autre fait qu'Oracle est plus grand que Sybase, mais ce n'est guère un argument contre Sybase. Après tout, la taille d'une entreprise n'est pas nécessairement une indication de la qualité ou la fiabilité de ses produits: si cela était vrai, le monde ne se plaindrait pas tant Microsoft.

Gardez à l'esprit que la part de marché n'est pas tout: il n'y a pas beaucoup de Ferraris conduite autour de la ville. Enfin, avec SAP ayant acquis Sybase, nous pouvons nous attendre à une forte poussée pour les différents produits de base de données par SAP / Sybase. Alors que la raison principale du choix des logiciels de ma part est que notre entreprise SPME était l'agent exclusif de SYBASE au moyen Orient.

La qualité technique de l'ASE a toujours été reconnue dans l'ensemble de l'industrie informatique. En tant que société axée sur la technologie, Sybase a toujours été mieux à écrire de bons logiciels et à construire de grands produits que lors de la commercialisation de ces produits; À mon avis, c'est la raison principale pour laquelle la part de marché d'aujourd'hui d'ASE est plus petite que celle d'Oracle ou de Microsoft SQL Server.

# *Deuxième Partie*

# *Phases de la migration et de l'implémentation*

# **Chapitre III**

# **La migration de SQL Anywhere vers ASE**

Dans ce chapitre, je vais d'abord introduire les bases de données ASA et ASE, puis comparer ces deux produits au niveau de la structure et de l'administration enfin décrire le processus de migration, les procédures d'administrations et de sécurité et les problèmes et les défis rencontrés au cours de la migration chez Arcon.

ARCON (ARNAOUT CONTRACTING ESTABLISHMENT) a été créé en 1992 actif dans le secteur de la construction en Arabie Saoudite se concentrant dans le domaine de gestion de la construction en particulier dans les structures en acier et en béton.

Afin d'avoir le maximum de contrôle sur la qualité, le calendrier et les coûts, ARCON vise constamment à accroître son autonomie et à diminuer la nécessité aux services sous-traitants. Ceci est réalisé grâce à l'emploi des ingénieurs et des hommes qualifiés de différentes spécialités qui couvrent la plupart des grands métiers de l'industrie.

En outre, le département IT fait en sorte que l'ingénieur de gestion et de finance, la planification, l'approvisionnement et le contrôle de qualité donnent à nos clients la valeur ajoutée qu'ils cherchent de leur entrepreneur.

Pour toutes ces raisons mentionnées ci-dessus, ainsi que l'approche de gestion agressive de ARCON, ils ont décidé de mettre à jour leur application et migrer leurs base de données SQL Anywhere vers Adaptive Server Enterprise pour consolider leurs serveurs et pour profiter des caractéristiques spécifiques de ASE. Dans la partie cidessous, nous allons voir la différence entre ces bases de données, les étapes de migration suivies, les problèmes rencontrés et comment ils ont été résolus.

Sybase offre de différents produits de base de données, y compris Adaptive Server Enterprise (ASE), SQL Anywhere, UltraLite, SQL Advantage Server, et Sybase IQ. Les bases de données SQL Anywhere et ASE ont été développés en parallèle pour deux marchés cibles très différents. Ce produit est destiné au domaine de la mobilité il permet à Sybase de devenir le leader dans le marché des bases de données mobiles.

Le produit ASE est l'abréviation de "Adaptive Server Enterprise", ce logiciel de gestion de base de données relationnelle fabriqué et vendu par Sybase est particulièrement bien à la manipulation des charges de travail OLTP. ASE est utilisé intensivement dans le monde financier (banques, bourses, compagnies d'assurance), dans le commerce électronique, ainsi que dans plusieurs autres domaines.

# **III.1– SAP Adaptive Server Enterprise (SAP ASE)**

Adaptive Server Enterprise est un logiciel qui est communément appelé « Sybase » car c'est le nom de l'entreprise qui l'a inventé et commercialisé. Pour faire simple, on peut arrondir les angles en admettant l'idée que <ASE>, <Adaptive Server> veulent vaguement dire la même chose. A l'origine, Sybase ASE étant un logiciel American, les messages d'erreurs sont toujours en Anglais. Pour installer la librairie des messages d'erreur en Français dans un dataserveur ASE:

langinst.exe -Usa -S<dataserveur> -P<mdp\_sa> french utf8

Ensuite, il faut préciser que l'on souhaite activer le français langue par défaut au compte que l'on utilise: sp\_modifylogin sa, deflanguage, french

Les programmes exécutables et quelque fichier d'ASE ne portent pas le même nom lorsqu'il tourne sous Windows ou sous Unix.

Ex: Sous Windows sqlserver.exe, bcksrvr, sql.ini

Sous Unix dataserver, backupserver, interfaces

ASE offre un traitement de données plus rapide et plus fiable à moindre coût. Économique, ce système de gestion de base de données relationnelle (SGBDR) se destine aux applications de transaction ultraperformantes qui impliquent de gros volumes de données et des milliers d'utilisateurs simultanés. Cela offre les avantages suivants :

- Abaisser les coûts d'exploitation de manière substantielle grâce à une gestion ultraefficace des bases de données.

- Maintenir le niveau de performance et de disponibilité nécessaire au traitement extrême des transactions.

- Bénéficier d'un système de gestion de base de données stable et sécurisé pour réduire les risques et gagner en réactivité.

- Tracer la voie à suivre pour innover continuellement au sein d'environnements applicatifs stratégiques.

# **III.2– Comparaison entre SQL Anywhere 12.0.1 et ASE 15.5**

Comme indiqué avant, SQL Anywhere et ASE ont des marchés cibles différents. Pour cette raison, il existe plusieurs différences entre eux. Cette section décrit les différences entre ces bases de données en termes de structure, administration, langage et interfaces.

#### **III.2.1- La structure**

SQL Anywhere et ASE ont de structures différentes et fonctionnent très différemment. Dans ASE il existe diverses bases de donnés dans un data server: certaines sont fondamentales, d'autres obligatoires et d'autres sont facultatives. Le master (Fondamental) est la base sur laquelle repose tout le data server. C'est la seule qu'on ne crée pas avec une commande <create database> car c'est un peu l'origine du data server. Rien n'existe avant la base master.

Les bases de données qui suivent sont obligatoires; tempdb est la base qui permettra de stocker toutes les tables temporaires et tables de travail. La base model est le modèle utilisé pour créer toutes les futures bases. La base sybsystemprocs contient la majeure partie des procédures systèmes. La base sybsystemdb est utilisée pour les transactions distribuées.

Les bases de données facultatives dbccdb et sybsecurity. La première est la base de travail utilisée lors des contrôles de cohérence (DBCC). La deuxième est la base de travail des audits.

En revanche, SQL Anywhere ne dispose pas d'une base de données au niveau du serveur qui gère la configuration générale comme les bases master et model. Un serveur SQL Anywhere gère les bases de données des utilisateurs qui contiennent chacune les informations liées à sa configuration. Les tables temporaires sont écrites dans un fichier temporaire unique à chaque base de données. Ce dernier est recréé automatiquement à chaque fois que la base de données est lancée.

Au sein d'ASE les disques utilisés sont détenues par le serveur et pas par les bases de données. Cette zone de stockage est mise à la disposition du serveur en tant que périphérique de disque virtuel. Une base de données peut utiliser une partie, tout ou rien de ces dispositifs. Ces derniers peuvent être sécurisés avec la mise en place de miroir. L'avantage est de limiter l'impact d'une panne liée au support de stockage; cette fonctionnalité n'est pas disponible dans SQL Anywhere.

Avec ASA, une base de données est composé de 16 fichiers, appelée dbspace. Un dbspace est semblable à un segment dans ASE qui peut contenir les objets de la base de données tels que des tables les index... Chaque base de données SQL Anywhere est constituée au moins de trois dbspace (primaire, journal des transactions et le temporaire). Puisque chaque dbspace est un fichier ordinaire au niveau du système d'exploitation, les bases de données SQL Anywhere peuvent être copiées facilement d'un ordinateur à un autre en utilisant les utilitaires simple des systèmes.

La gestion de la mémoire dans un serveur ASE est configurable plus que dans ASA. Avec SQL Anywhere, le serveur maintient un pool de mémoire tampon unique qui détient les pages des fichiers de la base de données et les objets en mémoire et l'exécution des requêtes. Avec ASE, le DBA peut configurer plusieurs pools de mémoire tampon indépendants chacune pour un objet spécifiques comme les partitions des tables et/ou les index. Les pools de mémoire tampon peuvent être partitionnés pour soutenir les opérations I / O de tailles différentes.

En général lors de la migration de SQL Anywhere à ASE les différences au niveau de la structure sont peu susceptibles d'être un problème quotidien au DBA car ils sont gérés durant l'implémentation.

Il est également important de se rappeler que ASE consomme plus de ressources que ASA. Par conséquent, il faudrait envisager la mise à niveau de la plate-forme matérielle, en liaison avec la migration du logiciel.

#### **III.2.2- L'administration**

Il existe une différence significative entre SQL Anywhere et ASE d'un point de vue d'administration de base de données. Ceci est dû à la différence des environnements au niveau opérationnels dans laquelle chaque serveur fonctionne. ASA contient des technologies d'autogestion qui permettent son fonctionnement sans le besoin d'administration.

En revanche, ASE offre une plusieurs paramètres de configuration et de diagnostic pour personnaliser précisément l'environnement d'exécution du serveur. En raison de ce degré de personnalisation, un serveur ASE exige souvent plus d'administration d'un serveur SQL Anywhere. Par conséquent, il est important de comprendre la différence des activités d'administration entre les deux.

## **III.2.2.1- Les commandes d'administrations des bases de données**

L'administration d'une base de données ASA peut être soit effectuée par l'intermédiaire de Sybase Central ou par l'utilisation d'instructions SQL DDL. En revanche, avec ASE seulement un petit ensemble de commandes de DBA sont mises en œuvre par les instructions SQL. Les autres tâches administratives sont disponibles à travers des procédures système.

Durant la migration d'ASA vers ASE les scripts d'administrations doivent être inspectés et recréés sous forme de scripts d'administration ASE. L'outil Sybase Central permet la gestion de différents serveurs de base de données et la synchronisation des produits Sybase, y compris ASE et ASA. Par conséquent, Sybase Central peut fournir un degré de similitude pour un DBA qui doit gérer à la fois SQL Anywhere et ASE, ou qui a besoin de migrer entre eux.

#### **III.2.2.2- La sécurité**

Une grande partie de la sécurité offerte par ASE est identique à celle trouvée dans SQL Anywhere alors cela ne pose pas de problème durant la migration. Cependant, il existe quelques différences entre les deux.

Les deux raisons les plus importantes sont l'existence de la base de données master et le modèle de sécurité basé sur le rôle dans un environnement ASE d'une part et le modèle de privilèges proposé par SQL Anywhere d'autre part.

Dans l'environnement ASE, l'administrateur doit attribuer un privilège de connexion à l'utilisateur pour lui permettre l'accès au serveur puis des privilèges dans chaque base de données qu'il veut accéder. En outre, l'administrateur peut spécifier la base de données qui sera utilisé par défaut par un utilisateur lors de la connexion au serveur. La connexion dans ASA est plus simple qu'ASE, l'utilisateur doit seulement se connecter à la base de données dont ils ont besoin d'accès, sans le besoin de se connecter au serveur.

L'autre différence au niveau de la sécurité est le privilège des groupes et des rôles. Le groupe dans SQL Anywhere se compose d'un ensemble d'utilisateurs. Toutefois, ASA permet aux groupes d'être membres dans d'autres groupes et d'avoir des mots de passe pour permettre la connexion en tant que groupe.

En revanche, un groupe dans ASE est un ensemble d'utilisateurs qui n'a pas un mot de passe et qui ne peut pas hériter des attributs d'autres groupes. ASE fournit aussi le mécanisme de rôle. Un rôle est un regroupement de privilèges qui peut avoir un mot de passe et hériter des attributs des rôles existants. Une fois créé il peut être assigné à un utilisateur ou à un autre rôle au niveau du serveur il offre une fonctionnalité similaire à un groupe dans SQL Anywhere. Cependant qu'il n'est pas possible de se connecter en tant que rôle au serveur ASE, mais c'est faisable dans ASA par un groupe ayant un mot de passe.

#### **III.2.2.3- Les procédures des DBA**

Les procédures d'administration de base de données dans ASA et ASE sont sensiblement différentes. Il y a des tâches communes qu'un DBA doit effectuer dans les deux systèmes, mais les déclarations et les procédures utilisées sont distinctes.

Les procédures primaires qui peuvent changer entre les deux systèmes sont les suivantes:

#### **III.2.2.3.1- La gestion de l'espace**

Dans SQL Anywhere, une base de données est créée en exécutant l'utilitaire dbinit ou en utilisant l'instruction CREATE DATABASE. Les fichiers de base de données peuvent s'étendre automatiquement selon le besoin. L'instruction CREATE DBSPACE est utilisée pour partitionner une base de données sur plusieurs disques afin d'améliorer la performance que pour augmenter sa taille.

Avant de créer une base de données en ASE sur un ou plusieurs dispositifs en utilisant l'instruction CREATE DATABASE, les fichiers sur le filesystem doivent être ajoutés par la commande DISK INIT: ces fichiers constituent des devices.

#### **III.2.2.3.2- La gestion de la mémoire**

Par défaut, le serveur SQL Anywhere ajuste dynamiquement la taille de la mémoire tampon selon la charge de travail de la base de données, et les exigences d'autres applications. ASA utilise un pool de mémoire tampon unique pour toutes les

opérations du serveur telles que le tri. Par conséquent, la mémoire d'une instance SQL Anywhere est déterminée par la taille maximale de son pool de mémoire tampon.

En revanche, un serveur ASE utilise plusieurs pools de mémoire tampon indépendants pour des buts spécifiques comme un cache séparé pour les procédures stockées, où chacune peut être configurée indépendamment. De plus, un serveur ASE prend en charge des "caches nommés" où le DBA peut spécifier explicitement les paramètres de pool de mémoire tampon pour certains objets de base de données.

# **III.2.2.3.3- Le sauvegarde et la restauration**

Les fonctionnalités de sauvegarde et de restauration offertes par ASA et ASE permettent la sécurisation des données à chaud sans interruption de service avec quelques différences dans chaque système.

Dans l'environnement SQL Anywhere, le processus de sauvegarde comprend la possibilité de vérification de la corruption des données en utilisant l'utilitaire dbvalid et le sauvegarde des bases de données entière ou seulement le journal des transactions) en utilisant l'utilitaire dbbackup.

Le processus de validation et de sauvegarde dans ASE comporte les mêmes étapes, mais avec d'autres commandes:

- La validation de la base de données en utilisant l'utilitaire dbcc.

- Le sauvegarde de la base de données en utilisant l'instruction DUMP DATABASE.

- Le sauvegarde du journal des transactions en utilisant l'instruction DUMP

**TRANSACTION** 

Une autre différence est que le sauvegarde des bases de données et des journaux de transactions dans SQL Anywhere est faisable à l'aide des utilitaires au niveau du système d'exploitation (comme la copie de fichiers) après avoir éteindre le serveur. Ce qui n'est pas le cas dans ASE.

# **III.3- Le processus de migration**

Cette section présente en sept étapes le processus de migration de SQL Anywhere vers ASE. Cela compris l'implémentation et la configuration du serveur ASE et la migration des bases de données.

# **III.3.1- La Migration de la structure**

L'objectif de cette étape est de créer un serveur ASE qui est capable de supporter l'application ASA existante.

## **III.3.1.1- La création du serveur ASE**

La première étape de la migration consiste à créer un serveur ASE. Ce processus est assez simple, en utilisant l'utilitaire d'installation et en appliquant la liste des exigences (ex: Installez Microsoft Visual C++ 2005 patches et Microsoft Visual C++ 2010 SP1 Redistributable Package (x64), Vérifier si la version ASE est certifiée sur le OS certification, Vérifier la version de la licence, Démarrer l'installation de Sybase, Choisir l'édition ASE (SBE) et le type de licence, la taille de la page (4k) du serveur, le nom du serveur le mot de passe de l'utilisateur SA, Choisir le charset, vérifier que pas d'erreur dans le errorlog ASE...)

## **III.3.1.2- La configuration du serveur ASE**

Chez ASE, la quasi-totalité des paramètres de configuration sont consultables et modifiables avec la procédure stockée sp\_configure. Si on l'appelle sans aucun argument, tous les paramètres s'affichent. Si on l'appelle avec un nom de paramètre, même partiel, ASE affiche tous les paramètres qui ressemblent à ce mot. Il existe 340 paramètres dans ASE 15.7 SP101.

Le serveur ASE doit être configuré pour pouvoir soutenir les applications. Voici quelques paramètres qui doivent être réglés à l'aide de la procédure système sp\_configure ou à l'aide de Sybase Central.

```
1> sp_configure "max memory", 2097152
2 > go1> sp_configure "number of user connections", 50
2 > \epsilono
1> sp_configure "number of locks", 25000
2 > go1> sp_configure "number of open indexes", 5000
2 > go1> sp_cacheconfig "default data cache", "2GB"
2 > go1> sp_poolconfig "default data cache", "500M", "16K"
2 > go1> sp_cacheconfig "default data cache", 'cache_partition =2'
2 > go….
….
```
La valeur du paramètre 'number of user connections' doit être suffisamment grande pour que tous les utilisateurs qui ont besoin d'utiliser l'application peuvent se connecter. De plus le paramètre 'total memory' doit être aussi grand que le cache utilisé dans le SQL Anywhere a migré.

#### **III.3.1.3- L'allocation d'espace pour les bases de données**

Les dispositifs doivent être créés sur des disques différents pour avoir une meilleure performance et seront utilisés comme conteneurs des données et des journaux du serveur ASE.

Ces dispositifs doivent avoir une taille plus grande que la somme des tailles des bases de données et des journaux des transactions utilisé par SQL Anywhere à cause de la différence au niveau de stockage entre les deux produits.

La liste des devices peut être consultée avec sp\_helpdevice. Les 4 caractéristiques principales d'un device sont: son nom, son fichier physique, sa taille et son mécanisme IO. Voici un exemple de création de 2 devices pour les données arcon\_data et pour les journaux arcon\_log :

1> disk init name="arcon\_data", physname="D:\Sybase\data\arcon\_data.dat", size="1000M" 2> go 1> disk init name="arcon\_log", physname="D:\Sybase\data\arcon\_log.dat", size="400M"  $2 > go$ 

#### **III.3.2- La migration des bases de données ASA**

.

Le but de cette étape est de migrer la base de données SQL Anywhere vers le serveur ASE dont le résultat une structure de base de données vide qui est prête à soutenir l'application.

#### **III.3.2.1- La création de la base de données ASE**

J'ai créé la base de données Arcon en mettant les données et le journal sur des dispositifs différents successivement arcon\_data et arcon\_log par l'utilisateur sa ayant le privilège 'sa\_role' comme suit :

1> create database arcon on arcon\_data="1000M"log on arcon\_log="400M"  $2 > go$ 

#### **III.3.2.2- La mise des options de la base de données ASE**

Quelques options au niveau de base la données ASE doivent être modifiées à l'aide de la procédure système sp\_dboption pour pouvoir soutenir l'application en cours de migration y compris:

- 'abort tran on log full', doit être activé pour interrompre les transactions des utilisateurs si le journal de la base de données est plein.

- 'allow nulls by default' doit être activé si le DDL présume qu'une colonne autorise les valeurs NULL par défaut, qui est le cas dans SQL Anywhere.

- 'select into/bulkcopy' doit être activé pour permettre l'importation de données en utilisant l'utilitaire (BCP) qui est nécessaire pour la migration des données.

- 'trunc log on checkpoint' doit être activé surtout sur un serveur de développement car généralement les sauvegardes du journal de transactions (incrémentielles) ne sont pas prises. Cela peut remplir le journal et suspendre les connections des utilisateurs.

# **III.3.2.3- La mise en place des identifiants au niveau du serveur ASE et de la base de donnés**

J'ai utilisé les procédures sp\_addlogin et sp\_adduser pour créer successivement l'utilisateur dba au niveau du serveur et au niveau de la base de données arcon, puis j'ai modifié le propriétaire de la base à travers la procédure de sp\_changedbowner comme suit :

```
1> use master
2 > go12> sp_addlogin 'dba', 'Pass@Arcon', @defdb='arcon'
3 > go1> use arcon
2 > go1> exec sp_adduser 'dba', 'dba', 'public'
3> go
1> sp_changedbowner dba
2 > go
```
#### **III.3.3- La migration de la structure de la base de données ASA**

Le but de cette étape est de migrer le schéma de la base ASA vers une base de données ASE afin de remplir les données dans une étape ultérieur.

#### **III.3.3.1- La migration des caractéristiques spécifiques de ASA**

La première partie de la migration du schéma de la base de données consiste à isoler les fonctionnalités particulières de SQL Anywhere et les remplacer par leurs équivalents dans ASE.

Ci-dessous est un échantillon de la liste de contrôle des mots réservés par ASE à s'assurer qu'ils sont pas utilisés pas aucun objet de la base a migré ( 'add', 'all', 'alter', 'and',

'any', 'arith\_overflow', 'as', 'asc', 'at', 'authorization', 'avg', 'between', 'break', 'browse', 'bulk','by','cascade', 'case', 'char\_convert', 'check', 'checkpoint', 'close', 'clustered', 'coalesce', 'compute', 'declare', 'decrypt', 'delete', 'desc', 'deterministic', 'disk', 'distinct', 'drop', 'dummy', 'dump', 'else', 'encrypt', 'end', 'endtran', 'errlvl', 'errordata'…)

161 select distinct SYSTAB.table\_name, SYSTABCOL.column\_name, SYSDOMAIN.domain\_name

162 from SYSTAB, SYSTABCOL, SYSDOMAIN, SYSUSER

163 where SYSTAB.table id = SYSTABCOL.table id 164 and SYSTABCOL.domain\_id = SYSDOMAIN.domain\_id

- 165 and SYSTAB. creator = 101
- 166 and SYSUSER.user\_name ='GROUPO'
- 167 and SYSTAB.table type=1
- 168 and SYSTABCOL.column\_name in ('table', 'temp', 'temporary', 'textaize', 'to', 'tracefile', 'traa", 'transaction', 'trigger', 'truncate', 'tgegual') 169 ORDER BY 1,2

#### **Figure 4 : Les caractéristiques spécifiques de SQL Anywhere**

## **III.3.3.2- La création des DDL dans Adaptive Server Enterprise**

Les scripts contenant les définitions des objets qui ont été générés dans l'étape précédente sont exécutés dans le serveur ASE pour créer la structure de la base de données. Ces objets (tables, vues, procédures et index) doivent être créés par l'utilisateur possédant la base de données 'dbo' pour éviter les problèmes liés au droit d'accès. Les scripts peuvent être exécutés à travers le client isql comme suit:

isql -S  $\leq$  servername $>$  -U  $\leq$ dbo login $>$  -P  $\leq$  password $>$  -I  $\leq$ DDL file $>$  -o  $\leq$  output file $>$ 

# **III.4- Les procédures d'administration et de sécurité**

La section suivante du processus de la migration assure que le nouveau serveur ASE peut administrer avec succès les applications existantes surtout au niveau de la sécurité.

# **III.4.1- La migration du modèle de sécurité**

La migration du modèle de sécurité consiste à faire en sorte que la sécurité de l'application au niveau de la base de données ASE soit équivalente à celle de l'origine. Les privilèges assignés aux utilisateurs dans SQL Anywhere doivent aussi être exactement attribués dans le nouveau server ASE.

# **III.4.2- Les procédures d'administration**

La base de données à migrer contient un certain nombre de procédures administratives définies qui faudrait être consultées pour garantir qu'elles soient toujours valides et suffisantes pour l'application au niveau du serveur ASE. Parmi celles qui devraient être prise en considération les suivants:

# **III.4.2.1- La maintenance des statistiques des colonnes et des index à jour**

Afin de garder les statistiques utilisées par l'optimisateur à jour et avoir une bonne performance, j'ai écrit un script qui exécute la commande "Update index statistics" pour toutes les tables utilisateurs dans la base de données Arcon. La sortie de ce batch est un fichier (Upd\_Indx\_Stat\_%Today%.OUT) dans le répertoire (D:\Batch\_Outputs\Upd\_Indx\_Stat\_OUT). Ci-dessous une partie du script:

cd "D:\Batch\_Jobs\Update\_Index\_Statistics"

SET Today=%Date%

isql -Usa –P\*\*\* -SArcon\_Prod -i"D:\Batch\_Jobs\Update\_Index\_Statistics\upd\_indx\_script.sql" o"D:\Batch\_Jobs\Update\_Index\_Statistics\Upd\_Indx\_Stat.out"

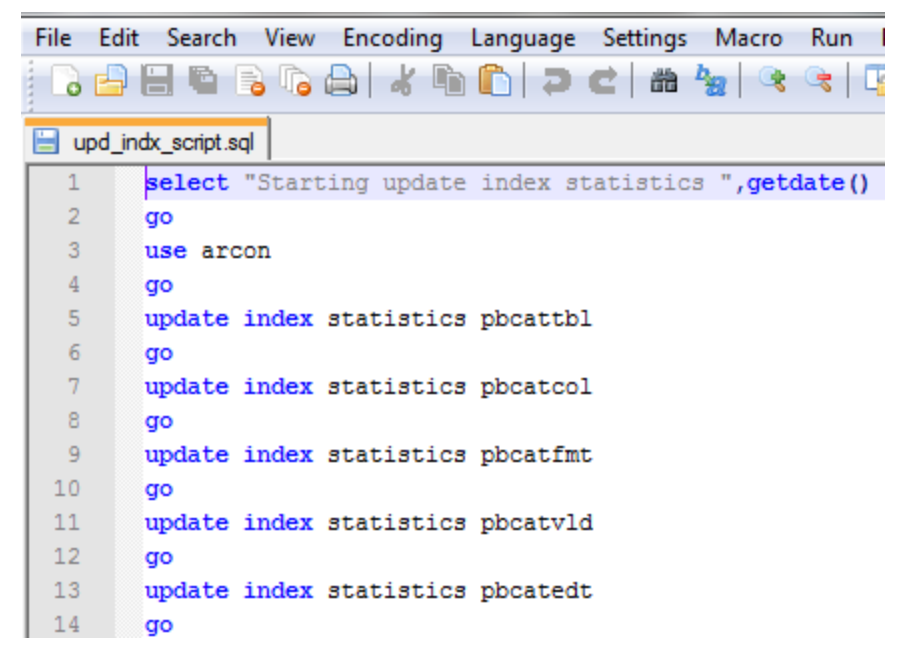

#### **Figure 5 : Mise à jour des Index**

De plus j'ai utilisé l'outil Optdiag pour extraire les rapports de statistiques pour les tables les plus importantes. Dans ce qui suit l'inventaire de chaque table de la base Arcon\_Prod est affiché dans un fichier distinct.

```
optdiag statistics arcon..pbcatfmt -SArcon_Prod -Usa -P****>>pbcatfmt_stats.txt 
optdiag statistics arcon..CPT -SArcon_Prod -Usa -P****>>CPT_stats.txt 
optdiag statistics arcon..JOU -SArcon_Prod -Usa -P****>>JOU_stats.txt 
optdiag statistics arcon..FAM -SArcon_Prod -Usa -P****>>FAM_stats.txt 
----
----
```
Ci-dessous un exemplaire partiel d'un rapport généré par optdiag statistics

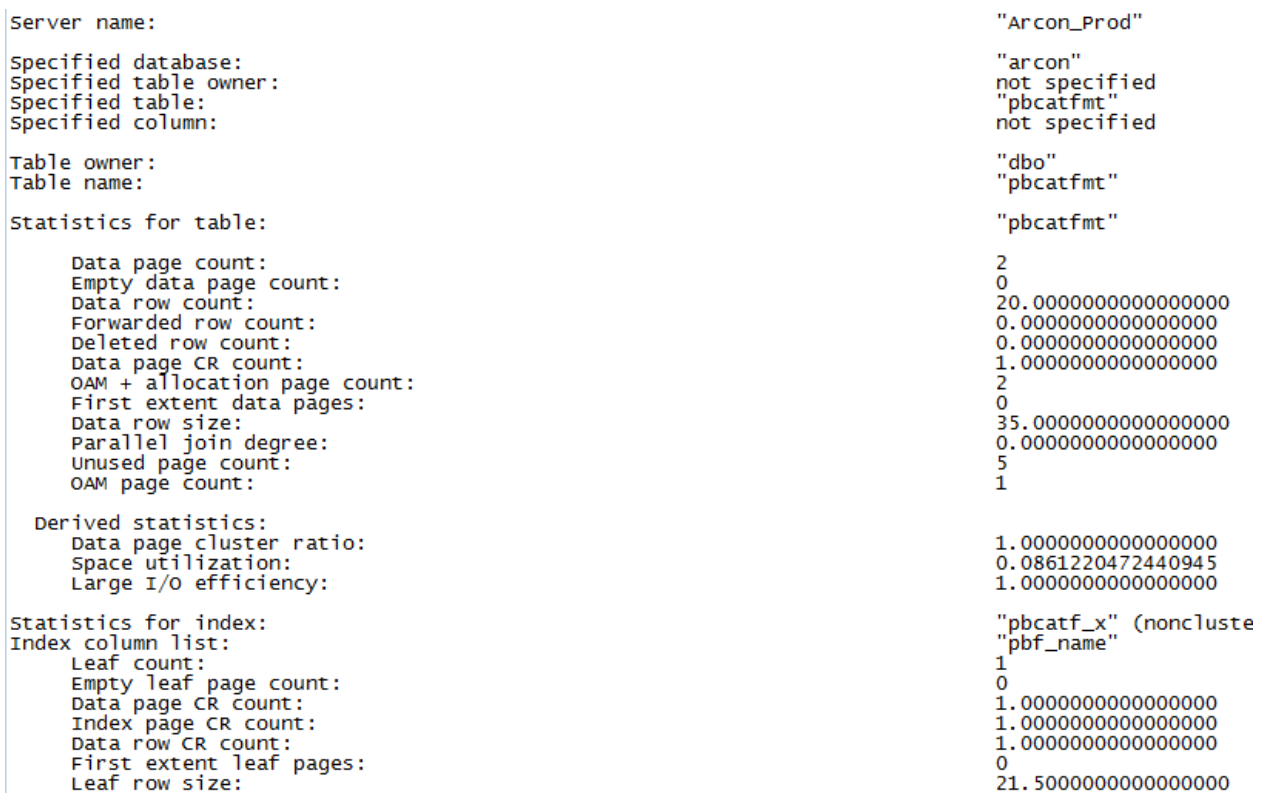

#### **Figure 6 : le résultat d'optdiag**

#### **III.4.2.2- La stratégie de backup du serveur ASE**

La stratégie de backup est propre à chaque entreprise et à chaque DBA. Pour réduire la perte des données on peut augmenter les fréquences des sauvegardes. Mais la pratique la plus répandue consiste à procéder à des dump database au moins une fois par jour et à des dump transaction toutes les 30 minutes. Sachant que c'est rare de devoir loader le master mais ça doit être toujours sauvegardée car le chargement de cette base est critique en cas de corruption.

J'ai automatisé le plan de sauvegardes des bases de données en utilisant le processus Job scheduler de Sybase. Cet outil facilite la gestion du serveur ASE en fournissant un calendrier pour définir et planifier les tâches d'administration et de maintenance base de données. L'emploi du Job Scheduler, libère l'administrateur des emplois qui exigent normalement son interaction tout en programmant les fonctions qui nécessitaient sa surveillance ce qui lui permet d'assister à d'autres responsabilités.

#### **III.4.2.3- La validation des bases à travers l'exécution des DBCC**

Les commandes DBCC sont des commandes qui interpellent directement le noyau du système pour lui demander d'effectuer des taches inhabituelles. Ce sont des outils de diagnostic et de réparation. Ci-dessous quelques commandes utilisées souvent:

**-** *dbcc traceon(3604)* permet d'afficher à l'écran, les prochaines sorties de commandes d<sub>bcc</sub>.

**-** *dbcc checkstorage* est l'une des deux commandes importantes pour vérifier la cohérence des pages données d'une base.

#### - *dbcc checkalloc* [(*database\_name*[, fix | nofix])]

Cette commande vérifie si toutes les pages de la base de données sont correctement allouées et examine s'il y en a des pages allouée qui ne sont pas utilisées.

#### - *dbcc checkcatalog* [(*database\_name*[, fix])

Cette commande vérifie les références des tables systèmes, elle doit surtout être exécutée après le processus de mise à niveau d'une base. Si des erreurs sont signalées, on les corrige en exécutant dbcc checkcatalog(<nom de la base de données>, « fix »). La base doit être sauvegardée après avoir apporté les corrections.

Par exemple, checkcatalog vérifie si chaque type dans la table system syscolumns a une entrée dans la table systypes, si chaque table et vue dans sysobjects a au moins une colonne dans syscolumns et si la dernière checkpoint dans syslogs est valide.

#### - *dbcc checkdb* [(*database\_name*[, skip\_ncindex])]

Cette commande vérifie l'intégrité de la base de données. Elle examine toutes les tables de la base pour s'assurer que les index et les pages de données sont bien liés, les pointeurs sont cohérents, que les informations données et les offsets de chaque page sont raisonnables.

Puisque les commandes dbcc acquièrent des verrous sur les tables auxquelles elles effectuent la vérification ce qui empêche les utilisateurs d'accéder les données, pour cela on demande les DBA de créer une instance dédiée aux DBCC. Il suffit de recharger un dump du serveur de production sur cette instance et lancer les DBCC. Ainsi la vraie production n'est pas impactée mais pourtant les DBCC se feront sur sa jumelle. En cas de corruption on utilise les commandes dbcc avec l'option fix sur la base de données en ligne pour rectifier les erreurs.

Cette stratégie est recommandée car la performance de la base de production est intacte durant le processus de vérification, de plus les administrateurs peuvent estimer le temps de la correction en utilisant l'option fix sur le serveur de test afin d'avoir le temps nécessaire sur le serveur en ligne.

# **III.5- La migration des données**

Le processus de la migration consiste à extraire les données de SQL Anywhere puis les importer à la nouvelle base de données ASE.

# **III.5.1- L'extraction des données SQL Anywhere**

Durant la migration chez Arcon toutes les données devraient être exportées de ASA. Cela pouvait être achevé selon différents façons y compris :

- les commandes UNLOAD TABLE ou bien UNLOAD SELECT pour produire un fichier ASCII de lignes délimitées;

- l'utilitaire BCP de ASE pour décharger les données de ASA au format ASCII ou binaire de BCP;

- l'utilitaire dbunload de SQL Anywhere pour créer des fichiers ASCII, un par table, dans un répertoire sur serveur;

- l'utilitaire Sybase Central en utilisant l'option 'File – Unload Database'

- les tables proxy dans SQL Anywhere pour pousser les données vers le serveur ASE en utilisant l'instruction INSERT…FROM SELECT

- les tables proxy de ASE pour tirer les données de SQL Anywhere en utilisant l'instruction INSERT ... SELECT FROM.

Pour migrer les données de la base ASA j'ai choisi l'utilitaire BCP pour l'extraction du serveur source et le chargement au serveur destination ASE. L'utilitaire BCP se connecte à SQL Anywhere à travers le protocole TDS. Ci-dessous un exemple des commandes utilisées:

|  | BCP out script.txt                                                                       |
|--|------------------------------------------------------------------------------------------|
|  | ber DBA.aging out aging.dat -c -t**%%00 -r!!!###!!! -U dha -PPass0Arcon -S arcon11       |
|  | be DBA.aging_bl out aging_bl.dat -c -t**\\@@ -r!!!###!!! -U dba -PPass@Arcon -S arcon11  |
|  | be DBA.aging_hdr out aging_hdr.dat -c -t**\\@ -r!!!###!!! -U dba -PPass@Arcon -S arcon11 |
|  | ber DBA.eli out eli.dat -c -t****60 -r!!!###!!! -U dba -PPass0Arcon -S arcon11           |
|  | ben DBA.egu out egu.dat -c -t**%%00 -r!!!###!!! -U dba -PPass@Areon -S arcon11           |
|  | bgp DBA.CPT out CPT.dat -c -t**\$\$@@ -r!!!###!!! -U dba -PPass@Argon -S arcon11         |

**Figure 7 : Les commandes BCP out**

#### **III.5.2- Le chargement des données dans ASE**

Le processus d'importation des données dans ASE est fait à travers BCP. J'ai exécuté cet utilitaire pour chaque table tout en spécifiant le nom de la base, le nom de la table, le nom du fichier contenant les données, l'identification de l'utilisateur et le nom du serveur. Ci-dessous un exemple pour charger les données dans ASE:

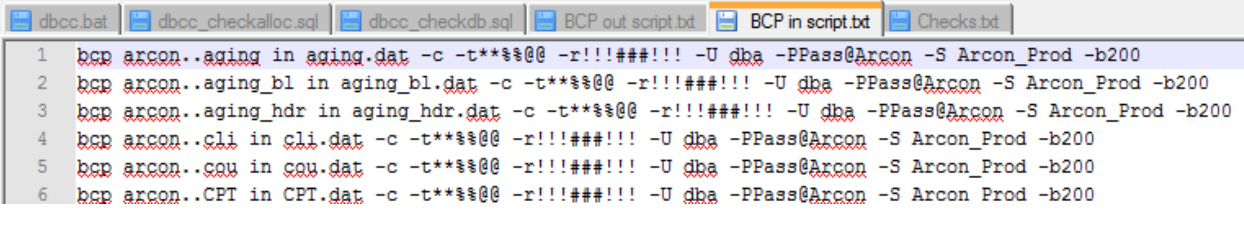

#### **Figure 8 : Les commandes BCP in**

L'importation de données via la commande 'bcp' est beaucoup plus rapide lorsque les index et les triggers sont retirés des tables à charger. Pour cela J'ai créé les déclencheurs et les index après le chargement des données. De plus, j'ai enlevé les contraintes d'intégrité référentielle temporairement car cela rende le processus de chargement plus efficace.

# **III.6- La migration des d'applications (requêtes et interfaces)**

Jusqu'à ce point, j'ai mis l'accent sur le processus de migration des données et du schéma de la base. Dans ce qui suit on veut décrire la migration de l'application y compris la configuration et le teste des instructions SQL pour s'assurer qu'elle fonctionnera correctement dans la base de données ASE.

#### **III.6.1- La vérification des instructions SQL spécifique dans SQL Anywhere**

La première et la plus fondamentale partie de la migration des applications est la vérification des commandes SQL déjà utilisées dans la base de données ASA vont fonctionner convenablement dans ASE. Il y a deux aspects à cette question. D'abord, les instructions SQL doivent évidemment être compilées et exécutées sans erreur. Deuxièmement, il est également important que les instructions SQL seront vérifiées pour assurer qu'ils ont la même sémantique dans les deux bases de données.

Cette étape implique généralement la vérification manuelle des instructions SQL contenues dans l'application, ainsi que les définitions de procédures, fonctions et déclencheurs afin d'identifier les problèmes et trouver les contournements.

#### **III.6.2- Le teste des instructions SQL dans ASE**

L'effort nécessaire pour tester les commandes était dans la détermination des différences sémantiques, comme le verrouillage, le contrôle de concurrence avec de petits programmes et d'instances de test.

#### **III.6.3- Le teste des applications**

Dans cette étape les applications ayant des requêtes conformes à ASE devraient être testées pour s'assurer qu'il n'y a pas de problèmes d'exécution sur un serveur ASE. Cette dernière étape devrait se traduire par une application de travail complet qui est hébergé sur le serveur ASE.

# **III.7- La validation de la migration**

La dernière étape dans le processus de migration est de valider la migration avec un processus de test d'intégration approfondie qui doit être effectuée afin d'assurer que la migration a été effectuée avec succès.

Le teste que j'ai fait durant la migration de Arcon y inclus la validation des opérations, des batchs, des procédures d'administration, y compris la sauvegarde, la reprise après sinistre et la performance des applications.

## **III.8- Les problèmes et les défis rencontré au cours de la migration**

Dans cette partie je veux décrire les difficultés et les obstacles rencontrés durant la migration. Lorsqu'une base de données est utilisée non seulement pour le stockage de données, mais aussi pour représenter le logique métier sous la forme des procédures et des triggers, il fallait faire très attention lors de l'étude pour être sure que c'est faisable dans la base de données cible. En ce qui concerne les caractéristiques qui existe dans ASA and pas dans ASE, des changements doivent être mis en œuvre par les programmeurs.

En raison de la différence entre ces deux bases de données, SQL Anywhere et ASE ne sont pas "plug compatible". Autrement dit, les fonctionnalités des deux produits ne sont pas identiques, ce qui nécessite une modification au niveau des applications. Pour cette raison, la migration des applications entre les deux systèmes nécessite un certain degré de personnalisation.

Le soutien en raison des problèmes suivants qui peut survenir après la migration vers ASE:

- Les questions liées à la méconnaissance du nouvel environnement.
- Les problèmes de performances liés aux instructions SQL.

• La mal fonctionnement des applications

• Les problèmes liés à la représentation des données dans les applications

• Le temps nécessaire pour les développeurs et les DBA de se familiariser avec le nouvel environnement, y compris les procédures administratives des tâches.

#### **III.8.1- La formation du DBA**

La migration vers ASE a exigé la formation des DBA Arcon afin de pouvoir gérer le nouvel environnement tout en les donnant le choix d'ouvrir un incident avec nous s'ils ont confrontés des problèmes. Par conséquent, il était important d'identifier la façon de formation appropriée et fournir des scripts automatisés aux personnels en fonction de leurs rôles dans l'organisation.

Afin de facilité la gestion de la base de données Arcon, j'ai fournis quelques scripts pour automatiser les tâches routinière d'administration et de surveillance. Les DBA aiment développer leurs propres scripts pour gérer les bases, cependant l'utilisation des scripts peut compliquer les choses si le développeur a quitté l'organisation et les nouveaux administrateurs ne sont pas familiarisés avec ces scripts.

Les scripts que j'ai préparé pour la gestion de la performance et l'administration des bases ont été écrites d'une façon simple et claire pour qu'ils soient manipulés par n'importe quel dba. Ces tâches d'administrative y compris les sauvegardes quotidiennes, les Update\_index\_stats, le contrôle du journal des erreurs du serveur ASE et du Backup server, les Reorg rebuild, les Sysmon et les commandes DBCC. Dans la partie suivante, je vais décrire ces scripts:

#### **III.8.2- Le batch sp\_sysmon:**

J'ai créé ce batch pour consulter la performance du serveur. La commande "sp\_sysmon" est exécuté pendant cinq minutes en appelant le script "sysmon.sql" qui se trouve dans le répertoire "D:\Batch\_Jobs\Sysmon". La sortie de ce lot est un fichier intitulé sysmon date de l'éxecution. Voici une partie partielle du lot:

```
echo "sp_sysmon is being run for five (5) minutes....... please wait......"
@echo &time&
isql -Usa -Pp@ssw0rd -SArcon_Prod -i"D:\Batch_Jobs\Sysmon\sysmon.sql" -o"D:\Batch_Jobs\Sysmon\sysmon.out"
echo.
echo "Sysmon DONE"
echo "Copying in progress....."
rem Renaming gygmon.out file to reflect the current date
ren sysmon.out sysmon &Today&.OUT
xcopy "D:\Batch Jobs\Sysmon\*.0UT" "D:\Batch Outputs\Sysmon OUT" /c /d /s /e /k /y /z /i
echo "Copying DONE"
```
\* \* \* \* \* \* \* \* \* \* Deleting output file from: "D:\Batch\_Jobs\Sysmon" \* \* : echo \* \* \* \* \* \* \* echo "Deleting in progress....." del "D:\Batch Jobs\Sysmon\\*.OUT" echo "Deleting DONE"

**Figure 9: sysmon batch**

#### **III.8.3- Le batch reorg rebuild:**

Ce lot est similaire au batch sp\_sysmon mais contient le script "reorg\_rebuild.sql" qui exécute la commande "reorg rebuild" pour toutes les tables de la base de données Arcon. La sortie est un fichier intitulé « reorg rebuild date de l'éxecution ».

Réorganiser une table signifie, en langage courant, la défragmenter. En effet, au cours de sa vie, une table subit des DELETE, INSERT et UPDATE qui sont les 3 seules commandes qui effectuent des modifications de données dans une table. Les conséquences néfastes de la fragmentation sont principalement:

- La table occupe de place non nécessaire => perte d'espace.

- Les données sont tellement étalées qu'elles sont plus longues à retrouver lorsqu'on en a  $besoin \Rightarrow$  perte de temps.

La réorganisation est une opération qui doit être tentée loin des heures d'activité pour deux raisons:

1- La table n'est (généralement) pas utilisable pendant une réorganisation.

2- L'opération a un impact sur les performances de l'instance.

Une des innovations majeures de ASE 15.7 est l'option permettant d'effectuer une réorganisation rebuild tout en autorisant les utilisateurs à utiliser la table simultanément: reorg rebuild [nom\_de\_table] with online

# **III.8.4- Le batch de vérification du fichier log de ASE et du Backup Server:**

Durant l'exécution de ce batch je recherche les messages d'erreur dans le journal ASE. Les résultats seront transférés à deux fichiers différents (ASE\_Summary\_date\_d'éxecution.out et Error\_Summary\_date\_d'éxecution.out) pour contenir une vue globale du log et une liste d'erreur en cas de problème. J'ai utilisé la fonction Findstr qui est capable de trouver le texte que je cherche dans un fichier ASCII. Ci-dessous, la commande principale au sein de ce lot:

findstr /I /N /g:"D:\Batch\_Jobs\ASE\_Errorlog\_Check\search\_criteria.txt" /f:"D:\Batch\_Jobs\ASE\_Errorlog\_Check\filelist.txt" | findstr /v /i /g:"D:\Batch\_Jobs\ASE\_Errorlog\_Check\exclude.txt" > "D:\Batch\_Jobs\ASE\_Errorlog\_Check\Error\_Summary\_%Today%.OUT"

Puisque quelques messages peuvent être trompeurs dans notre recherche, nous avons utilisé le paramètre /v afin d'exclure ces derniers

```
If DBCC printed error messages
\mathbbm{1}^-2 error DTC Services not available
3 since a configuration file was not specified
4 sending error to the network
5 Configuration Error: Configuration file,
6 Adaptive Server Enterprise User Connection Report
   WARNING: The transaction log for database 'argon' (dbid 4) can no longer be dumped due to user
7 -8 WARNING: The transaction log for database 'arcon test'
9 To disable this warning, set the registry parameter
10 *** WARNING *******************
11
```
**Figure 10: Les messages à ignoré**

Le batch qui vérifie les messages d'erreur dans le journal Backup server est semblable à celui du journal ASE sauf que les messages à chercher sont différentes ("warning", "error", "msg").

#### **III.8.5- Le batch la surveillance de l'espace des bases des données**

J'ai créé des thresholds pour surveiller l'espace des bases de données master, Arcon\_prod et sybsystemprocs. Lorsque l'espace libre atteint le niveau spécifié, Adaptive Server exécute la procédure associée. Ci-dessous un exemple:

```
1> sp addthreshold arcon, logsegment, 5120, sp dump tran logsegment
2 > qoAdding threshold for segment 'logsegment' at '5120' pages.
DBCC execution completed. If DBCC printed error messages, contact a user with System Administrator (SA) role.
(\text{return status} = 0)2> create procedure sp dump tran logsegment
3> @dhname varchar(30),
4 > @segment name yarchar(30),
5> @free_pages int,
6> @status int
7 > a38> begin
9> print "
11> print "WARNING! Space left in '%1!' database logsegment is '%2!' pages; CRITICALLY low.Committed-log-seg-trans are being dumped", @dbname,@free_pages
14> dump tran @dbname with truncate_only
15 end
16 > qo
```
**Figure 11: Space monitoring**

La vérification des données était une tâche importante pour s'assurer que les données migrées d'ASA à ASE sont consistantes de plus la surveillance du processus de migration de près afin de rectifier les erreurs signalées au cours de ce processus. Même si

les outils de migration ne signalent pas des erreurs, on devait vérifier la troncature des valeurs décimales et les champs de données qui peuvent survenir en raison de la taille des colonnes dans la base de données cible.

# **Chapitre IV**

# **La mise en place de MSA et le timestamp**

Ce chapitre offre un aperçu du processus de la mise en place de la réplication MSA (Multi-Site Availability), ainsi que la surveillance et le réglage du système. Enfin je veux donner un exemple d'un incident qui n'est pas encore résous depuis un an «Le Timestamp ».

Boubyan Bank est la première banque islamique au Koweït établie selon la loi numéro 33/2003. Les 30 branches de la Banque travaillent en cohérence pour agrandir leur cercle d'activités et atteindre un meilleur statut dans ce domaine. La nouvelle stratégie suivie par la banque vue a amélioré les emballages des produits et des services fournis aux clientèles tels que les prestations bancaires aux particuliers, aux institutions et aux entreprises en plus de l'offre de différents portefeuilles d'investissement et des services de financement.

Tadawul est un des services offerts par Boubyan Bank à ces clientèles ayant les caractéristiques suivantes:

- Le processus d'inscription des clients dans les branches
- Un site de communication sécurisée
- Créer / modifier / annuler les commandes (pendant et après les heures de travail);
- La demande de devis
- Les demandes de renseignements sur les commandes en cours, les exécutions, les portefeuilles
- Rapports sur les détails des transactions, déclaration en ligne et la confirmation des commandes
- Dernières informations sur le marché des titres négociés (haut, bas, derniers, le volume, les métiers, les offres…)

# **IV.1- L'objectif**

Boubyan Bank avait déjà implémenté Sybase Replication Server avec la fonctionnalité Warm-Standby pour le système Tadawul. Cependant Warm-Standby offre seulement deux serveurs, un actif et un autre de secours. Le but de cet engagement est de permettre la réplication au-delà de deux sites. Les tâches que j'ai effectuées durant ma visite sont les suivantes:

- Evaluer l'environnement
- Installer et configurer le serveur de réplication
- Configurer MSA (Multi-site Availability)
- Orienter l'équipe chez Boubyan qui veut soutenir les serveurs
- Surveiller et régler le système
- Faire des exercices de relèvement et de basculement lié à des scénarios catastrophiques
- Documenter les scénarios et le plan d'action

Puisque le serveur de la réplication de Sybase à un rôle principale et très important dans le projet de mise en œuvre de MSA et dans la résolution de l'incident Timestamp chez Ahli United Bank j'aimerai bien clarifier comment il fonctionne.

# **IV.2– Le but de la réplication Standby et MSA**

La copie des informations sur des emplacements distants constitue une solution éprouvée pour protéger les données de valeur et améliorer la continuité des activités. SAP Sybase Replication Server offre une synchronisation distribuée et bidirectionnelle ainsi qu'une conversion flexible des données entre les sources hétérogènes.

Grâce à cette approche fiable entre plusieurs bases, on peut répliquer en toute liberté des données hébergées sur Oracle, Microsoft SQL Server ou encore IBM DB2 sur une instance SAP Sybase ASE. Les administrateurs peuvent gérer la configuration de cette réplication depuis un emplacement centralisé et s'aider des outils de modélisation, de développement et de gestion système pour rationaliser les opérations de l'entreprise.

Le logiciel SAP Sybase Replication Server est consacré à la distribution et la consolidation de données hautes performances. Il a été spécialement développé pour assurer cette fonction essentielle et ne doit pas être considéré comme un complément.

Ce logiciel utilise une réplication avec instructions Structured Query Language (SQL), une transaction optimisée avec la base de données cible, une réplication des procédures stockées ainsi qu'une capture de données transactionnelles, laquelle est à la fois journalisée, continue et en temps réel.

En conséquence de quoi, SAP Sybase Replication Server permet de pallier la baisse des performances qui accompagne habituellement le déplacement d'importants volumes de données ainsi que le temps de latence inhérent à ce type d'opérations. Cidessous représente une configuration standard.

Le serveur de réplication de Sybase garantit que les transactions répliquées vont être exécutés dans le même ordre dans la base de données destinataire que la base de données primaire. La réplication est asynchrone: il faut un laps de temps afin qu'une transaction commette sur le serveur primaire soit commette dans la base cible.

L'utilisation du serveur de la réplication de Sybase offre plusieurs services aux entreprises en les permettant:

- D'assurer que leurs données sont toujours au bon endroit grâce à la réplication en temps réel.

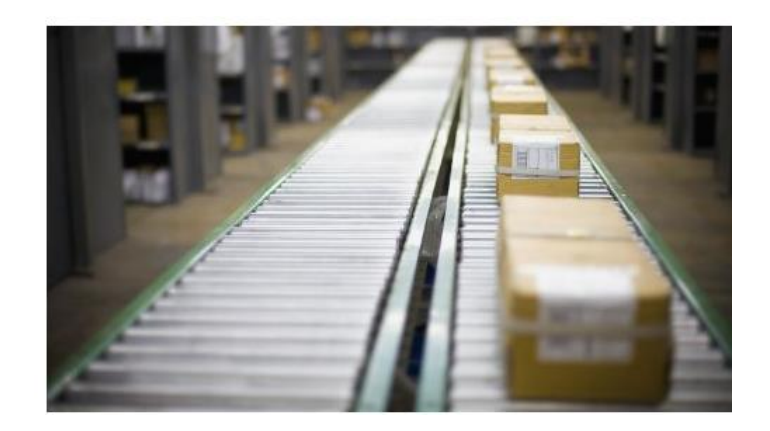

**Figure 12: Réplication en temps réel**

- D'effectuer la synchronisation bidirectionnelle de bases de données hétérogènes.

- De déplacer les données au sein de l'entreprise pour répondre aux nombreux besoins critiques, depuis la veille stratégique en temps réel jusqu'à la reprise après incident, à l'aide de notre logiciel de réplication des données.

- De prendre des décisions basées sur des informations à jour et favoriser la fiabilité et la stabilité de leur environnement distribué.

- De garantir la continuité de l'activité en fournissant des données de reprise après incident.

- De capturer les gros volumes de données pour des rapports en temps réel sans impact sur le système de production.

- De répliquer et synchroniser les transactions des bases de données Sybase, Oracle, Microsoft et IBM pour une transmission efficace et sécurisée des données dans toute l'entreprise tout en assurant les performances et la stabilité.

- De migrer les données d'une ancienne plate-forme vers une nouvelle sans interrompre leurs activités.

# **IV.3- L'architecture des serveurs**

Dans cette partie on veut décrire l'environnement de travail où l'implémentation du MSA aura lieu. Les bases de données du serveur primaire PDS sont répliquées en mode standby sur le serveur secondaire RDS. Le premier serveur de réplication mis en œuvre PRS transmet les transactions vers le serveur de secours afin de synchroniser les bases de données avec le serveur source.

# **IV.3.1- L'architecture existante**

L'architecture actuelle Tadawul était basée sur la réplication des bases de données selon les fonctionnalités Warm-Standby (un serveur production PDS, un serveur de réplication PRS et un serveur de secours RDS). En cas de panne, le serveur initial sera déconnecté, il sera ainsi éliminé du réseau. On indiquera à l'application (par le biais du fichier d'initialisation de l'application) que le serveur auxiliaire est celui utilisé.

Les utilisateurs ne sauront pas de ces changements, ils seront connectés automatiquement au serveur de secours et peuvent poursuivre leur *travail*. Quand le serveur initial sera fixé et reconfiguré il jouera le rôle du serveur auxiliaire.

Au cours d'une réplication standby l'agent de réplication (Rep Agent) dans la base primaire du PDS envoie les commandes DML et DDL vers le serveur de réplication PRS. Les commandes sont répliquées vers la base données standby du RDS, pour cela le serveur de réplication se connecte au serveur hébergeant la base standby RDS avec un user de maintenance <db\_name>\_maint et ce user applique les ordres à répliquer.

Lorsque les ordres sont correctement répliquées, le serveur de réplication se connecte au serveur primaire PDS avec un user de maintenance ayant le rôle replication\_role (<db\_name>\_maint) afin de mettre à jour des informations dans les tables systèmes liées à la réplication (rs\_%).

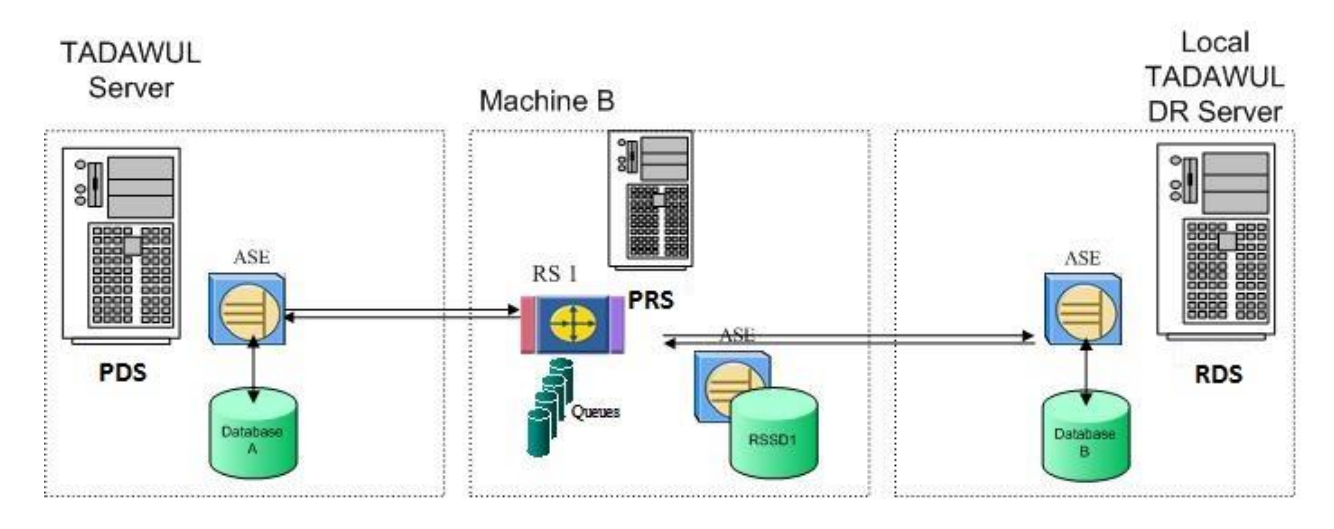

**Figure 13: L'architecture Warm Standby** 

#### **IV.3.2- L'architecture avec MSA**

Le RepServer est conçu pour récupérer automatiquement l'indisponibilité temporaire des bases de données, d'autres RepServers et des connexions réseau. Les données répliquées du serveur PROD PDS vers le serveur de secours RDS et le serveur MSA doivent rester identiques. Pour cette raison les bases de données des serveurs cibles doivent être seulement manipulées par le RepServer, et non par d'autres utilisateurs ou applications.

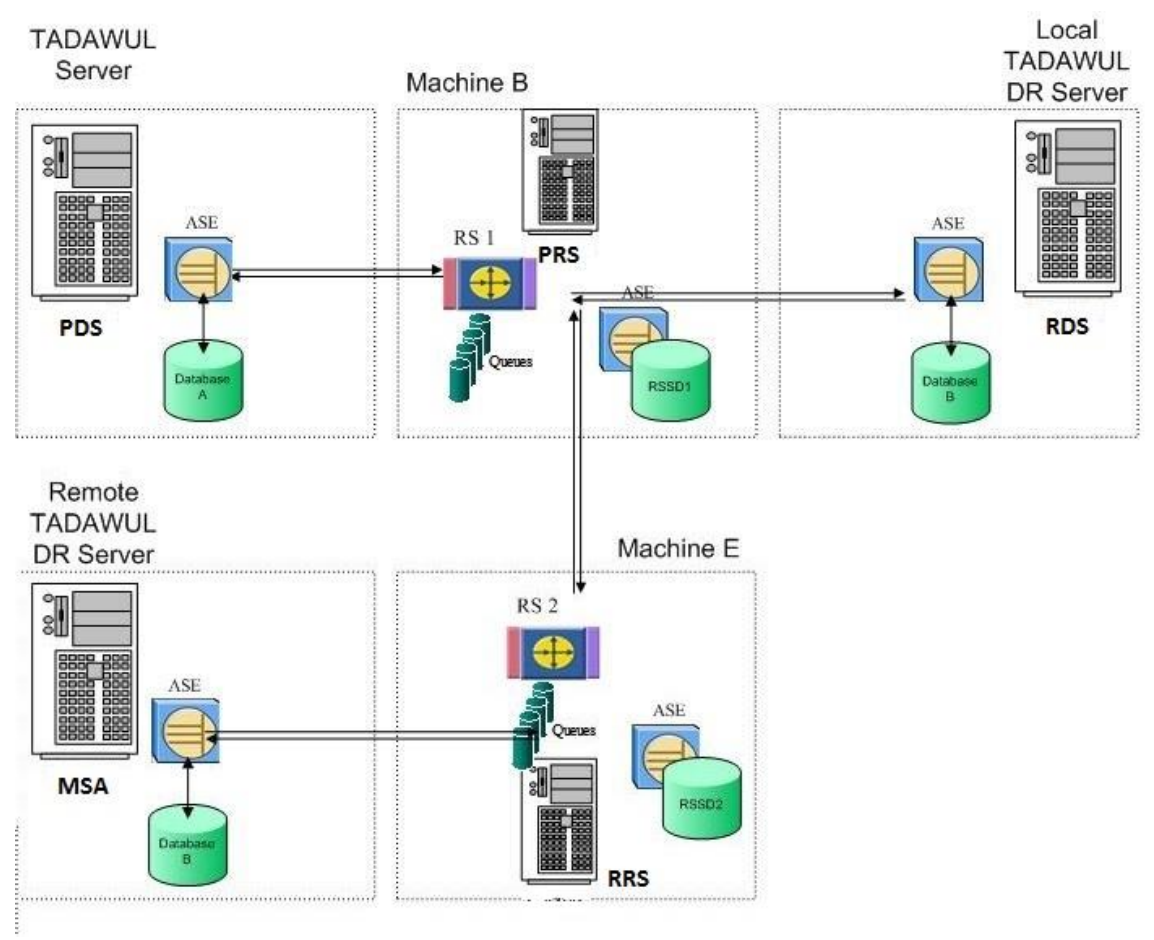

**Figure 14: L'architecture MSA**

Dans cette architecture, le serveur de réplication primaire PRS reçoit les transactions du serveur de la production PDS et les stocks dans des files d'attente stables. Ensuite se connecte au serveur de secours RDS et exécute ces transactions.

En même temps, un autre thread du Replication Server envoie les transactions vers le serveur de réplication à distance RRS. Puisqu'il y a deux files d'attente stables (une par destination), les files d'attentes se vides indépendantes les unes des autres. Enfin le Replication Server à distance applique les transactions au serveur de secours à distant MSA.

A tout moment Boubyan peut basculer vers le serveur DR local RDS ou le serveur DR a distant MSA en fonction des circonstances. Une fois que le basculement est terminé, le serveur de réplication envoie les transactions du nouveau serveur (actif) vers les nouveaux serveurs de secours.

# **IV.3.3- Les modification due à l'introduction de MSA**

## **IV.3.3.1-Les exigences des files d'attentes stables**

Dans un environnement MSA le Replication Server primaire (PRS) stocke les transactions provenant du RepAgent en 2 files d'attente séparées Inbound et Outbound. Les transactions qui doivent être appliqué sur le serveur de secours basé WS sont déposés dans la file d'attente InBound (IQ) alors que les opérations destinées à MSA sont stockés dans la file d'attente OutBound (OQ) du serveur de réplication. Cela nécessite l'allocation d'espace disque pour stocker la nouvelle file d'attente (OQ).

# **IV.3.3.2-La désactivation des triggers**

Dans une installation Warm-Standby standard, les transactions appliquées dans le serveur de secours ne déclenchent pas les triggers. Le paramètre de connexion "dsi\_keep\_triggers" est automatiquement désactivé par le programme d'installation durant l'implémentation.

Cependant, dans un environnement MSA, les triggers dans la base de données cible ne sont pas désactivés par défaut. Par conséquent, au cours de la configuration de la connexion DSI du serveur Répliquer réplication RRS à la base de données MSA, les déclencheurs doivent être désactivés manuellement à l'aide des commandes suivantes:

```
suspend connection to MSA_DS3.msadb1
go
alter connection to MSA_DS3.msadb1
set dsi_keep_triggers to 'off'
go
resume connection to MSA_DS3.msadb1
go
```
#### **IV.3.3.3-Les définitions de la réplication pour les tables**

Dans un environnement simple et pur WSB les définitions de la réplication pour les tables ne sont pas obligatoire pourtant qu'ils améliorent la performance de la réplication et diminue le temps de transfert des transactions vers le serveur de secours surtout pour les tables de grandes tailles.

Les subscriptions sont inutiles dans WSB et nécessaires pour la réplication au niveau des tables et MSA). Durant la réplication Warm-Standby, toutes les modifications subisses aux tables seront automatiquement reflétées à travers les définitions de la réplication avec la commande "send standby all columns" ex : l'ajout de nouveau colonne.

Dans un environnement MSA cette commande sera ignorée alors tout changement du schéma d'une table nécessite une mise à jour aux définitions de réplication en utilisant la commande "alter replication definition" pour inclure toutes les colonnes tout en utilisant l'option "send standby replication definition columns".

# **IV.3.3.4- La réplication de la base système RSSD**

La configuration typique de Warm-Standby nécessite un seul serveur de réplication donc il n'existe pas de "route". Dans Boubyan Bank, j'ai créé un serveur de réplication secondaire dans le site de DR et ai ajouté les routes entre les deux serveurs RS. A noter que la route est un lien entre deux serveurs de réplication.

Dans une architecture contenant plusieurs RS, les bases de données RSSD des serveurs de réplication doivent être répliquées de manière bidirectionnelle. Nous avons donc activé la réplication de la base de données RSSD existante comme suit:

1- Activer le rep\_agent dans la base RSSD:

```
sp_configure "enable rep agent threads",1
go
```
2- Créer l'utilisateur RA dans le serveur de réplication

```
create user rssd_repagent set password rssd_repagent_ra
go
```

```
grant connect source to rssd_repagent
go
```
3- Exécuter le script rs\_install\_primary.sql dans la base RSSD

4- Activer le transfert du log au de la base RSSD à travers le RS

```
alter connection to ASE_RSSD_S1.MSA_RS1_RSSD
set log transfer on
go
```
5- Configurer le RepAgent dans la base RSSD:

```
sp_config_rep_agent MSA_RS1_RSSD,'enable','MSA_RS1','rssd_repagent','rssd_repagent_ra'
go
```
6- Démarrer le RepAgent de la base RSSD

sp\_start\_rep\_agent MSA\_RS1\_RSSD go

7- Executer le script pour créer les procédures et donner les permissions dans RSSD:

#### rs\_install\_systables\_RSSD.sql

Comme une étape ultérieur, j'ai configuré les connections DSI (Annexe A-1) et les liaisons entre les serveurs de réplication (Annexe A-2).

Après la phase d'implémentation de MSA, le système a été surveillé et réglé pour avoir une bonne performance durant les heures de travail journalières et la pointe des travaux par lots pendant la nuit. Dans ce qui suit je veux décrire les procédures exécutées et les scénarios testés pour le basculement vers le serveur de secours en cas planifié et catastrophique.

#### **IV.3.4- La procédure de basculement**

Pour pouvoir mettre à jour de la base de données du serveur de production « Tulip1 » nous devons basculer le système de réplication du serveur actif (ASESource) au serveur StandBy (ASECible) « TulipDR ». Par suite ASE Source devient TulipDR et ASE cible devient Tulip1.

## **IV.3.4.1- Bascule de ASESource à ASECible**

a- Suspendre toutes les applications du serveur primaire « Tulip1 », et mettre la base imaldb de production (ASESource) en mode 'dbo use only'.

isql -Usa –P\*\*\*\* -STulip1 use master go sp\_dboption imaldb, "dbo use only", true go

b- Connecter au RS TulipRep: isql -Usa –P\*\*\*\* -STulipRep

c- Basculer sur la base StandBy « TulipDR » et attendre que le basculement se soit bien passé: switch active for Tulip1.imaldb to TulipDR.imaldb wait for switch for Tulip1.imaldb

d- Monitorer le status: admin logical status

```
e- Stopper l'agent de replication de la base de données imaldb sous Tulip1
isql -Usa -P -STulip1
use imaldb
go
exec sp_stop_rep_agent imaldb 
go
```
f- Démarrer l'agent de réplication de la nouvelle base active (TulipDR.imaldb) isql -Usa -P -STulipDR use imaldb go exec sp\_start\_rep\_agent imaldb go

g- Redémarrer les applicatifs en les connectant à TulipDR

# **IV.3.5- Le résumé de gestion**

Sybase Replication Server MSA offre la fonctionnalité de disponibilité site multiple qui étend les fonctionnalités de Warm-Standby au-delà de 2 sites. Cela fournis plusieurs scenarios de basculement entre les serveurs.

Boubyan avait déjà implémenté la réplication warm standby pour System Tadawul pour maintenir un site de secours locale. Durant ma mission j'ai installé et configuré un troisième site dédié pour les bases de données suivantes: rbg, ibf, tdl

Au cours du projet nous avons simulé plusieurs scénarios de catastrophes et mécanisme de récupération qui sont représentés dans les sections suivantes du rapport. L'introduction de la MSA à l'environnement existant a ajouté le nombre de serveur de secours sans dégradé la performance. Ce rapport présente les détails de la mise en œuvre, des scénarios de catastrophes, des mécanismes de recouvrement et les aspects importants de la MSA.

# **IV.4- L'incident Timestamp de Ahli United Bank en cours**

Ahli United Bank, est l'un de nos plus importants clients de prêteurs commerciaux à Bahreïn. Les actions d'AUB font partie de Bahreïn et Kuwait Stock Exchange. Il est axé sur la croissance par le développement d'une plus grande clientèle dans le Golfe. L'évolution des futures fusions et acquisitions dans la région du Golfe demeure au cœur de la stratégie d'expansion de la banque.

La Banque évalue continuellement et cherche à se développer au sein du GCC et à acquérir des plates-formes bancaires complémentaires sur des marchés secondaires identifiés dans la région du Moyen-Orient et de l'Afrique du Nord (MENA) afin d'agir comme intermédiaire privilégié régional et international pour ses clients.

Le 04 mai 2015 20:01 j'ai reçu un appel pour assister AUB à résoudre un incident de priorité 1 « P1 case » lié à un avertissement sur leur serveur de production apparu après la mise à niveau de leur base de données Adaptive Server Enterprise de la version 15.0.3 à 15.7 comme ci-dessous:

00:0003:00000:00008:2015/05/01 07:09:43.91 server WARNING - **the timestamp in database 'imal' (0xfff7, 0x1b284b50) is approaching the maximum allowed**. **49.2% of the emergency reserve timestamps remain before the database is shut down automatically**. Please contact Sybase Technical Support.

Après l'analyse du journal des erreurs d'ASE et l'enquête des informations nécessaire et le diagnostic j'ai envoyé à l'administrateur de la base de données de la banque l'explication ci-dessous:

Chaque base de données a un timestamp global qui est conservé en mémoire dans une structure appelée dbtable. Le timestamp n'est pas une date ni une heure; Plutôt, il s'agit d'un numéro de séquence qui conserve la trace des modifications de pages dans la base de données. Chaque fois qu'une page de la base de données est modifiée, la page obtient le timestamp actuel et le timestamp global sera incrémenté. Ce dernier «se déplace» avec la base de données à travers les sauvegardes et les récupérations d'une part et les mises à niveau du serveur des bases de données d'une autre part. Les timestamp sont essentiels lors de la récupération, afin de s'assurer que les transactions sont correctement appliquées ou annulées.

La valeur maximale du timestamp est très élevée (0xffff 0xffffffff), il est donc très peu probable dans des circonstances normales qu'une base de données atteindra cette limite. Toutefois, l'utilisation de certaines commandes de maintenance de base de données non prises en charge peut entraîner une valeur d'horodatage global plus élevée que prévu.

Chaque fois que dbtable est créé pour la base de données, Adaptive Server vérifie si la valeur d'horodatage s'approche du maximum en comparant la valeur d'horodatage
actuelle à la valeur de seuil définie par Adaptive Server. L'erreur 935 est déclenchée si la valeur d'horodatage dépasse ce seuil.

Action

Erreur 935 vous avertit à l'avance d'un problème critique imminent.

"WARNING! After error 935 is raised, only a few more transactions are possible in the database. **If you do not address the problem, the timestamp value will reach the maximum and the database will no longer be usable."**

Le sauvegarde et la récupération de la base de données n'est pas une option pour résoudre ce problème. La première solution que j'ai proposé été de recréer la base de données sur un nouveau serveur le plus tôt possible en utilisant les étapes ci-dessous:

1. Extraire les données des tables en utilisant l'utilitaire bcp

2. Extraire la structure de toutes les procédures, les règles, les valeurs par défaut et les déclencheurs.

3. Utiliser la commande drop database pour supprimer la base de données.

4. Utiliser la commande create database pour recréer la base de données.

- 5. Créer toutes les tables.
- 6. Emporter les données des tables.
- 7. Créer des index.

8. Créer les procédures, les règles, les valeurs par défaut et les déclencheurs.

9. Vérifiez que les ID des utilisateurs dans sysusers dans la base de données sont

cohérents avec master.syslogins. Les ID utilisateur non alignés dans les bases de données peuvent entraîner á des problèmes d'autorisation.

Les scripts sont recommandés pour une recréation fiable des objets de base de données.

Cette solution n'a pas été acceptée par le client car leur serveur de production bancaire fonctionnait 24/7 et le fait que leur base de données contenait beaucoup de tables de grandes tailles avec des millions d'enregistrements ce qui fait que l'exportation et l'importation des données prendra beaucoup de temps à accomplir. Puisque le temps d'arrêt du serveur de la base de données ne devait pas dépasser les 30 minutes, je devais chercher une autre solution.

Cet incident a été intensifié à la haute direction d'Ahli United Bank et de notre entreprise Sybase en raison de son importance. J'ai discuté les détails de l'incident avec notre équipe interne et avec les ingénieurs de SAP qui ont été d'accord avec moi que la seule façon de surmonter ce problème timestamp est de créer une nouvelle base de données et de migrer les données.

Les consultants de SAP ont confirmé que le problème d'horodatage est dû à certaines activités de correction de journal antérieures comme dbcc rebuild\_log, cette commande augmente la valeur du timestamp à un seuil très élevé à chaque exécution.

Comme j'ai mentionné précédemment, la migration de la base de données à travers la sauvegarde et la récupération ne résout pas le problème car la valeur d'horodatage sera transférée à la base de données cible. La deuxième solution que j'ai proposée à Ahli United Bank consistait à configurer une réplication au niveau des tables à l'aide du serveur de réplication de Sybase et à synchroniser les données avec la base cible afin qu'elle n'ait pas beaucoup d'impact sur le journal des transactions et sur le temps d'arrêt du serveur de la production.

Pour pourvoir exécuter le plan ci-dessus l'administrateur de AUB doit installer et configurer le serveur de réplication Sybase de SAP et utiliser la «Bulk Nonatomic Materialization», qui suppose que les mises à jour de la table principale ne peuvent pas être suspendues pendant la copie des tables. Par conséquent, la matérialisation nonatomique nécessite l'utilisation de la fonction d'auto-correction de Replication Server pour pouvoir synchronisée la base cible avec la base de données primaire.

Le réglage de l'autocorrection empêche les échecs qui seraient causés par les lignes manquantes ou en double dans une table répliquée. Il déterminera comment le serveur de réplication traite les insertions et les mises à jour des tables répliquées. Lorsque l'autocorrection est activée, le RS convertit chaque opération de mise à jour ou d'insertion en une suppression suivie d'une insertion.

Les tables peuvent être matérialisées sur la base cible au moment où l'activité aux tables primaires a lieu. Les tables seront marquées pour la réplication et les définitions de réplication pour ces tables seront créées avant d'effectuer les étapes ci-dessous:

- 1. Define subscription
- 2. Check subscription
- 3. Activate subscription...with suspension
- 4. Check subscription
- 5. Déplacer les données avec bcp,
- 6. Activez l'autocorrection
- 7. resume connection
- 8. validate subscription
- 9. check subscription
- 10. Après l'arrivée de votre ligne de test, désactivez Autocorrection

Pour minimiser le risque, j'ai conseillé le DBA de fournir une espace disque étendue pour les files d'attentes qui doivent contenir les transactions jusqu'à ce qu'elles soient appliqués sur la base cible. Ces files d'attentes doivent être suffisamment grandes pour supporter les crises mineures du serveur destinataire et du serveur de réplication.

Une fois les bases de données de la Production et DR sont synchronisées, le DBA peut basculer vers le serveur DR. A ce stade, la migration des données sera effectuée et le problème de timestamp sera résolu.

Même la deuxième solution n'a pas été acceptée par AUB puisqu'ils n'ont pas de serveur de réplication Sybase ni l'expérience de la façon dont il doit être configuré ...Pour résoudre ce problème nous avons décidé d'utiliser une licence temporaire pour le serveur de réplication et que je vais sur place pour effectuer cette tâche après avoir fourni toutes les exigences.

Afin d'avoir une approche pour combien de temps le serveur des bases de données restera en cours d'exécution avant d'atteindre la limite d'horodatage nous avons demandé Ahli United Bank le résultat des commandes suivante:

```
1> use imal
2 > go1> select @@dbts
2 > go
```
De cette façon, nous pouvons surveiller et calculer la croissance timestamp de la base de données. Voici un exemple :

1> use imal  $2 > go$ 1> select @@dbts  $2 > go$ 

0xfff7000022ce8b91

#### (1 row affected)

------------------

Les résultats des calculs approximatifs peuvent différencier d'une large marge en fonction des transactions qui seront traitées durant une période spécifique. Ci-dessous un exemple de l'algorithme utilisé basé sur les données que nous avons recueillies: Le 1er Mai 2015 le timestamp avait comme valeur 0xfff70x1b284b50 qui a comme équivalent 4502981607705424 en décimale.

La valeur Hex maximale qui peut être atteinte dans ASE 15.7 est 0xFFFFFFFFFFFFF qui a comme équivalent en décimale 4503599627370495. La nouvelle valeur Hex recueilli le 13 Mai 2015 avait comme valeur 0xfff70x22ce8b91 qui est équivalent à 4502981736041361. Ainsi le timestamp disponible et la différence de la valeur maximale et la valeur actuelle (4503599627370495 - 4502981736041361) = 617,891,329,134.

Le nombre approximatif du timestamp augmenté au cours de 11 jours est la différence des valeurs décimale du timestamp prit en 13 et 1 Mai 2015. Comme suit: 4502981736041361- 4502981607705424 = 128,335,937. Ce qui fait que durant 1 mois les valeurs du timestamps qui seront allouées sont de  $128,335,937 / 11 * 30 =$ 350007090.

Si le nombre de transactions journalières est d'environ 1,28 million, alors le nombre de mois restant est la division de la valeur disponible par la valeur alloué durant 30 jours: 617891329134/ 350007090 = Nombre de mois (1765)

Selon le premier calcul approximatif, la base de données devrait rester opérationnelle avant d'atteindre le seuil de 1765 mois, soit environ 147 ans.

Dans la partie qui précède je voulais pointer sur le résultat basé sur le nombre des transactions qui seront traitées en s'appuyant à la nouvelle estimation du timestamp établie sur la sortie envoyée le 22/02/2016 et le 08/08/2016 qui a aboutie à une disponibilité environ 3 année et 8 mois. Selon cette différence le cas est devenu critique.

Cet incident n'est pas encore résolut car la migration de la base de données Imal nécessite la création de tous les objets y compris les procédures cachées qui doivent être fournis par le vendeur de l'application afin de pouvoir procéder.

Durant le traitement de cet incident j'ai remarqué l'erreur: 622 qui affectaient la performance du serveur de production qui était liée au CR 755931. La version du serveur utilisé chez Ahli United Bank est ASE 15.7.0 / EBF 19803 SMP ESD # 01 sur AIX 6.1. Pour résoudre ce problème, j'ai proposé la solution de contournement ci-dessous: 1. L'utilisation du traceflag 478

Ou bien

2. La désactivation du statement cache

00:0002:00000:00139:2015/05/06 09:43:38.29 server Error: 622, Severity: 20, State: 1 00:0002:00000:00139:2015/05/06 09:43:38.29 server Opentable was passed a varno of 1. Object '' in database 'tempdb' already has that session descriptor in use. This occured while opening object id -9109505 in database id 2.

Ce traceflag a été activé selon le journal ci-dessous et a résolu le problème de performance:

00:0006:00000:00000:2015/05/08 04:54:56.82 server **Active traceflags: 478, 4084** To ensure that compiled objects have been upgraded successfully before they are invoked, upgrade them manually using the dbcc upgrade\_object command.

To solve the below error kindly run "dbcc upgrade\_object" on sybmgmtdb. dbcc upgrade\_object(database)

# **Chapitre V**

## **L'offre de Support**

Pour développer, mettre en œuvre et exploiter la technologie de l'information avec succès, les organisations se concentrent souvent à développer et exposer des processus pour gérer la complexité, réduire les risques et contrôler les coûts.

Pour aider les organisations à adresser leurs défis d'affaires, SPME offre aux clients un portefeuille complet et hiérarchisé d'offres de support. Ils peuvent choisir le niveau d'assistance en fonction de leurs besoins, de la complexité et l'importance de l'environnement et la profondeur de soutien désirée de SPME.

Toutes nos offres sont basées sur une longue expérience dans le soutien des applications critiques pour les entreprises. Pendant 25 ans de collaboration étroite avec les clients, SPME a développé et continue d'améliorer les outils, les processus et les méthodologies pour aider à soutenir les organisations à un plus haut niveau. Notre support est complet et évolutive; cela nous aide à répondre aux besoins des clients et les exigences d'affaires.

### **V.1- Les plans de supports**

Les entreprises peuvent profiter d'un engagement de soutien stratégique avec Sybase qui leur permet d'accélérer leurs implémentations, optimiser les opérations, et d'innover des processus d'affaires plus rapide pour accroitre la qualité de service offert.

Ils peuvent obtenir le support dont ils ont besoin pour mettre en œuvre efficacement et exploiter leurs solutions - et profiter des nouvelles technologies. Nous offrons une gamme de services de soutien, du niveau de fondation à l'engagement stratégique. Les clients peuvent choisir le niveau de support qui est le plus judicieux pour leurs entreprises.

### **V.1.1- La liste des plans**

**Le plan standard** : Il s'agit d'une offre complète pour les entreprises qui exigent le soutien de haute qualité pour les problèmes critiques, l'accès aux nouvelles versions et les services d'assistance en ligne. Cela inclue :

- Le support réactif
- La réponse aux incidents

**Le plan d'entreprise** : Pour certaines entreprises, les temps d'arrêt ne sont jamais une option. Pouvoir maintenir un système stable et en bonne performance est une mission

critique. Le plan d'entreprise livre notre offre la plus complète de services de soutien prioritaires et concrètes, y compris:

- Le moins temps d'arrêts de système et le moins d'interruption d'affaires.
- Le soutien proactif.
- La plus haute priorité concernant le temps de réponse.
- L'augmentation de la productivité et de l'efficacité à travers la réduction du temps de réponse.
- L'accord de niveau de Service.
- Un système optimisé et une solution performante.
- Une haute priorité de contact direct avec les consultants de soutiens.

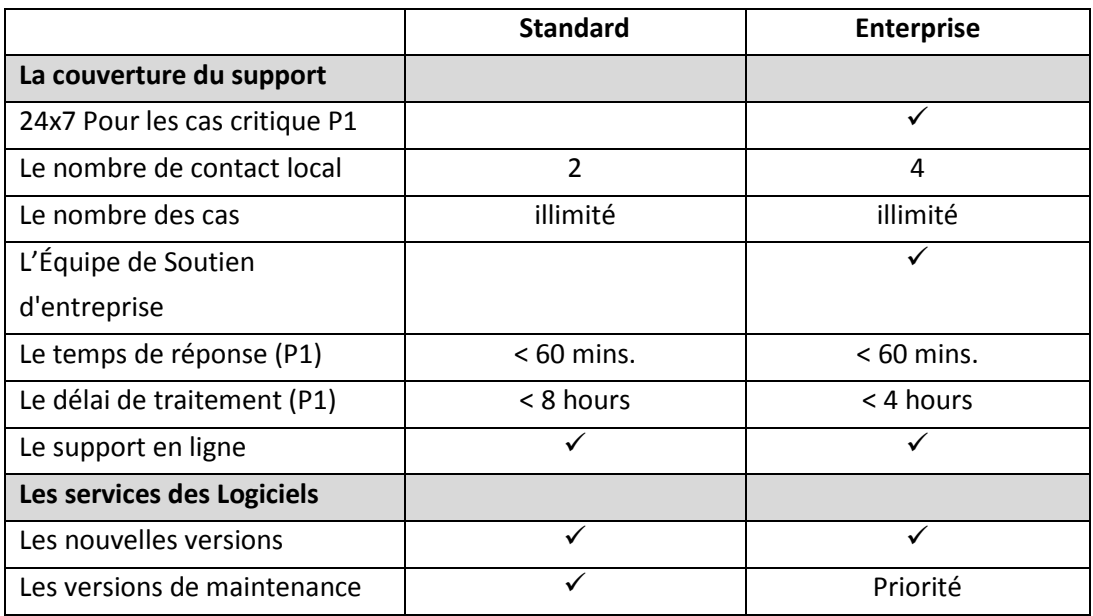

**Table 6: Les plans de soutiens**

**Plan Par-incident** : Il s'agit de fournir le soutien à base de cas pendant les heures de travail avec une option pour acheter un simple ou un paquet de cas.

## **V.2- La politique du support**

#### **Le soutien des systèmes basés sur des logiciels de versions antérieures :**

Le Soutien Technique est généralement fourni aux deux dernières versions de logiciel. Le soutien est poursuivi pour un minimum d'un an après l'introduction d'une nouvelle version majeure d'un produit ou d'une notification de la fin de vie d'une ligne de produit.

Pour les anciennes versions des logiciels, une assistance technique limitée sera fourni, qui consiste à répondre aux questions des clients, offrir des solutions de contournement ou bien à migrer vers une version soutenue du produit.

Le support de l'ancienne version ne comprend pas les nouveaux correctifs de bogues. SPME fournit le support pour les versions provisoires y compris tous les mis au point des produits avant la fin de support d'ingénierie. Notre entreprise ne maintient pas les personnels, les compétences, les équipements et les environnements de reproduction sur les anciennes versions des produits. Par conséquent, avec le temps, la capacité de fournir une assistance d'expertise devient de plus en plus limitée sur ces anciennes versions.

#### **L'assistance gratuite durant l'installation:**

Nous offrons à nos clients une assistance gratuite durant l'installation des logiciels. SPME offre deux paquets de support technique pour aider, répondre aux questions des entreprises et les aider durant les phases d'installation et de configuration. Ces paquets sont valables 60 jours après l'appel initial. Des informations supplémentaires concernant l'installation et la configuration sont disponibles à travers l'interrogation des documents techniques en ligne. De plus les clients peuvent poster des questions à d'autres utilisateurs sur des problèmes spécifiques par le biais de discussion de groupes.

#### **Le renouvellement du contrat de support:**

Le contrat de maintenance annuel (CMA) de Sybase a une période de 12 mois commençant à partir de la date d'Ordre d'Achat initiale. À la fin de chaque terme, ces contrats doivent être renouvelés afin de continuer à recevoir les services et le soutiens. Notons bien que tous les termes de CMA doivent être en continu et sans écart.

En générale, le CMA est considéré renouvelé automatiquement chaque année sauf si nous recevons un préavis écrit de la part du client 30 jours avant l'expiration du terme actuel indiquant l'arrêt de contrat.

#### **V.3- Les services des logiciels:**

SAP améliore continuellement ses logiciels ce qui permet aux clients de développer des systèmes d'information à jour afin de garder leurs entreprises sur l'avantage concurrentiel. Les services des logiciels permettent d'accéder à ces améliorations par le biais de nouvelles versions de maintenance comme suit:

#### **Les nouvelles versions**

Pour garder les systèmes compétitifs et à jour, de nouvelles versions sont publiées périodiquement, testé et souvent incluent de nouvelles fonctionnalités et de meilleures performances pour qu'elles soient conforment au mis à jour aux niveaux des matériaux et des systèmes d'exploitations. Ces versions incluent également des corrections de défauts logiciels identifiés dans les versions antérieures.

#### **Les versions de maintenance**

Ce sont les versions de maintenance de qualité de la production. Elles comprennent les correctifs logiciels et sont régulièrement publiés. Ces rejets soumis à des tests de

régression et des tests de compatibilité avec d'autres produits pour garantir que ces versions conforment à la hauteur de nos normes de qualité de produit.

### **V.4- La Manipulation de Messages**

Quand le client signale un mauvais fonctionnement, SPME le soutient en fournissant des informations sur la manière d'y remédier, d'éviter ou de contourner les erreurs. Le canal principal pour ce soutien est l'infrastructure d'appui fourni par Sybase Products M.E qui comporte plusieurs ingénieurs techniques répartis dans des pays différents.

## **V.5- Le Processus de Support de SPME**

On citera dans cette partie les étapes devant être suivit par le client avant d'ouvrir un ticket avec Sybase Product Middle East, comment noter et-ou aggraver un cas et comment le problème sera résolu.

### **V.5.1- La responsabilité de la clientèle avant de contacter le support technique**

Dans de nombreuses situations, le client est capable de résoudre ou bien trouver des réponses à leurs questions techniques en consultant nos services de support électroniques qui peuvent les aider à isoler un problème, le résoudre, ou de déterminer s'il rencontre un bug connu.

### **V.5.2- La détermination de la nature du problème**

Avant d'appeler l'assistance de SPME, le client vaux mieux essayer de déterminer la cause du problème en répondant aux questions suivantes:

- Ouel problème rencontrez-vous ?
- Quel résultat vous vous attendez?
- À quand remonte la dernière fois que le logiciel a bien fonctionné?
- Quand est ce que le problème a été observé pour la première fois?
- Qu'est-ce qui a été modifié dans votre environnement entre-temps? (Avez-vous installé un nouveau logiciel ou bien changer la configuration, etc.)
- Quelle est l'importance et l'influence de ce problème sur votre développement ou déploiement?
- Pouvez-vous travailler autour d'elle jusqu'à ce qu'un correctif soit trouvé?

#### **V.5.3- L'isolation du problème**

Après avoir identifié le problème, il faut prendre des mesures pour isoler le plus précisément possible. Il faut d'abord déterminer les mesures précises et nécessaires pour reproduire systématiquement le problème ensuite retirer toutes les variables, les objets, les tables, les relations, etc, qui ne sont pas essentiels à l'existence du problème. Dans la partie qui suit on veut définir les incidents et citer les différentes priorités attribuées.

#### **V.5.4- La définition d'un incident**

SPME suit chaque question ou demande d'assistance que le client du support technique rend au centre d'assistance technique comme un cas. Un cas peut être une question technique ou bien une instance de problème. Par exemple, si le client pose des questions concernant à la fois la fenêtre PowerBuilder et une autre relatif à la base de données, nous allons les aborder comme deux cas distincts.

Chaque cas a un numéro de référence unique qui nous permet de prioriser et de suivre le problème d'une manière efficace. Le client doit enregistrer ce numéro afin que vous pouvoir y faire référence pour les futurs appels.

#### **V.5.5- La priorisation des cas**

La priorité d'un cas est allouée en se basant sur l'urgence du problème et son effet sur l'entreprise clientèle. La priorité du cas détermine le temps de réponse initial visé par le client. Il faut bien expliquer l'impact du problème sur l'environnement pour permettre au consultant technique de bien traiter le cas de l'organisation.

Prioriser correctement les cas, nous aide à équilibrer la charge de travail de façon appropriée dans le support technique, ce qui garantit que le client apprécie la résolution efficace du problème. Voici les différents niveaux de priorité qui peuvent être rattaché à un cas:

**P1 (Très élevé) -** Un message doit être classé à la priorité «très élevé» si le problème a des conséquences très graves sur le processus d'affaire de l'entreprise. Dans ce cas les travaux urgents ne peuvent être effectués au sein de l'organisation. Ceci est généralement causé par les circonstances suivantes :

- Le système de production est en arrêt complet.
- La mise à niveau du système go-live d'un système de production ne peut pas être terminée.
- Le métier du client est sérieusement affecté.

Le manque d'une solution de contournement pour ces circonstances chez le client nécessite un traitement immédiat parce que le dysfonctionnement peut entraîner une perte grave.

**P2 (élevé) -** Un message doit être classé à la priorité «élevé» si le problème a des conséquences graves sur le processus de travail de l'organisation. Dans ce cas les tâches nécessaires ne peuvent pas être effectuées. Ceci est causé par des fonctions incorrectes ou inopérables dans le système ce qui nécessite une intervention immédiate afin d'éviter une perte financière.

**P3 (Moyenne/Défaut) -** Un message doit être classé à la priorité «Moyenne» si le problème a des conséquences sur l'environnement travail. Le problème est causé par des fonctions incorrectes ou inopérables dans le système.

**P4 (Basse) -** Un message doit être classé à la priorité «Basse» si le problème a de petites conséquences sur le processus de travail de l'organisation. Le problème est causé par des fonctions incorrectes ou inopérables qui ne sont pas nécessaires quotidiennement, ou sont rarement utilisés.

## **V.6- La cycle de vie des incidents**

#### **V.6.1- Les personnes autorisés d'enregistrer les incidents**

Selon le contrat de support, l'entreprise peut enregistrer une ou plusieurs personnes autorisés à contacter le support technique de Sybase. Cette autorisation est établit pour protéger la compagnie et ses logiciels, en garantissant que seulement ces personnes ont le droit de demander une étude ou une modification du système clientèle.

Si une personne non autorisée nous appels, on lui demande de contacter le technicien interne convenable. Toutefois, en cas d'urgence, on commence à travailler sur un cas avec un représentant non autorisé selon le contact sur la base d'une exception, ce qui nécessite une vérification ultérieure.

### **V.6.1.1- L'ajout d'un assistant technique**

Le nombre d'assistant de support technique interne autorisé dépend du plan de soutien que l'entreprise a choisi. Le client peut ajouter d'autres techniciens, acheter l'option de contacts de support supplémentaires, ou passer à un niveau de soutien plus élevé. Pour plus d'informations, il faut contacter le centre de support technique.

### **V.6.1.2- La modification du support technique**

Si le contact de Soutien Technique interne doit être changé, il faut envoyer une lettre ou un courrier de l'organisation au Centre de Soutien Technique de Sybase. Les informations suivantes sont nécessaires afin de modifier l'assistant :

- Le nom de l'organisation
- Le nom de l'ancien assistant technique
- Le nom, l'adresse et le numéro de téléphone du nouvel assistant technique
- La signature de l'ancien assistant technique ou du chef de service

#### **V.6.2- L'enregistrement d'un cas**

Pour pouvoir enregistrer un nouveau incident le client doit fournir tous les renseignements pertinents en main pour accélérer la résolution du cas :

- L'erreur doit être signalée en anglais
- Le client doit avoir un employé dûment qualifié anglophone afin que la clientèle et SPME peuvent se communiquer ou bien attribuer le problème à un centre de soutien de Sybase à l'étranger.

On commence la manipulation du cas dans les intervalles de temps suivants :

- Dans le cas d'incident qui empêche l'opération, le traitement du problème commencera le jour suivant ouvrable au plus tard.
- Dans le cas d'incidents qui entravent l'opération: le traitement du problème va commencer dans un délai raisonnable de la notification, en fonction de la gravité du dysfonctionnement.

Le client peut enregistrer un incident à travers une des 3 méthodes :

- $\bullet$  En appellant le callcenter  $+9614727075$
- En envoyant un courrier au callcenter [callcenter@mdsaptech.com](mailto:callcenter@mdsaptech.com)
- En ouvrant un ticket en ligne à travers le CDA (Case Direct Access) <http://new.casedirectaccess.com/cda/>

Une fois l'incident est reçu par le callcenter, l'agent doit envoyer un courrier au client et l'informer que sa demande est acquise. Indépendamment de la méthode suivie pour loger l'incident soit en ligne, par téléphone ou bien par courrier un numéro unique lui sera attribué et un consultant de Soutien Technique. Ce numéro peut être utilisé comme référence pour toutes les informations liées au problème même après la résolution de l'incident.

### **V.6.3- Le traitement de l'incident**

L'expédition de l'incident doit être selon le composant et le produit, la priorité du cas et la disponibilité du consultant.

### **V.6.3.1- L'escalade de l'incident à cause de la complicité**

Si l'assistant de support du premier niveau n'avait pas les compétences à résoudre un problème précis, l'incident peut être escaladé a tout moment à l'assistance de support du deuxième niveau à travers l'application de gestion des incidents de SPME système (CDA).

En cas ou l'incident nécessite un consultant dont l'expertise est encore plus élevé ou le logiciel soupçonne un défaut de produit potentiel, le cas sera transmis au consultant Sybase en se connectant au portail de support de SAP. Les ingénieurs de SAP fournissent la solution qui sera livré par nous au client.

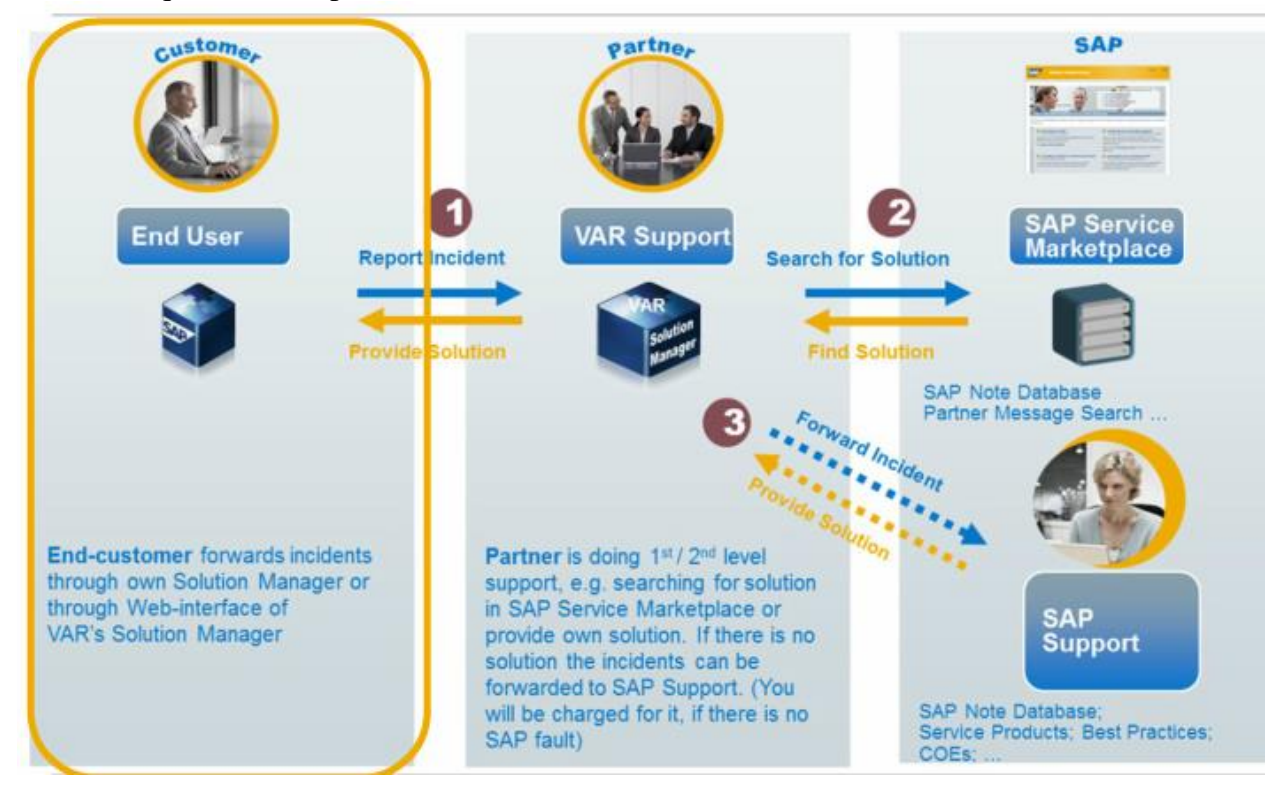

**Figure 15: L'escalade de l'incident**

#### **V.6.3.2- Le support de premier niveau**

Lorsque l'incident est attribué à l'un des consultants de notre équipe, l'ingénieur va chercher une solution et faire une analyse de cause; La recherche peut être dans notre base de données internes là où les différents cas seront enregistrés, dans les livres de formations, à travers le moteur de recherche Google ou bien en consultant la page web du portal de SAP et les forums et wikis. En cas de succès la solution sera fourni au client.

#### **V.6.3.3- Le support de deuxième niveau**

Si le problème n'a pas été résolue par le support du premier niveau, il sera transférée en interne à l' ingénieur du 2ème niveau qui à son tour va chercher l'erreur dans le système client, vérifier les paramètres de personnalisation, analyser les fichiers, écrire des traces, déboguer et essayer de reproduire l'incident pour vérifier si les étapes suivies par l'utilisateur sont correctes et accéder le système du client si c'est nécessaire pour tester la solution ou fournir un contournement. Les ingénieurs de soutien doivent documenter la communication dans l'incident, les efforts de simulation et les résultats.

Pour pouvoir ouvrir un ticket avec SAP il est nécessaire de compléter les informations complètes du client et un résumé complet de l'historique de l'incident y compris les activités exécutées de sorte que le support de niveau suivant ne répète pas les mêmes tâches afin de ne pas retarder la résolution de l'incident. Toutefois un incident est transmis au niveau suivant le client doit être notifié.

#### **V.6.3.4- Le support de troisième niveau**

Le consultant de SAP répondra à l'incident après avoir analysé les détails, les traces enregistrées et les messages d'erreur transmis. En conséquence si nécessaire, les ingénieurs de SAP vont créer ou modifier les notes déjà publiée, spécifier la durée pour corriger les bogues ou bien recommander une solution de contournement.

#### **V.6.4- Le temps de réponse et la résolution de l'incident**

Lorsque le client appelle l'assistance technique de Sybase, nous allons d'abord vérifier leur ID de soutien et les informations fournies y compris la priorité. Le temps de réponse varie en fonction de la priorité de l'incident et les termes du contrat d'assistance.

Parfois résoudre un cas au cours de l'appel initial n'est pas possible. On aura besoin d'informations supplémentaires ou bien de différentes compétences internes pour résoudre le problème ou vérifier un éventuel défaut du produit. Si cette expertise est exigée, le consultant de Sybase signalera le cas à un ingénieur avec la base de connaissances appropriée et informera le client de tout changement.

Les clients ayant un contrat de support  $24x7$  peuvent ouvrir ou poursuivre un cas critiques à l'entreprise P1 même après les heures de travails normales. Les clients ayant un contrat de support régulier peuvent ouvrir et de recevoir un soutien pendant les heures normales de bureau. S'ils désirent avoir une soutient après les heures de travails locales, ces clients peuvent acheter un soutien d'urgence 24x7.

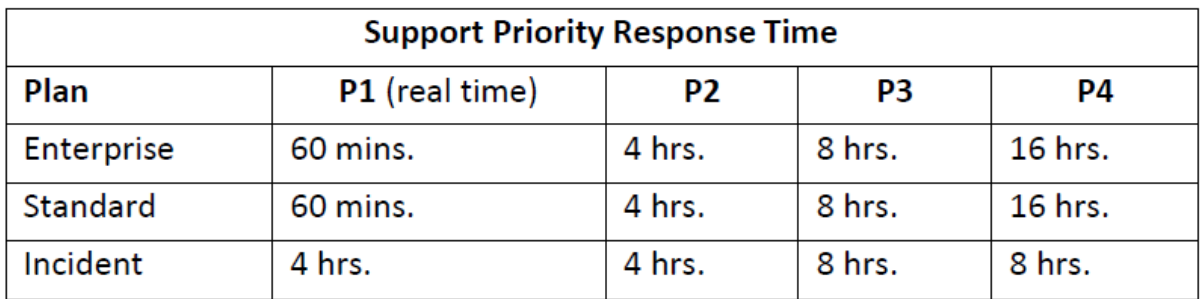

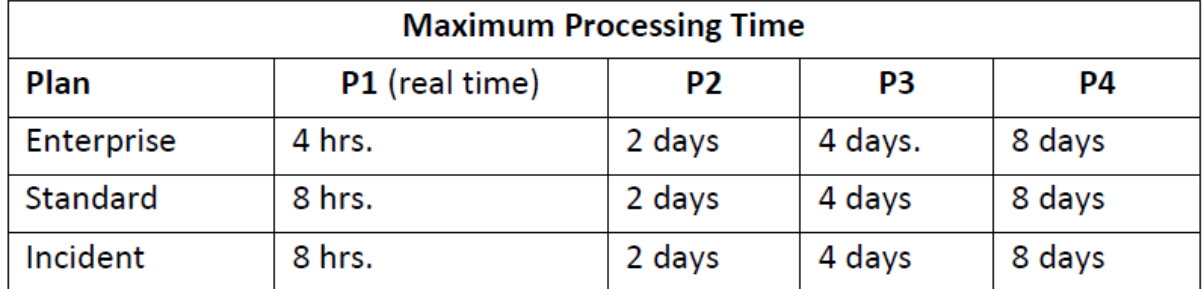

**Table 7: Temps de réponse à l'incident**

On conseille toujours les clients de fournir toutes les informations supplémentaires qui peuvent avoir un effet sur le problème posé afin de pouvoir accélérer la résolution du cas. Ils peuvent mettre à jour leur incident à tout moment en ligne à travers le site « Case Direct Access » CDA ou en appelant notre centre de support technique.

#### **V.6.5- La haute disponibilité et la perte d'exploitation**

La notion de haute disponibilité peut être considérée comme étant le facteur le plus important à prendre en considération et l'exigence la plus essentielle de la permanence de notre support.

Une première question fondamentale se pose: Quelles sont les données que l'on accepte de perdre en fonction du contexte de survenance d'un incident ?

La question sous-jacente est : Quel coût financier de la solution de continuité on doit envisager en regard de la perte de production ?

Elle pose directement le problème d'un retour sur l'investissement, même si ce dernier a des chances de ne jamais être consommé (absence d'incident).

C'est donc à un calcul de probabilité calqué sur les modèles des compagnies d'assurance qu'il faut se prêter.

La mesure de la perte se chiffre généralement en termes de durée d'exploitation perdue. A une durée d'exploitation perdue peut correspondre une durée de remise en état beaucoup plus longue afin de rétablir le système comme à l'origine. Par exemple, à une perte d'exploitation des trois dernières minutes de production peut correspondre une durée de remise en état d'une heure en cas de roll back suite à une panne lors d'exécution des scripts fin de la journée.

#### **V.6.6- L'escalade d'un incident en cas d'insatisfaction**

Tant que le cas est ouvert, si le client n'était pas satisfait de la démarche ou du plan d'action proposé par le consultant de support a qui est assigné le ticket il peut demander l'escalade de son cas. Cette demande sera adressée par le responsable de soutien technique à l'équipe de support convenable. Le directeur de cette équipe est responsable d'explorer la demande d'escalade et de développer le plan d'action. Ce plan sera proposé au client et les mises à jour de l'état fait, par accord avec le client, jusqu'à la clôture du cas.

### **V.6.7- La clôture de l'incident**

L'incident peut être clôturé lorsque le client et le consultant de Sybase se mettent d'accord qu'une résolution a été atteinte comme suit:

- Les informations et/ou le logiciel fourni par le Sybase ont répondu à la question du client.
- Le client informe le conseiller de soutien que le problème n'existe plus.
- Nous et le client se mettent d'accord que l'incident est le résultat d'un problème qui ne peut pas être isolé.
- Le client ne répond pas aux courriers envoyés de la part du consultant malgré plusieurs rappels (cela doit être signalé au client pour éviter toute sorte de plaintes).

### **V.6.8- Le contexte de l'incident**

Il convient de prendre en compte la force et la gravité de l'incident comme critère à intégrer dans le processus de haute disponibilité. Il n'est pas toujours possible, de prendre en compte tous les incidents sans tenir compte du coût ou de la logistique globale de mise en œuvre de la solution de dépannage.

Par exemple en cas d'incendie ou doit considérer le redémarrage "global" du système: nouveaux locaux, information du personnel... autant de préalables qui finalement font du coût de la solution de haute disponibilité, un élément presque anecdotique.

On comprend donc qu'assurer une haute disponibilité avec une perte nulle de la production et pour tous les types d'incident est la conséquence d'une gageure financière pas toujours en adéquation avec les budgets informatiques.

Je vais essayer de présenter les différentes approches pour ce faire en détaillant les avantages et les inconvénients de chacune des méthodes. Ces approches ne s'occupent pas du volet "sécurité" qui relève du domaine des administrateurs de systèmes informatiques et des stratégies de l'entreprise.

J'aimerai bien dans ce qui suit partager une partie de mon expérience acquise en tant que consultant de soutient dans Sybase car **cela est très intéressant pour n'importe quel employé et surtout dans un équipe de soutien**.

### **V.7- Le soutient excellent**

Pour fournir un soutien excellent les clés principales sont l'expertise du produit, les compétences techniques et les valeurs en communication. Les compétences en communication est un ingrédient clé pour fournir des services et des soutiens impeccables. Nous pouvons améliorer notre service par l'accroissement de la communication interne et la communication avec le client.

### **V.7.1- La motivation pour aboutir à une bonne communication**

La motivation du renforcement de nos compétences en communication est parce qu'il peut aider à éviter les plaintes des clients. Les plaintes des clients que nous recevons tous les jours dans un environnement de service et de support peuvent être dus à des mises à jour de statut insuffisantes, le temps nécessaire jusqu'à la résolution de l'incident, un processus long qui fait une sorte de Ping-Pong sans réaction de la part du consultant ni l'offre d'une solution au client.

### **V.7.2- Les meilleures règles de conduite de l'équipe de soutien**

#### **V.7.2.1- Parlez avec les clients d'une bonne façon**

Mindset: Mettez-vous dans les chaussures du client.

- Soyez conscient que vos réponses peuvent être lues par plusieurs personnes sur le site du client alors il faut faire attention de ne pas perdre la confiance. Un exemple d'une réponse interdite: «Comment pouvez-vous poser une telle question? Il est évident qu'il ne fonctionnera pas".

- Voir le client comme votre partenaire.

- Essayez d'expliquer les raisons et demandez la compréhension.

- La personne qui signale le problème a généralement un directeur qui a besoin d'une résolution rapide du problème.

- Le problème ne peut pas être résolu? Soyez amical et communiquez cela au client. Penser que le client oubliera le message quand vous ne réagissez pas n'est pas professionnel. Les conséquences provoquent une réputation pour l'équipe de soutien.

#### **V.7.2.2- Soyez professionnel positive et honnête**

- Je ne connais pas la réponse à votre question, mais je vais trouver quelqu'un qui connaît.

- Évitez les mots négatifs "problème". Utilisez des mots positifs «message», «Incident», «question»)

- Si vous ne comprenez pas quelque chose – il faut l'admettre, et demandez à un collègue, sinon le client va découvrir de toute façon tôt ou tard.

#### **V.7.2.3- Assurez la crédibilité**

Faites seulement des promesses que vous pouvez garder. Évitez de susciter des attentes irréalistes en n'étant pas assez ferme. (Je vais voir ce que je peux faire => vous augmenter les attentes si vous ne pouvez pas livrer, vous allez décevoir l'attente). Toujours donner au client une perspective claire sur les prochaines étapes.

#### **V.7.2.4- Assurez la fiabilité**

Si vous dites que vous allez donner une mise à jour de statut toujours donner un statut régulier, même si vous n'avez pas pu résoudre le problème ni trouver un contournement et vous avez besoin de plus de temps.

Si vous avez déjà fixé une date pour terminer un plan à l'approbation du client. Si cette date est en retard sans aucune solution, n'hésitez pas à contacter et à informer le client à nouveau. Il vaut la peine que le client sache que vous êtes entrain de travailler et vous n'avez pas pu terminer qu'il ne sait ce qui se passe. Soyez conscient de la mise à jour régulière du statut, cela peut éviter les escalades proactives possibles.

#### **V.7.2.5- Soyez responsable**

Toujours garder à l'esprit que le client voit l'entreprise comme un ensemble:

- Informez toujours le client si vous avez transmis sa demande à un autre composant ou niveau de support.

- Analysez toujours suffisamment le problème avant de décider de transférer le message. - Informez le collègue qui travaille sur le même sujet du résultat d'analyse cela renforce le travail d'équipe et réduit le temps de résolution efficacement.

Un commentaire comme "Ce n'est pas mon domaine de responsabilité" cause de frustration. Soyez conscient des grands messages Ping-pong fera une mauvaise impression du côté client concernant notre expertise et l'organisation du travail.

### **V.8- Les meilleures pratiques**

- Lorsqu'un client essaye de vous appeler et vous avez raté son appel, rappelez-lui immédiatement.

- Lorsque la solution est donnée dans une note de conseil, toujours donner un résumé sur une réponse écrite (guide étape par étape).

- Lorsque vous expliquez la solution sur le téléphone toujours envoyez le document par courrier au client par la suite.

- Lorsque vous travaillez sur un incident pour une longue période de temps il faut toujours s'assurer que le client sait ce qui se passe. Évitez d'écrire des termes tels que «Je suis en vacances les 2 prochaines semaines» ou «J'étais en vacances la semaine dernière» et n'écrivez pas «Je suis la seule personne qui est responsable expert dans ce sujet dans l'entreprise ». Peut-être est-ce vrai, mais cela a comme conséquence une mauvaise impression chez le client. La solution à cette question est d'avoir un représentant pendant les vacances et aussi un autre collègue avec les connaissances requises dans votre équipe.

- Lorsque le client a déjà attendu un certain temps sans recevoir une solution: il faut s'excuser auprès du client et s'exprimer que vous êtes engagé à résoudre le problème le plus tôt possible.

- Lorsque vous récupérez un incident qui été déjà dans la file d'attente pendant un certain temps sans activité: appelez immédiatement le client. Dites-lui que vous êtes entrain de travailler sur sa requête.

- Avant d'appeler un client il faut se préparer: quelles informations voulez-vous obtenir, qu'est ce que vous voulez atteindre, qui avez-vous besoin de parler.

- Après avoir appelé le client: faites des commentaires sur votre appel en utilisant le type d'avis "appelé le client" afin que le client puisse voir ces notes aussi.

### **V.8.1- Les appels téléphoniques**

Dans de nombreux cas appeler le client est la façon la plus efficace pour le traitement de l'incident. Parfois, c'est même obligatoire. Par exemple: quand le client a demandé votre appel ou vous promettez d'appeler le client ou quand après beaucoup de questions et de réponses le problème n'est pas clair pour vous.

L'appel peut avoir de nombreux avantages par rapport à l'écriture. Il vous aide à détecter l'urgence du problème et vous pouvez clarifier le problème plus rapidement et éviter le ping-pong. Aussi, vous pouvez recueillir toutes les informations nécessaires rapidement. Vous devez toujours appeler le client lorsque le problème est urgent.

Une petite conversation peut aider à donner au client un sentiment qu'il ou elle est entre de bonnes mains. Parfois, il est préférable d'écrire parce que le client ne se sent pas à l'aise sur le téléphone par exemple avoir à parler en anglais. Parfois, vous devez documenter ce que vous avez fait ou prévu de faire.

### **V.8.2- Soyez un bon auditeur**

Pour votre communication avec le client, il est essentiel que vous soyez un bon auditeur. Toujours vous devez vous s'assurer que vous comprenez le message du client correctement avec tous les points pertinents. Reformuler la question pour la clarification en cas d'incertitude. Évitez les malentendus - obtenez une image de la question. Vous pouvez utiliser le téléphone, les captures d'écran, les outils à distance et tout ce qui est nécessaire pour obtenir des précisions et des détails sur le problème.

## **V.9- Exposer les légendes**

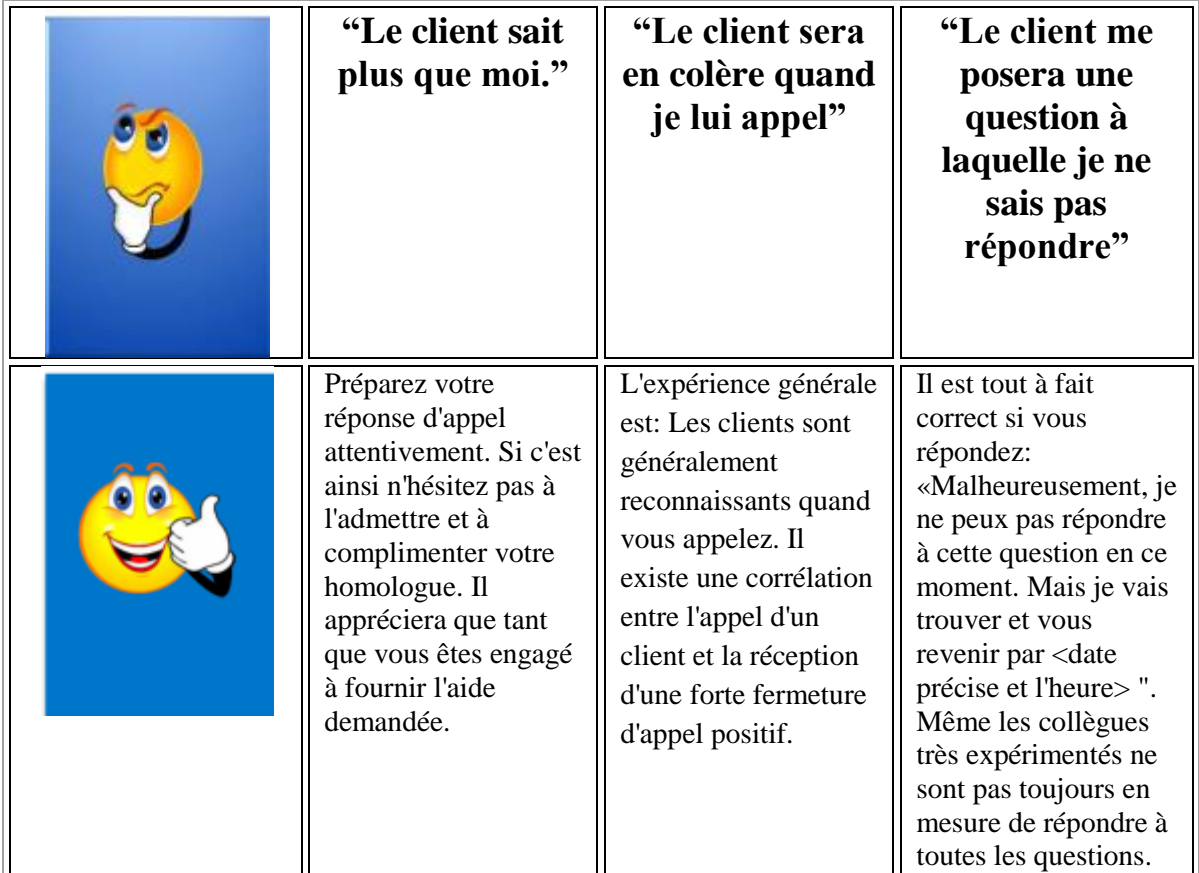

**Table 8: Exposer les légendes 1**

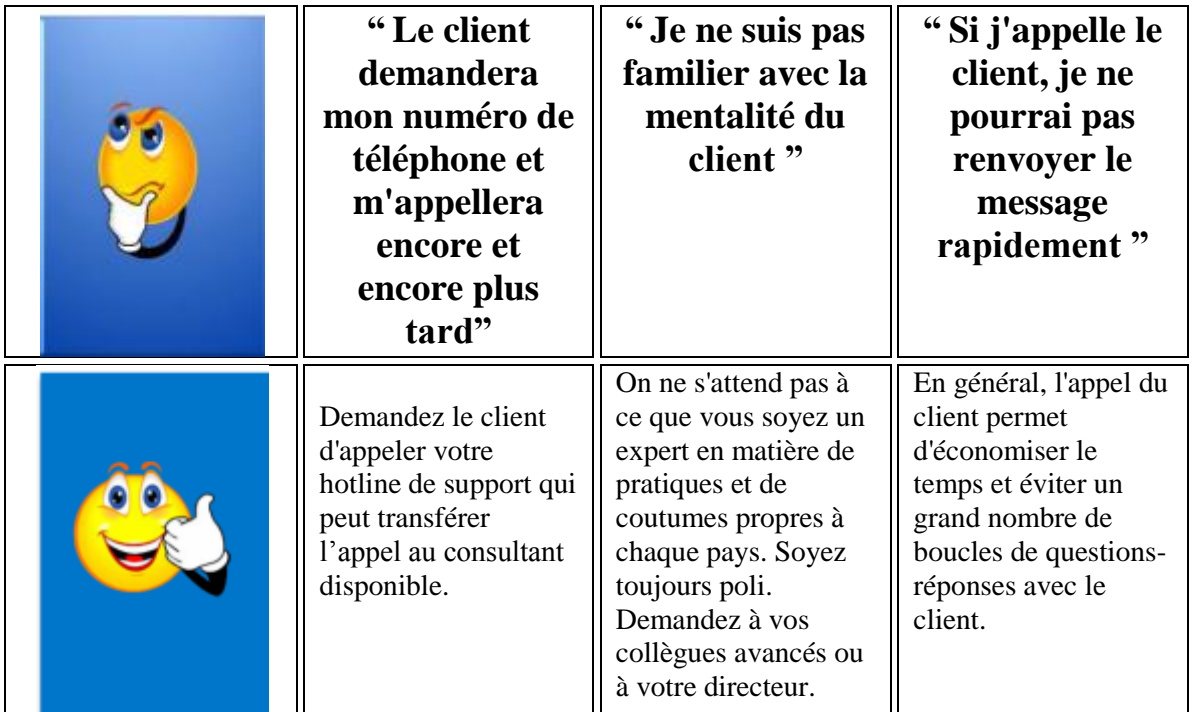

**Table 9: Exposer les légendes 2**

### **V.10- La sous-traitance**

SPME a externalisé la première ligne de soutien avec l'entreprise appelé «le centre d'appels», ce service couvre tous les pays du Moyen-Orient et Europe durant 24 heures sur 24, 7 jours sur 7. Cela offre le soutien aux clients à tout moment.

La sous-traitance est le fait qu'une entreprise donnée confie partiellement sa production à une autre dans le cadre d'un travail de sous-œuvre. C'est un arrangement commercial conformément auquel une organisation rend la planification, l'administration et l'opération de certaines fonctions à une autre organisation selon un contrat clairement établi entre les deux structures.

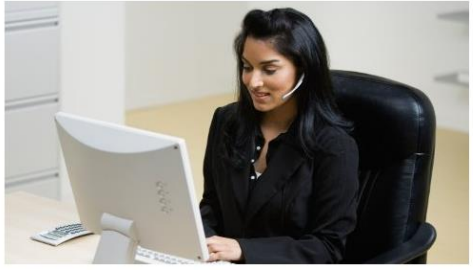

**Figure 16: La sous-traitance**

Quand une entreprise considère l'externalisation cela est dans le but de profiter de ce processus d'une certaine façon, il pourrait être pour minimiser ses dépenses, maximiser sa disponibilité, concentrer l'attention sur les fonctions les plus importantes, etc ... Voici quelques bénéfices comme décrits par Jain et Swarup:

- Plus d'efficacité dans le travail fourni.
- Renforcement des capacités.
- Concentration de l'accent sur une certaine stratégie.
- Développement du service.
- Libération du temps de gestion.
- Compétences supplémentaires à l'équipe.
- L'amélioration de la flexibilité.
- Une meilleure crédibilité auprès des clients.

Lorsque SPME a sous-traité ses services de centre d'appels, le processus de soutien est devenu plus souple en raison de plus large zone couverte et du choix du moment, plus efficace, plus capable et se concentre sur l'aspect technique des cas sans s'inquiétant du premier contact avec le client, la collection des détails et la journalisation des billets.

En sous-traitant le centre d'appel notre entreprise n'a plus besoin d'avoir un département de centre d'appel, ni d'engager des employés, ni payer de nouveaux salaires, donner des avantages et géré leur disponibilité, etc… tout ce qu'ils doivent examiner et sont le contrat et les accords avec l'entreprise sous-traitante et combien ils vont payer pour leurs services.

D'après mon expérience de travail dans cet environnement et avec le centre appels externalisés, je peux dire que le processus de sous-traitance a été un succès et les objectifs de SPME ont été atteints. À mon avis, l'externalisation n'est couronnée de succès que si les mesures appropriées et les règles ont été suivies et lorsque l'organisation soustraitante était à la hauteur du défi et achève ses tâches avec succès.

## **V.11- La satisfaction de la clientèle et les blocages psychiques**

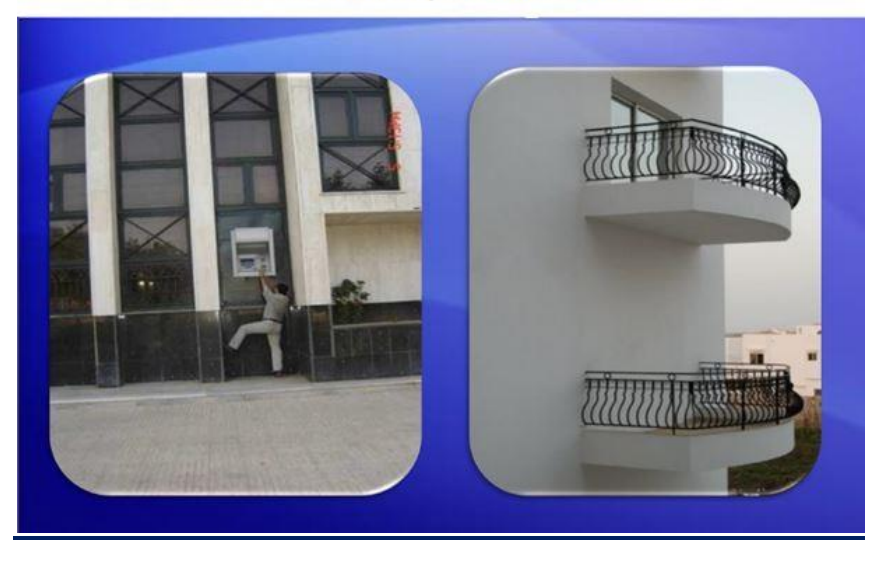

Que faire si nous n'étions pas centrés sur le client...

**Figure 17: Centré sur le client**

- L'enquête de satisfaction de la clientèle
	- Envoyer un questionnaire après la fermeture de l'incident
	- Évaluer la réponse des clients
- Le traitement des réclamations clients
	- Enregistrer les plaintes des clients et les compliments
	- Évaluer les plaintes
	- prendre des mesures correctives si cela est nécessaire
- La surveillance des plaintes des clients

 - Contrôler constamment l'état de traitement des plaintes des clients et de prendre des mesures correctives si cela exige.

"Your most unhappy customers are your greatest source of learning." (BILL GATES)

Une étude de l'Université du Michigan, avec un échantillon de 500 directeurs généraux (80% d'hommes et 20% de femmes), a identifié les facteurs de succès suivants pour le rendement des PDG:

| <b>Facteur</b>             | <b>Résultats</b> |
|----------------------------|------------------|
| I.Q.                       | 25%              |
| <b>Expertise technique</b> | 20%              |
| E.Q.                       | 55%              |

**Figure 18: Les facteurs de succès**

L'intelligence intellectuelle (IQ) est généralement moins importante pour déterminer le succès que nous obtenons que l'intelligence émotionnelle (EQ). Nous connaissons des gens qui sont brillants sur le plan académique et pourtant sont socialement ineptes et infructueux. Ce qu'ils manquent, c'est l'intelligence émotionnelle.

L'intelligence émotionnelle est la capacité de reconnaître et de gérer vos émotions de façon positive et constructive et de réaliser comment vos émotions affectent les gens autour de vous. Il implique également votre perception des autres lorsque vous comprenez comment ils se sentent, ce qui vous permet de gérer les relations plus efficacement.

Les personnes ayant une grande intelligence émotionnelle réussissent généralement dans la plupart des choses qu'elles font. Pourquoi? Parce que tout le monde souhaite d'avoir une telle compétence dans son équipe.

Quand les gens avec l'IE élevé envoient un email, il obtient la réponse et quand ils ont besoin d'aide, ils l'obtiennent parce qu'ils collaborent les autres de se sentir bien, ils passent la vie beaucoup plus facilement que les gens qui sont facilement en colère ou grincheux.

L'intelligence émotionnelle ne s'agit pas d'être gentil tout le temps, il s'agit d'être honnête. Elle ne s'agit pas de montrer les sentiments librement, il s'agit d'être conscient de vos sentiments et ceux des autres. Ca ne s'agit pas d'être émotionnel, mais d'être intelligent avec vos émotions.

A la fin de ce chapitre, j'aime rappeler de la citation de Sam Walton "There is only one boss. The customer, and he can fire everybody in the company from the chairman on down, simply by spending his money someplace else."

## **Conclusion**

Ce mémoire a présenté tous les facteurs qui ont contribué à la bonne conduite d'une équipe de support y compris les différents projets auquel j'ai assisté; en premier lieu, ce mémoire a révélé l'environnement de SPME. Ensuite on a décrit la différence entre les bases de données ASA et ASE en mettant en relief les différentes étapes utilisées durant les migrations chez Arcon.

On a aussi décrit la mise en place de la réplication MSA (Multiple site Availability) chez Boubyan Bank, ainsi que la surveillance et le réglage du système auquel j'ai participé. De plus j'ai noté les fonctionnalités des SGBD Oracle, Sybase ASE et Microsoft SQL Server ainsi que leurs parts du marché et justifié la technologie qu'on a utilisée.

Ces projets nous ont amené à aborder plusieurs aspects du métier d'informaticien : l'analyse, la conception, l'architecture et la maintenance. J'ai eu l'occasion d'approfondir certaines problématiques techniques, notamment celle liés à l'intégration de différentes bases de données et à l'implémentation sur des environnements différents. J'ai aussi décrit les phases et les processus de support offert aux clients ainsi que les clés qui nous a aidé à satisfaire les clients tout au long de notre soutient.

Les projets de migration et de mise à jour de toute taille nécessitent une planification minutieuse. L'évaluation du portefeuille d'applications peut aider une organisation à comprendre les défis, la complexité et le niveau d'effort requis.

Parmi les objectifs de ce document est de documenter les pièges potentiels liés à la migration d'une application SQL Anywhere vers ASE, afin que le processus de migration ait de meilleures chances de succès. Comme vous l'avez vu, SQL Anywhere et ASE ont beaucoup en commun. Toutefois, comme il est indiqué ci-dessus, il existe un certain nombre de différences à cause de la diversité entre les marchés cibles.

Le processus de migration entre les deux produits nécessite: la création et la configuration d'un serveur ASE approprié; la migration du schéma de la base de données de l'application; la migration des données; l'adaptation aux procédures d'administration et de sécurité du nouvel environnement; la vérification que les instructions SQL de l'application fonctionnent correctement dans l'environnement ASE; les tests des interfaces de programmation et du système migré résultant pour assurer la compatibilité avec le système SQL Anywhere d'origine.

La performance éthique de SPME est la somme de l'éthique des hommes et des femmes qui travaillent ici. Ainsi, nous sommes tous tenus de se conformer aux normes les plus élevées d'intégrité personnelle. Au cours de notre travail, tous les consultants s'engagent à respecter les normes les plus strictes d'honnêteté, d'intégrité, d'éthique de l'entreprise en appliquant strictement la politique du groupe.

SPME accomplira toujours ses affaires et ses services honnêtement et honorablement. Nos conseils, notre assistance stratégique et les méthodes inculquées à travers notre formation, tiennent dûment compte de considérations éthiques, de concert avec la protection et l'amélioration de la position morale de nos clients et nos fournisseurs. Sans tenir compte de la nature ou de la valeur de n'importe quel avantage attendu le SPME ne transigera pas ses principes. Une bonne éthique est une bonne affaire.

Notre équipe de support maintient la qualité de service grâce à un examen constant et permanent avec nos clients, de tous les objectifs, les activités, les résultats et le rapport coût-efficacité de chaque activité. On favorise les rencontres régulières d'examen et on fournit des rapports d'avancement réguliers.

Le fruit des efforts continu aide notre entreprise a réalisé l'ensemble de ses activités avec professionnalisme et intégrité. Nous prenons soin à être complètement objectifs dans nos jugements et n'importe quelles recommandations que nous donnons afin qu'elles ne soient jamais sous l'influence que par que le meilleur et intérêts légitimes de nos clients.

### **Acronymes**

DBA = Adminstrateur de Bases de Données ASE = Adaptive Server Enterprise O.S = Système d'exploitation OLTP = Traitement transactionnel en ligne. SQL = Structured Query Language.  $DDL = Data Definition Language$ 

## **Bibliographie**

## **1- Ouvrage de référence**

[1] G. Gardarin - "Bases de données Objet et Relationnel" - Edition Eyrolles

[2] Jeffrey A. Hoffer, Mary B. Prescott, Fred R. McFadden - "Modern Database Management" - Seventh Edition, International Edition, PEARSON Prentice Hall

[3] M.Mannino - "Database design, application, development, & administration" – Third Edition, McGraw-Hill

[4] Jain, S. & Swarup, k. 2011, "Offshore Outsourcing: A Strategic Approach towards, Maximizing Organization Value", Synergy (0973-8819), vol.9, no.2, pp.59-71

[5] T. Hughes, J. Sheehan - "What has influenced computing innovation?" IEEE -Volume 32, Issue 2, Page(s):33 – 43

[6] Rob Verschoor, 2012, 3rd edition (covers RS 15.1, 15.2, 15.5, 15.6, 15.7 and 15.7.1) "The Complete Sybase Replication Server Quick Reference Guide"

## **2- Les sites Internets**

[W1] [http://www.sybaseproducts.com/Sybase\\_\\_\\_About\\_Support.html](http://www.sybaseproducts.com/Sybase___About_Support.html)

[W2] <http://www.sybase.fr/products/databasemanagement/adaptiveserverenterprise>

[W3]<http://www.utoug.org/jobs/3153554>

[W4]<http://www.tbs-sct.gc.ca/tbs-sct/rm-gr/guides/girm-ggir04-fra.asp>

[W5]<http://www.raeng.org.uk/publications/reports/statement-of-ethical-principles>

[W6]<http://infocenter.sybase.com/help/index.jsp>

[W7] [http://www.uol.ohecampus.com/laureate/upload/file/PDF/ProgrammePDF\\_CS.pdf](http://www.uol.ohecampus.com/laureate/upload/file/PDF/ProgrammePDF_CS.pdf) [W8[\]http://www.sap.com/france/search/searchresults.html?Query=base+de+donn%C3%](http://www.sap.com/france/search/searchresults.html?Query=base+de+donn%C3%A9e) [A9e](http://www.sap.com/france/search/searchresults.html?Query=base+de+donn%C3%A9e) (20150815)

[W9] <http://www.arcon.com/company/customers/> (20150815)

[W10][http://www.sqlpac.com/referentiel/docs/sybase-replication-15.5-rtl-erssd-installation](http://www.sqlpac.com/referentiel/docs/sybase-replication-15.5-rtl-erssd-installation-fichier-ressources.htm)[fichier-ressources.htm](http://www.sqlpac.com/referentiel/docs/sybase-replication-15.5-rtl-erssd-installation-fichier-ressources.htm) (20150831)

[W11] <http://fadace.developpez.com/ase/wsb/> (20150831)

[W12] <http://www.arabianbusiness.com/companies/ahli-united-bank-bahrain-66704.html> (20150903)

[W13][http://infocenter.sybase.com/help/index.jsp?topic=/com.sybase.infocenter.dc01846.157](http://infocenter.sybase.com/help/index.jsp?topic=/com.sybase.infocenter.dc01846.1571/doc/html/san1274834658628.html) [1/doc/html/san1274834658628.html](http://infocenter.sybase.com/help/index.jsp?topic=/com.sybase.infocenter.dc01846.1571/doc/html/san1274834658628.html) (20150904)

[W14][https://books.google.fr/books?id=JoFJCgAAQBAJ&pg=PA323&lpg=PA323&dq=sybase+re](https://books.google.fr/books?id=JoFJCgAAQBAJ&pg=PA323&lpg=PA323&dq=sybase+reorg+rebuild&source=bl&ots=RDPC6ujNTd&sig=aR9TXI5oor9oNyrWh8COaNueSc8&hl=en&sa=X&ved=0ahUKEwiYgZO2xODKAhXEGw8KHXLRBFAQ6AEISjAE#v=onepage&q=sybase%20reorg%20rebuild&f=false) [org+rebuild&source=bl&ots=RDPC6ujNTd&sig=aR9TXI5oor9oNyrWh8COaNueSc8&hl=en&sa=X&](https://books.google.fr/books?id=JoFJCgAAQBAJ&pg=PA323&lpg=PA323&dq=sybase+reorg+rebuild&source=bl&ots=RDPC6ujNTd&sig=aR9TXI5oor9oNyrWh8COaNueSc8&hl=en&sa=X&ved=0ahUKEwiYgZO2xODKAhXEGw8KHXLRBFAQ6AEISjAE#v=onepage&q=sybase%20reorg%20rebuild&f=false) [ved=0ahUKEwiYgZO2xODKAhXEGw8KHXLRBFAQ6AEISjAE#v=onepage&q=sybase%20reorg%20re](https://books.google.fr/books?id=JoFJCgAAQBAJ&pg=PA323&lpg=PA323&dq=sybase+reorg+rebuild&source=bl&ots=RDPC6ujNTd&sig=aR9TXI5oor9oNyrWh8COaNueSc8&hl=en&sa=X&ved=0ahUKEwiYgZO2xODKAhXEGw8KHXLRBFAQ6AEISjAE#v=onepage&q=sybase%20reorg%20rebuild&f=false) [build&f=false](https://books.google.fr/books?id=JoFJCgAAQBAJ&pg=PA323&lpg=PA323&dq=sybase+reorg+rebuild&source=bl&ots=RDPC6ujNTd&sig=aR9TXI5oor9oNyrWh8COaNueSc8&hl=en&sa=X&ved=0ahUKEwiYgZO2xODKAhXEGw8KHXLRBFAQ6AEISjAE#v=onepage&q=sybase%20reorg%20rebuild&f=false) (20160212)

[W15][http://www.sqlpac.com/referentiel/docs/sybase-ase-sauvegarde-restauration-dump](http://www.sqlpac.com/referentiel/docs/sybase-ase-sauvegarde-restauration-dump-load.htm#.Vx9IGD9PrIU)[load.htm#.Vx9IGD9PrIU](http://www.sqlpac.com/referentiel/docs/sybase-ase-sauvegarde-restauration-dump-load.htm#.Vx9IGD9PrIU) (20160426)

[W16] [http://www.oracle.com/us/products/enterprise-manager/oracle-db11gr2-vs-sybase](http://www.oracle.com/us/products/enterprise-manager/oracle-db11gr2-vs-sybase-ase-cost-1587043.pdf)[ase-cost-1587043.pdf](http://www.oracle.com/us/products/enterprise-manager/oracle-db11gr2-vs-sybase-ase-cost-1587043.pdf) (20161021)

[W17] [http://www.sypron.nl/whatis\\_ase.html\(](http://www.sypron.nl/whatis_ase.html)20161022)

### **Glossaire**

BCP: The bcp utility is provided with ASE and allows us to copy a database table to or from an operating system file in a user-specified format.

Defncopy: Copies definitions for specified views, rules, defaults, triggers, or procedures from a database to an operating system file or from an operating system file to a database. This utility is in the \$SYBASE/\$SYBASE\_OCS/bin.

## **Annexe A**

### **1) Le réglage de la connection DSI vers TDLB.tdl**

suspend connection to TDLB.tdl go configure connection to TDLB.tdl set dsi\_sqt\_max\_cache\_size to '512000000' go configure connection to TDLB.tdl set dsi\_max\_xacts\_in\_group to '20' go configure connection to TDLB.tdl set dsi\_num\_threads to '17' go configure connection to TDLB.tdl set dsi\_num\_large\_xact\_threads to '2' go configure connection to TDLB.tdl set dsi\_large\_xact\_size to '1000' go configure connection to TDLB.tdl set dsi\_partitioning\_rule to 'none' go configure connection to TDLB.tdl set dsi\_serialization\_method to 'wait\_for\_commit' go configure connection to TDLB.tdl set dsi\_xact\_group\_size to '2,147,483,647' go configure connection to TDLB.tdl set dsi\_commit\_check\_locks\_intrvl to '5000' go configure connection to TDLB.tdl set dsi\_cmd\_batch\_size to '65536' go resume connection to TDLB.tdl go

### **2) Le réglage des routes entre RS1 et RS2**

Login au serveur RS1 et exécuter les commandes suivantes:

```
suspend route to RS2
go
configure route to RS2
set rsi_sync_interval to '15'
go
```

```
resume route to RS2
go
```
Login au serveur RS2 et exécuter les commandes suivantes:

```
suspend route to RS1
go
configure route to RS1
set rsi_sync_interval to '15'
go
resume route to RS1
go
```